# **3GPP TSG-T (Terminals) Meeting #27** Tokyo, Japan, 9-11 March 2005

TP-050027

Agenda Item: 6.3.3

Source: T3

Title: CRs to TS 11.17

**Document for:** Approval

This document contains the following change requests that are approved by 3GPP TSG T3 and forwarded to 3GPP TSG T#27 for approval:

| Doc-2nd-  | Spec  | CR   | Rev | Rel   | Subject                         | Cat | Ver-  | Ver-  | WI   |
|-----------|-------|------|-----|-------|---------------------------------|-----|-------|-------|------|
| Level     |       |      |     |       |                                 |     | old   | new   |      |
| T3-050120 | 11.17 | A002 |     | Rel-4 | Update of TS 11.17 to Release 4 | В   | 8.1.0 | 4.0.0 | TEI4 |

3GPP TSG-T3 #34 Barcelona, Spain 08-11 February 2005

CR-Form-v7.1 **CHANGE REQUEST** 

| æ                             | 11.17 CR A002 # rev - #                                                                                                    | Current version: 8.1.0                                                                                                    |
|-------------------------------|----------------------------------------------------------------------------------------------------|----------------------------------------------------------------------------------------------------|
| For <u>HELP</u> on us         | sing this form, see bottom of this page or look at the                                                                                                    | e pop-up text over the 発 symbols.                                                                                                    |
| Proposed change a             | <b>Iffects:</b> UICC apps毙 <mark>X</mark> ME Radio Ac                                                                                                    | ccess Network Core Network                                                                                                    |
| Title: ∺                      | Update of TS 11.17 to create TS 51.017 Release                                                                                                    | 4                                                                                                    |
| 774.0.                        | opade of 10 1111 to disale 10 01.011 Holeado                                                                                                    | •                                                                                                    |
| Source: #                     | Т3                                                                                                    |                                                                                                    |
| Work item code: ₩             | TEI4                                                                                                    | <i>Date:</i> ₩ 09/02/2005                                                                                                    |
| Category: 第                   | Use one of the following categories:  F (correction)  A (corresponds to a correction in an earlier release B (addition of feature),  C (functional modification of feature)  D (editorial modification)  Detailed explanations of the above categories can be found in 3GPP TR 21.900.                                                                                                    | Release: # Rel-4  Use one of the following releases:  Ph2 (GSM Phase 2)  Ph3 (Release 1996)  R97 (Release 1997)  R98 (Release 1998)  R99 (Release 1999)  Rel-4 (Release 4)  Rel-5 (Release 5)  Rel-6 (Release 6)  Rel-7 (Release 7)                                                                                            |
|                               |                                                                                                    |                                                                                                    |
| Reason for change             | :                                                                                                    | re specification                                                                                                    |
| Summary of chang              | E: # The specification has been updated to reflect The tests have been moved from section 6.5 Additionally some editorial corrections have been                                                                                                    | to 6.6 to reflect change in 51.011.                                                                                                    |
| Consequences if not approved: | # Test specification would be 2 releases behind                                                                                                    | technical standard                                                                                                    |
| •                             |                                                                                                    |                                                                                                    |
| Clauses affected:             | # 1, 2.1, 2.2, 3.1, 4.1.2.4, 4.1.8, 4.5, 5.1, 5.2, 5.6.1.1.2.2, 6.1.2.2, 6.1.2.4, 6.1.3.2, 6.2.1.1.2, 6.2.1.2.4, 6.2.1.3.2, 6.2.1.4.1, 6.2.1.4.2, 6.2.1 6.2.3.1.2, 6.2.3.1.4, 6.2.3.2.2, 6.2.3.2.4, 6.2.4 6.2.6.1.4, 6.2.6.2.2, 6.2.7.1, 6.2.7.2, 6.3, 6.3. 6.3.3.2, 6.3.3.4, 6.3.4.2, 6.3.4.3, 6.3.4.4, 6.3.6.5, 6.6.1.2, 6.6.2.1, 6.6.2.2, 6.6.2.3, 6.6.2.4, 6.6.2.9, 6.6.2.10, 6.6.2.11, 6.6.2.12, 6.6.2.13, 6.6.2.17, 6.6.2.18.1, 6.6.2.178.2, 6.6.2.18.3, 6.6.4.2.2, 6.7.1, 6.7.2, 6.7.3, 6.7.4, 6.8.1.1, 6.6.2.12, 6.6.2.18.3, 6.6.2.2, 6.7.1, 6.7.2, 6.7.3, 6.7.4, 6.8.1.1, 6.6.2.2, 6.7.3, 6.7.4, 6.8.1.1, 6.6.2.2, 6.7.3, 6.7.4, 6.8.1.1, 6.2.2, 6.7.3, 6.7.4, 6.8.1.1, 6.2.2, 6.7.3, 6.7.4, 6.8.1.1, 6.2.2, 6.7.3, 6.7.4, 6.8.1.1, 6.2.2, 6.2.2, 6.2 | 6.2.1.1.4, 6.2.1.2.1, 6.2.1.2.2,<br>1.4.4, 6.2.1.5.2, 6.2.2.1.2, 6.2.2.1.4,<br>1.1.2, 6.2.4.1.4, 6.2.5.2, 6.2.6.1.2,<br>1.1.2, 6.3.1.1.4, 6.3.1.2.2, 6.3.2.2,<br>5.2, 6.3.5.3, 6.3.5.4, 6.4.2.2, 6.4.2.3,<br>6.6.2.5, 6.6.2.6, 6.6.2.7, 6.6.2.8,<br>, 6.6.2.14, 6.6.2.15, 6.6.2.16,<br>6.6.3.2, 6.6.3.4, 6.6.4.1.2, 6.6.4.1.3, |
| Other specs affected:         | Y N  X Other core specifications 策  Test specifications O&M Specifications                                                                                                    |                                                                                                    |

 $\mathfrak{H}$ 

#### How to create CRs using this form:

Comprehensive information and tips about how to create CRs can be found at <a href="http://www.3gpp.org/specs/CR.htm">http://www.3gpp.org/specs/CR.htm</a>. Below is a brief summary:

- 1) Fill out the above form. The symbols above marked \( \mathcal{H} \) contain pop-up help information about the field that they are closest to.
- 2) Obtain the latest version for the release of the specification to which the change is proposed. Use the MS Word "revision marks" feature (also known as "track changes") when making the changes. All 3GPP specifications can be downloaded from the 3GPP server under <a href="ftp://ftp.3gpp.org/specs/">ftp://ftp.3gpp.org/specs/</a> For the latest version, look for the directory name with the latest date e.g. 2001-03 contains the specifications resulting from the March 2001 TSG meetings.
- 3) With "track changes" disabled, paste the entire CR form (use CTRL-A to select it) into the specification just in front of the clause containing the first piece of changed text. Delete those parts of the specification which are not relevant to the change request.

Keywords
GSM, SIM, card, testing

### 3GPP

Postal address

3GPP support office address

650 Route des Lucioles - Sophia Antipolis Valbonne - FRANCE Tel.: +33 4 92 94 42 00 Fax: +33 4 93 65 47 16

Internet

http://www.3gpp.org

# **Copyright Notification**

No part may be reproduced except as authorized by written permission. The copyright and the foregoing restriction extend to reproduction in all media.

# **Foreword**

This Technical Specification has been produced by the 3<sup>rd</sup> Generation Partnership Project (3GPP).

The contents of the present document are subject to continuing work within the TSG and may change following formal TSG approval. Should the TSG modify the contents of the present document, it will be re-released by the TSG with an identifying change of release date and an increase in version number as follows:

Version x.y.z

where:

- x the first digit:
  - 1 presented to TSG for information;
  - 2 presented to TSG for approval;
  - 3 or greater indicates TSG approved document under change control.
- y the second digit is incremented for all changes of substance, i.e. technical enhancements, corrections, updates, etc.
- z the third digit is incremented when editorial only changes have been incorporated in the document.

# 1 Scope

The present document provides the Conformance Test Specification for the Subscriber Identity Module defined in GSM 11.113GPP TS 51.011 [1], GSM 11.12 [8] and GSM 11.18 [9].

# 2 References

The following documents contain provisions which, through reference in this text, constitute provisions of the present document.

- References are either specific (identified by date of publication, edition number, version number, etc.) or non-specific.
- For a specific reference, subsequent revisions do not apply.
- For a non-specific reference, the latest version applies. In the case of a reference to a 3GPP document (including a GSM document), a non-specific reference implicitly refers to the latest version of that document *in the same Release as the present document*.

# 2.1 Normative references

| [1]  | GSM-11.113GPP TS 51.011: "Digital cellular telecommunications system (Phase 2+); Specification of the Subscriber Identity Module - Mobile Equipment (SIM - ME) interface".            |
|------|----------------------------------------------------------------------------------------------------|
| [2]  | Void.                                                                                                    |
| [3]  | ISO/IEC 7816-1 (199887): "Identification cards - Integrated circuit(s) cards with contacts, Part 1: Physical characteristics".                                                        |
| [4]  | ISO/IEC 7816-2 (1988): "Information technology - Identification cards - Integrated circuit(s) cards with contacts, Part 2: Dimensions and location of the contacts".                  |
| [5]  | ISO/IEC 7816-3 (199789): "Information technology - Identification cards - Integrated circuit(s) cards with contacts, Part 3: Electronic signals and transmission protocols".          |
| [6]  | ISO/IEC 7811-1 (1995): "Identification cards - Recording technique - Part 1: Embossing".                                                                                              |
| [7]  | ISO/IEC 7811-3 (1995): "Identification cards - Recording technique - Part 3: Location of embossed characters on ID-1 cards".                                                          |
| [8]  | GSM 11.12: "Digital cellular telecommunications system (Phase 2); Specification of the 3 Volt Subscriber Identity Module - Mobile Equipment (SIM - ME) interface".                    |
| [9]  | GSM 11.18: "Digital cellular telecommunications system (Phase 2+); Specification of the 1.8 Volt Subscriber Identity Module - Mobile Equipment (SIM - ME) interface".                 |
| [10] | ETSI ETS 300 641: "Digital cellular telecommunications system (Phase 2); Specification of the 3 Volt Subscriber Identity Module - Mobile Equipment (SIM - ME) interface (GSM 11.12)". |

## 2.2 Informative references

All test cases included in GSM 11.173GPP TS 51.017 are based on phase 2, except 1.8 V electrical tests which are a phase 2+ feature. Enhancements will be done time by time.

# 3 Definitions and abbreviations

# 3.1 Definitions

For the purposes of the present document, the terms and definitions given GSM 11.113GPP TS 51.011 [1] and the following apply:

**Implementation Conformance Statement (ICS):** statement made by the supplier of an implementation or system claimed to conform to a given specification, stating which capabilities have been implemented The ICS can take several forms: protocol ICS, profile ICS, profile specific ICS, information object ICS, etc.

**ICS proforma:** document, in the form of a questionnaire, which when completed for an implementation or system becomes an ICS

# 3.2 Abbreviations

For the purposes of the present document, the following abbreviations apply:

CRn Conformance Requirement 'n'
FT Fixed Termination
ICS Implementation Conformance Statement
IUT Implementation Under Test
ME Mobile Equipment
MS Mobile Station
SIM Subscriber Identity Module
TS Test Specification

# 4 Test environment

This clause specifies several requirements which shall be met, and a number of rules which shall be adhered to before testing can proceed.

# 4.1 Test equipment

This subclause recommends a minimum specification for each of the items of test equipment referenced in the tests.

## 4.1.1 ME simulator

This item of equipment shall allow T=0 protocol communications to take place on both ID-1 and plug-in SIM cards. It shall be able to generate and send any command APDU and receive any of the possible responses. These commands may be generated manually, one at a time, or automatically from a predefined batch procedure containing one or more commands.

The ME simulator shall be able to support clock stop modes.

The ME simulator shall be able to accept an external clock signal to drive CLK (contact C3) of the SIM.

It shall be possible to access all the SIM contacts either directly or through test points.

# 4.1.2 Signal generation device

## 4.1.2.1 VCC

The voltage level for VCC (contact C1) of the SIM shall be adjustable between -0,5 V and 6.0 V to an accuracy of 1% of the nominal VCC voltage (e.g. 50 mV for a 5 V card).

The ME simulator shall be able to source current on the VCC contact in the range -2 mA to 12 mA statically and to deliver charges of > 400 nAs without lowering the VCC-voltage for more than 10 % of VCC nom.

### 4.1.2.2 RST

The generated voltage level for RST (contact C2) of the SIM shall be adjustable between -0,5 V and 6.0 V to an accuracy of 50 mV.

The rise and fall times shall be adjustable from 0 us to 500 us with an accuracy of 5 us. (to check if the SIM works with the defined rise and fall times.)

The beginning of the rising edge is programmable from 1 clk-cycle to 50000 clk-cycles after enabling the clk-line.

## 4.1.2.3 CLK

This item of equipment shall be able to generate square wave signals for the clock on the SIM, any of which can be a single-shot or continuous signal, in the range 1 MHz to 5 MHz. The voltage levels for both high and low states shall be adjustable between -0,5 V and 6,0 V to an accuracy of 0.1 V. The duty cycle of the clock signal shall be adjustable between 40 % and 60 % to an accuracy of 1%. It shall also provide control over the following parameters.

The voltage levels for both high and low states shall be adjustable between 0 V and 6 V to an accuracy of 1 % of the nominal VCC voltage. The duty cycle of the clock signal shall be adjustable between 40 % and 60 % to an accuracy of 1 % or 5 ns whichever is the worst.

It shall also provide control over the following parameters:

- rise and fall time to an accuracy of 1 % or 5 ns whichever is the worst (5 ns = 2.5 % accuracy for  $f_{max} = 5$  MHz).

### 4.1.2.4 IO

The equipment shall be able to generate IO-Signals according to GSM 11.113GPP TS 51.011 [1].

The voltage levels for high and low states shall be adjustable between -0.5 V and 6 V to an accuracy of 1 % of the nominal VCC voltage. The IO line in transmission mode (high bit) shall be programmable between state A (active driven output) and state Z (IO-voltage-driver inactive, current source I-IO-high active).

It shall also provide control over the rise and fall time of 100 ns to 1000 ns with an accuracy of 50 ns.

The ME simulator shall be able to source and sink currents on the IO contact in the range -20 uA to +20 uA in state high and 0 mA -1 mA in state low (receiving mode) and shall be able to switch in transmission mode (outputting a high Bit) between voltage and current driving mode.

The timing of the bitstream (jitter, guardtime, etu-value, etc.) on the IO-Line shall be programmable with an accuracy of  $\leq 0.01$  etu or 2 clk-cycles whichever is the worst.

# 4.1.3 Precision force-inducing contacting device

This item of equipment shall be able to apply a prescribed and maintained level of force onto one or more contacts of a SIM. The range shall be between  $0\,\mathrm{N}$  and  $0.5\,\mathrm{N}$  and accurate to  $0.01\,\mathrm{N}$ .

# 4.1.4 Temperature controllable environment

This item of equipment shall be able to control the temperature of a chamber large enough to enclose a SIM and card reader. The range of temperature control shall be between  $-25^{\circ}$ C and  $+85^{\circ}$ C to an accuracy of  $0.5^{\circ}$ C.

# 4.1.5 Temperature measuring device

This item of equipment shall be able to measure the temperature of the SIM to within  $0.5^{\circ}$ C. The range of this device shall allow measurement of temperatures between -25°C and +85°C.

# 4.1.6 Voltage measuring device

This item of equipment shall be able to measure static and transient voltages on any one of the contacts of the SIM. The measurable voltage range shall be between -2 V and +7 V to an accuracy of 1 % of the nom. VCC voltage (e.g. 30 mV for 3 V cards) with a timebase accuracy of 25 ns.

# 4.1.7 Precision measuring device

This item of equipment shall be able to measure both linear and radius of curvature dimensions to an accuracy of 0.01 mm.

# 4.1.8 Current measuring device

This item of equipment shall be able to supervise the current levels for any one of the contacts of the SIM.

The Simulator shall be able to detect an over- or underload- with a time resolution of  $\leq 100$  ns.

| Channel            | Minimum   | Maximum   | Resolution |
|--------------------|-----------|-----------|------------|
| VCC high           | -2 mA     | +12.5 mA  | 125 uA     |
| VCC high           | -2 mA     | +12.5 mA  | 125 uA     |
|                    |           |           |            |
| VCC Burst          | 12 mA     | +250 mA   | 2.5 mA     |
| RST/CLK high state | -50 uA    | +50 uA    | 1 uA       |
| RST/CLK low state  | -250 uA   | +250 uA   | 2.5 uA     |
| IO high state      | -50 uA    | +50 uA    | 1 uA       |
| IO low state       | -1 500 uA | +1 500 uA | 15 uA      |

# 4.1.9 Timing Measurements on contact IO

To verify the timing of the IO transmission from the SIM the ME Simulator shall be able to measure the IO-Bit-Timing in CLK-Cycles with an accuracy of  $\leq 0.01$  etu or 2 clk-cycles whichever is the worst.

# 4.2 IUT default conditions

Unless otherwise stated, the following is default:

- The voltage level for VCC (contact C1) is set to 5.0 V.
- The voltage levels for CLK (contact C3) are set to 0 V and 5.0 V for low and high respectively.
- The clock frequency CLK (contact C3) is set to 5 MHz with duty cycle 50 %.
- The ME simulator generated low transmission voltage level for I/O (contact C7) is set to 0 V and the current sources for high transmission and reception are set to  $\pm 20$  uA respectively
- CHV1 on the SIM is enabled and three VERIFY CHV1 attempts and ten UNBLOCK CHV1 attempts remain.
- Three VERIFY CHV2 attempts and ten UNBLOCK CHV2 attempts remain for CHV2.

# 4.3 Default data formatting

All numeric data enclosed in single quotes ('') in the present document are hexadecimal data.

Where 'X' is used in place of a hexadecimal digit, X ranges from '0' to 'F'. For example, the data '6X' ranges from '60' to '6F' inclusive.

Where data is expressed as a group of bytes, it shall be in the following format: 'XX XX XX... XX', indicating first byte, second byte, third byte etc. in that order.

# 4.4 Test definition and applicability

The following statements are applicable to the Test definition and applicability clause for all test purposes contained within the present document:

- Unless otherwise stated, tests apply to both plug-in and ID-1 SIM cards.

# 4.5 Test procedure

The following statements are applicable to the Test Procedure clause for all test purposes contained within the present document:

- Unless otherwise stated, all steps with the test procedure are to be carried out in order.
- Where steps indicate that an ME simulator shall select a particular DF or EF using an unspecified number of SELECT commands, the ME simulator is to send the correct sequence of SELECT commands in order to select the required file ID from the current file ID (this may be achieved most easily by selecting from the MF down each time).
- Unless otherwise stated, the length (P3) for all READ RECORD and UPDATE RECORD commands sent by the ME simulator is to be that of the record length of the EF currently selected. In the case where an EF is not currently selected, the length sent is to be 1 unless otherwise stated.
- Unless otherwise stated, the offset for all READ BINARY and UPDATE BINARY commands sent by the ME simulator is to be '00 00'.
- Unless otherwise stated, the length (P3) for all STATUS and GET RESPONSE commands sent by the ME simulator is to be such that all available data is read.
- Unless otherwise stated, the CHV and UNBLOCK CHV presented for VERIFY CHV, CHANGE CHV, DISABLE CHV, ENABLE CHV and UNBLOCK CHV commands sent by the ME simulator is to be correct.
- Unless otherwise stated, the "CHV No." (P2) for VERIFY CHV, CHANGE CHV, DISABLE CHV, ENABLE CHV and UNBLOCK CHV commands sent by the ME simulator is to be 1.
- Unless otherwise stated, all files accessed in the test procedures should not be invalidated.

# 4.6 Test requirement

Where steps within a test procedure involve an ME simulator sending one or more commands to the SIM, these commands are required to be correctly executed, with the SIM responding with status conditions of '90 00' or '9F XX', unless otherwise stated in the Test Requirements subclause for the test.

# 5 Test Group Hierarchy

This clause contains the Test Group Hierarchy diagrams which provide a structure for the test purposes and also a correlation between the base specification, ICS and this Test Specification.

The information contained in each node for each of the diagrams is as follows:

mnemonic for test group

As the Test Group Hierarchy for the SIM is large, it has been broken into sections to aid presentation.

# 5.1 Test groups under SIM

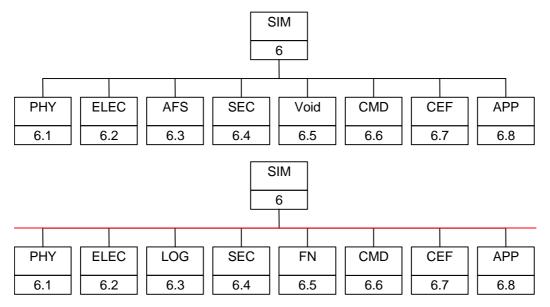

Figure 1: Top Level Test Group Hierarchy

The mnemonics chosen for this test group are as follows:

- PHY: Physical characteristics GSM 11.113GPP TS 51.011 [1], clause 4.
- ELEC: Electronic signals and transmission protocols GSM 11.113GPP TS 51.011 [1], clause 5.
- LOGAFS: Application and File structure Logical Model GSM 11.113GPP TS 51.011 [1], clause 6.
- SEC: Security features GSM 11.113GPP TS 51.011 [1], clause 7.
- FN: Description of the functions GSM 11.11 [1], clause 8.
- CMD: Description of the commands GSM 11.113GPP TS 51.011 [1], clause 9.
- CEF: Contents of the elementary files GSM-11.113GPP TS 51.011 [1], clause 10.
- APP: Application Protocol GSM 11.113GPP TS 51.011 [1], clause 11.

The Test Groups "PHY", "ELEC", "LOGAFS", "SEC", "CMD", "CEF" and "APP", shown in figure 1, are broken down further, as shown in the following diagrams.

# 5.2 Test groups under PHY

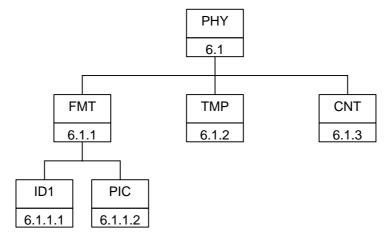

Figure 2: Breakdown of "PHY" Test Group

The mnemonics chosen for this test group are as follows:

- FMT: Format and layout GSM 11.113GPP TS 51.011 [1], subclause 4.1.
- ID1: ID-1 card GSM 11.113GPP TS 51.011 [1], subclause 4.1.1.
- PIC: Plug-in card GSM 11.113GPP TS 51.011 [1], subclause 4.1.2.
- TMP: Temperature range for card operation GSM 11.113GPP TS 51.011 [1], subclause 4.2.
- CNT: Contacts GSM 11.113GPP TS 51.011 [1], subclause 4.3.

# 5.3 Test groups under ELEC

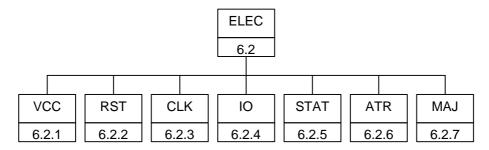

Figure 3: Breakdown of "ELEC" Test Group

The mnemonics chosen for this test group are as follows:

- VCC: Supply voltage Vcc (contact C1) GSM 11.113GPP TS 51.011 [1], subclause 5.1.
- RST: Reset RST (contact C2) GSM 11.113GPP TS 51.011 [1], subclause 5.2.
- CLK: Clock CLK (contact C3) GSM 11.113GPP TS 51.011 [1], subclause 5.4.
- IO: I/O (contact C7) GSM 11.113GPP TS 51.011 [1], subclause 5.5.
- STAT: States GSM 11.113GPP TS 51.011 [1], subclause 5.6.
- ATR: Answer To Reset (ATR) GSM 11.113GPP TS 51.011 [1], subclause 5.8.
- MAJ: Major Capabilities GSM 11.113GPP TS 51.011 [1], clause 5, subclauses 5.7, 5.9 and 5.10.

# 5.4 Test groups under **LOGAFS**

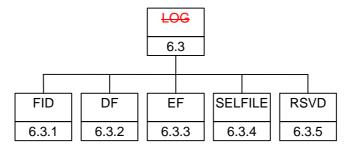

Figure 4: Breakdown of "LOGAFS" Test Group

The mnemonics chosen for this test group are as follows:

- FID: File identifier GSM 11.113GPP TS 51.011 [1], subclause 6.2.
- DF: Dedicated Files GSM 11.113GPP TS 51.011 [1], subclause 6.4.13.
- EF: Elementary Files GSM 11.113GPP TS 51.011 [1], subclause 6.4.2.
- SELFILE: Methods for selecting a file GSM 11.113GPP TS 51.011 [1], subclause 6.5.
- RSVD: Reservation of file IDs GSM 11.113GPP TS 51.011 [1], subclause 6.6.

# 5.5 Test groups under SEC

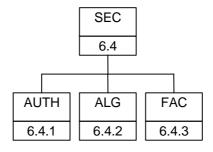

Figure 5: Breakdown of "SEC" Test Group

The mnemonics chosen for this test group are as follows:

- AUTH: Authentication and cipher key generation procedures GSM 11.113GPP TS 51.011 [1], subclause 7.1.
- ALG: Algorithms and processes GSM 11.113GPP TS 51.011 [1], subclause 7.2.
- FAC: File access conditions GSM 11.113GPP TS 51.011 [1], subclause 7.3.

# 5.6 VOIDTest groups under FN

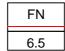

Figure 6: Breakdown of "FN" Test Group

All of the tests in the "FN" test group relate to GSM 11.11 [1], clause 8.

# 5.7 Test groups under CMD

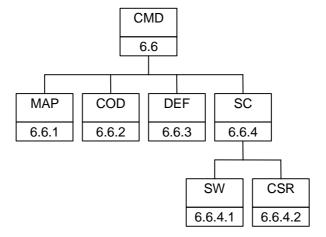

Figure 7: Breakdown of "CMD" Test Group

The mnemonics chosen for this test group are as follows:

- MAP: Mapping principles GSM 11.113GPP TS 51.011 [1], subclause 9.1.
- COD: Coding of the commands GSM-11.113GPP TS 51.011 [1], subclause 9.2.
- DEF: Definitions and coding GSM 11.113GPP TS 51.011 [1], subclause 9.3.
- SC: Status conditions returned by the SIM-Card GSM 11.113GPP TS 51.011 [1], subclause 9.4.
- SW: Coding of the status words-GSM 11.113GPP TS 51.011 [1], subclause 9.4.1 to 9.4.56.
- CSR: Commands versus possible status responses GSM 11.113GPP TS 51.011 [1], subclause 9.4.67.

# 5.8 Test groups under CEF

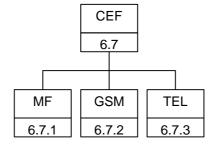

Figure 8: Breakdown of "CEF" Test Group

The mnemonics chosen for this test group are as follows:

- MF: Contents of the EFs at the MF level GSM 11.113GPP TS 51.011 [1], subclause 10.1.
- GSM: Contents of EFs at the GSM application level GSM 11.113GPP TS 51.011 [1], subclause 10.23.
- TEL: Contents of the EFs at the Telecom level GSM 11.113GPP TS 51.011 [1], subclause 10.35.

# 5.9 Test groups under APP

[TBD]

Figure 9: Breakdown of "APP" Test Group

All of the tests in the "APP" test group relate to GSM 11.113GPP TS 51.011 [1], clause 11.

# 6 Test Procedure

This clause details each of the tests in each of the test groups within the Test Group Hierarchy. This test suite allows testing of the IUT against the base specification with respect to:

- Physical characteristics.
- Electronic signals and transmission protocols.
- Logical model.
- Security services and facilities.
- Functions.
- Commands.
- Contents of the elementary files.

The numbering of this clause correlates with the numbering of the accompanying ICS to allow for referencing between the documents.

# 6.1 Physical characteristics

The tests in this subclause ensure that the IUT conforms to the specification for both format and layout and contacts.

# 6.1.1 Format and layout

### 6.1.1.1 ID-1 SIM

#### 6.1.1.1.1 Definition and applicability

The format and layout characteristics shall be adhered to, in order to ensure proper operation in the GSM environment.

This test applies to ID-1 SIM cards.

Currents defined as positive are flowing -into the SIM.

Voltages declared as V<sub>0</sub> are delivered by the ME (ME Simulator) V<sub>1</sub> is generated by the SIM.

# 6.1.1.1.2 Conformance requirement

- CR1: Format and layout of the ID-1 card shall be in accordance with ISO/IEC 7816-1 [3] and ISO/IEC 7816-2 [4], unless otherwise specified.
- CR2: The information on the exterior of the ID-1 SIM card shall include at least the individual account identifier and the check digit.
- CR3: The card may have a polarization mark which indicates how the user should insert the card into the ME.
- CR4: Any embossing -on the card shall be in accordance with ISO 7811-1 [6] and ISO/IEC 7811-3 [7] (conditional).
- CR5: The contacts shall be located on the front (embossed face) of the card.

Reference: GSM 11.113GPP TS 51.011 [1], clause 4, subclauses 4.1 and 4.1.1.

Test Group Reference (TGR): TGR\_SIM\_PHY\_FMT\_ID1.

Test Procedure Reference (TPR): TPR\_SIM\_PHY\_FMT\_ID1.

## 6.1.1.1.3 Test purpose

To verify that the SIM conforms to the above requirements.

NOTE 1: The testing of CR1 is outside the scope of the present document. Please refer to the TS for ISO/IEC 7816-1 [3] and ISO/IEC 7816-2 [4].

NOTE 2: The testing of CR4 is outside the scope of the present document. Please refer to the TS for ISO/IEC 7811-1 [6] and ISO/IEC 7811-3 [7].

#### 6.1.1.1.4 Method of test

#### **Initial conditions**

None.

### Test procedure

- a) The card is examined for the following:
  - identification number;
  - polarization mark;
  - contact location.

*The card shall have been observed to exhibit the following [CR2,3]:* 

- identification number located on the exterior of the card;
- polarization mark indicating how the user should insert the card into the ME;
- contact location on the front or the back of the card.
- b) The SIM is connected to an ME simulator.
- c) The ME simulator resets the SIM.
- d) The ME simulator sends a SELECT command to the SIM to select EF<sub>ICCID</sub>.
- e) The ME simulator sends a READ BINARY command to the SIM to read the identification number.

The individual account identifier read from the SIM shall be identical with that on the exterior of the card [CR2].

# 6.1.1.2 Plug-in SIM

### 6.1.1.2.1 Definition and applicability

The format and layout characteristics shall be adhered to, in order to ensure proper operation in the GSM environment.

This test applies to plug-in SIM cards.

### 6.1.1.2.2 Conformance requirement

- CR1: Format and layout of the plug-in card shall be in accordance with ISO/IEC 7816-1 [3] and ISO/IEC 7816-2 [4] unless otherwise specified.
- CR2: The information on the exterior of the plug-in card shall include at least the individual account identifier and the check digit.
- CR3: The dimensions of the plug-in SIM shall be in accordance with annex A of GSM 11.113GPP TS 51.011 [1].

Reference: GSM 11.113GPP TS 51.011 [1], clause 4, subclauses 4.1 and 4.1.2.

Test Group Reference (TGR): TGR\_SIM\_PHY\_FMT\_PIC.

Test Procedure Reference (TPR): TPR SIM PHY FMT PIC.

# 6.1.1.2.3 Test purpose

To verify that the SIM conforms to the above requirements.

NOTE: The testing of CR1 is outside the scope of the present document. Please refer to the TS for ISO/IEC 7816-1 [3] and ISO/IEC 7816-2 [4].

#### 6.1.1.2.4 Method of test

#### **Initial conditions**

None.

### Test procedure

- a) The card is examined for the following:
  - individual account identifier and check digit;
  - width:
  - height;
  - thickness;
  - feature for orientation.

The card shall have been observed to exhibit the following [CR2]:

- at least the individual account identifier and check digit located on the exterior of the card;
- correct width, height and thickness;
- feature for orientation.
- b) The SIM is connected to an ME simulator.
- c) The ME simulator resets the SIM.
- d) The ME simulator sends a SELECT command to the SIM to select EF<sub>ICCID</sub>.
- e) The ME simulator sends a READ BINARY command to the SIM to read the identification number.

The account identifier and check digit read from the SIM shall be present and identical with that on the exterior of the card [CR2].

# 6.1.2 Temperature range for card operation

### 6.1.2.1 Definition and applicability

The temperature range for full operational use shall be adhered to, in order to ensure proper operation in the GSM environment.

# 6.1.2.2 Conformance requirement

- CR1: The temperature range for full operational use shall be between -25°C and +70°C with occasional peaks of up to +85°C, where "occasional" means not more than 4 hours each time and not over 100 times during the life time of the card.

Reference: GSM 11.113GPP TS 51.011 [1], subclause 4.2.

Test Group Reference (TGR): TGR\_SIM\_PHY\_TMP.

Test Procedure Reference (TPR): TPR\_SIM\_PHY\_TMP.

# 6.1.2.3 Test purpose

To verify that the SIM conforms to the above requirements.

#### 6.1.2.4 Method of test

#### **Initial conditions**

- 1) The SIM is placed in a temperature-controllable environment and connected to an ME simulator.
- 2) A temperature measuring device is connected to the surface of the SIM.
- 3) The SIM shall have passed the Format and Layout tests in subclause 6.1.1.

#### Test procedure

- a) The temperature of the SIM is set to +25 °C.
- b) The ME simulator resets the SIM.
- c) The ME simulator performs the SIM initialization procedure, as defined in GSM 11.113GPP TS 51.011 [1], subclause 11.2.1.

The SIM shall operate successfully [CR1].

- d) The temperature of the SIM is reduced to -25°C.
- e) Steps b) and c) are repeated.

The SIM shall operate successfully [CR1].

- f) The temperature of the SIM is increased to  $+70^{\circ}$ C.
- g) Steps b) and c) are repeated.

The SIM shall operate successfully [CR1].

- h) The temperature of the SIM is increased to +85°C.
- i) Steps b) and c) are repeated continually for a period of 4 hours.

The SIM shall operate successfully [CR1].

The SIM shall have satisfied the test requirements of subclause 6.1.1.

- j) The temperature of the SIM is reduced to +25°C.
- k) Steps h), i) and j) are repeated a further 99 times.

The SIM shall operate successfully [CR1].

1) Carry out the tests in subclause 6.1.1 again.

# 6.1.3 Contacts

# 6.1.3.1 Definition and applicability

The shape, robustness and provision of contacts shall be adhered to, in order to maintain good electrical contact with the ME, ensuring proper operation in the GSM environment.

# 6.1.3.2 Conformance requirement

- CR2: Contact C6 shall not be bonded in the SIM for any function other than supplying Vpp.

Reference: GSM 11.113GPP TS 51.011 [1], subclause 4.3.1 and 4.3.4.

Test Group Reference (TGR): TGR\_SIM\_PHY\_CNT.

Test Procedure Reference (TPR): TPR\_SIM\_PHY\_CNT.

# 6.1.3.3 Test purpose

To verify that the SIM conforms to the above requirements.

NOTE: As the contacts specified in CR1 and CR3 are optional, the tests specified here shall only be performed on those contacts when the contacts are present.

### 6.1.3.4 Method of test

#### **Initial conditions**

1) The SIM shall have passed the Format and Layout tests in subclause 6.1.1.

#### **Test procedure**

- a) Contact C6 is connected to ground by the ME simulator.
- b) VCC is applied to contact C1.
- c) Contact C2 (RST) is kept at low level, ground.
- d) A valid clock signal is applied to Contact C3.

The dc power consumption on Contact C1 shall not exceed 10 mA under any condition [CR2].

NOTE: This test ensures that VPP and VCC are not bonded together in the SIM, if this would be the case VPP would also supply the SIM with current for its operation.

- e) The SIM is connected to an ME simulator.
- f) The ME simulator resets the SIM.

The SIM shall have been reset successfully [CR4].

# 6.2 Electronic signals and transmission protocols

The tests in this subclause ensure that the IUT conforms to the electrical specification for each of the contacts and also the protocol.

# 6.2.1 Supply voltage Vcc (contact C1)

# 6.2.1.1 Voltage limits

## 6.2.1.1.1 Definition and applicability

In addition to the electronic signals and transmission protocols defined in ISO/IEC 7816-3 [5], the SIM shall operate within the following supply voltage conditions to ensure proper operation in the GSM environment.

This test applies to all SIM implementations with 1.8 V, 3 V and 5 V interfaces.

# 6.2.1.1.2 Conformance requirement

CR1: The SIM shall operate when the supply voltage on contact C1 (Vcc) is in the following ranges:

| Card Type       | Vmin /V          | Vmax /V |
|-----------------|------------------|---------|
| 5 V type        | 4.5              | 5.5     |
| 3 V type        | 2.7              | 3.3     |
| 1.8 V type (see | 1.62             | 1.98    |
| note)           |                  |         |
| NOTE: Draft EN  | N 301 116 (V0.2. | 0).     |

Reference: GSM 11.113GPP TS 51.011 [1], subclause 5.1.

Test Group Reference (TGR): TGR\_SIM\_ELEC\_VCC.

Test Procedure Reference (TPR): TPR\_SIM\_ELEC\_VCC\_V.

## 6.2.1.1.3 Test purpose

To verify that the SIM conforms to the above requirements.

#### 6.2.1.1.4 Method of test

#### **Initial conditions**

- 1) The SIM is connected to an ME simulator.
- 2) The CHV1 value is 4 zeros.

#### **Test procedure**

(the The voltage Vcc min/max -depends on the voltage class the SIM provides)

- a) The voltage source for contact C1 (Vcc) is set to -Vcc min, and the SIM interface signals are powered from a Vcc min, source.
- b) The ME simulator resets the SIM.

The SIM shall send the correct ATR sequence [CR1].

- c) The ME simulator sends an CHANGE CHV command to the SIM with new CHV1 value 8 zeros.
- d) The ME simulator sends an CHANGE CHV command to the SIM to return the CHV1 to its original value.
- e) The voltage source for contact C1 (Vcc) is set to -Vcc max.
- f) The ME simulator resets the SIM.

The SIM shall send the correct ATR sequence [CR1].

- g) The ME simulator sends an CHANGE CHV command to the SIM with new CHV1 value 8 zeros.
- h) The ME simulator sends an CHANGE CHV command to the SIM to return the CHV1 to its original value.
- i) Repeat the test for every voltage class the SIM provides.

#### 6.2.1.2 Current limits

## 6.2.1.2.1 Definition and applicability

In addition to the electronic signals and transmission protocols defined in ISO/IEC 7816-3, the current consumption shall not exceed the specified limit under normal operating conditions to ensure proper operation in the GSM environment.

**Table 1: Current consumption on VCC** 

| Card Type               | Imax /mA<br>under normal conditions<br>(average value (see note 2)) | f <sub>max</sub> /Mhz<br>(max CLK-frequency under<br>normal conditions) | Vcc <sub>max</sub><br>voltage on VCC during<br>testing |
|-------------------------|---------------------------------------------------------------------|-------------------------------------------------------------------------|--------------------------------------------------------|
| 5 V type                | 10                                                                  | 5                                                                       | 5,5V                                                   |
| 3 V type                | 6                                                                   | 4                                                                       | 3,3V                                                   |
| 1.8 V type (see note 1) | 4                                                                   | 4                                                                       | 1,98V                                                  |

NOTE 1: Draft EN 301 116 (V0.2.0).

NOTE 2: Imax is the average value of the Vcc Current including the current spikes!

**Table 2: Current spikes on VCC** 

| Card Type                        | I <sub>max</sub> /mA | max charge /nAs | max duration /ns |  |  |  |
|----------------------------------|----------------------|-----------------|------------------|--|--|--|
| 5 V type                         | 200                  | 40              | 400              |  |  |  |
| 3 V type                         | 60                   | 12              | 400              |  |  |  |
| 1.8 V type (see note)            | 60                   | 12              | 400              |  |  |  |
| NOTE: Draft EN 301 116 (V0.2.0). |                      |                 |                  |  |  |  |

## 6.2.1.2.2 Conformance requirement

- CR1: The current consumption of the SIM shall not exceed -the max currents values (I<sub>max</sub>) as defined in tables 1 and 2 at the max. frequency (f<sub>max.</sub>) and the max. allowed voltage level V<sub>max</sub>.

Reference: GSM 11.113GPP TS 51.011 [1], subclause 5.1.

Test Group Reference (TGR): TGR\_SIM\_ELEC\_VCC.

Test Procedure Reference (TPR): TPR\_SIM\_ELEC\_VCC\_I.

# 6.2.1.2.3 Test purpose

To verify that the SIM conforms to the above requirements.

#### 6.2.1.2.4 Method of test

## **Initial conditions**

- 1) The SIM is connected to an ME simulator.
- 2) A current measuring device is connected to the SIM.
- 3) The CHV1 value is 4 zeros.

- a) The frequency of the clock source is set to 1 MHz.
- b) The ME simulator resets the SIM.
- c) The ME simulator performs the SIM initialization procedure during which time the current consumption is measured.
- d) The ME simulator sends an CHANGE CHV command to the SIM with new CHV1 value 8 zeros.
- e) The ME simulator sends an CHANGE CHV command to the SIM to return the CHV1 to its original value.
- f) The frequency of the clock source is set to 3.25 MHz.
- g) The ME simulator resets the SIM.
- h) The ME simulator performs the SIM initialization procedure during which time the current consumption is measured.

- i) The ME simulator sends an CHANGE CHV command to the SIM with new CHV1 value 8 zeros.
- j) The ME simulator sends an CHANGE CHV command to the SIM to return the CHV1 to its original value.
- k) The frequency of the clock source is set to  $f_{max}$
- 1) The ME simulator resets the SIM.
- m) The ME simulator performs the SIM initialization procedure during which time the current consumption is measured.
- n) The ME simulator sends an CHANGE CHV command to the SIM with new CHV1 value 8 zeros.
- o) The ME simulator sends an CHANGE CHV command to the SIM to return the CHV1 to its original value.
- p) repeat tests a-) to o) for all voltage classes the SIM delivers.

The current consumption of the SIM shall not exceed-the max.current-values given in tables 1 and 2 according to the SIM class excluding spikes up to the defined maximum charges, durations and amplitudes during the whole test.

## 6.2.1.3 Idle current limits

# 6.2.1.3.1 Definition and applicability

In addition to the electronic signals and transmission protocols defined in ISO/IEC 7816-3 [5], the current consumption shall not exceed the specified limit under idle conditions to ensure proper operation in the GSM environment.

Table 3: Current consumption in idle mode

| Card Type             | Imax /uA in idle state clk frequency<br>1 MHz | Vcc <sub>max</sub> /V max. voltage on VCC during testing |
|-----------------------|-----------------------------------------------|----------------------------------------------------------|
| 5 V type              | 200                                           | 5,5                                                      |
| 3 V type              | 200                                           | 3,3                                                      |
| 1.8 V type (see note) | 200                                           | 1,98                                                     |
| NOTE: Draft E         | N 301 116 (V0.2.0).                           |                                                          |

#### 6.2.1.3.2 Conformance requirement

- CR1: The idle current consumption of the SIM shall not exceed  $I_{max}$  at 1 MHz , +25°C and  $V_{max}$ .

Reference: GSM 11.113GPP TS 51.011 [1], clause 5 and subclause 5.1.

NOTE: Reference: Draft EN 301 126 (V0.2.0), clause 5.

Test Group Reference (TGR): TGR\_SIM\_ELEC\_VCC.

Test Procedure Reference (TPR): TPR\_SIM\_ELEC\_VCC\_IDLE.

# 6.2.1.3.3 Test purpose

To verify that the SIM conforms to the above requirements.

#### 6.2.1.3.4 Method of test

### **Initial conditions**

- 1) The SIM is connected to an ME simulator.
- 2) The frequency of the clock source is set to 1 MHz.
- 3) The temperature of the SIM is +25°C.

4) The voltage on VCC is set to VCC<sub>max</sub>

#### **Test procedure**

- a) The ME simulator resets the SIM.
- b) The idle current consumption is measured after receiving the ATR over a period of 10 s.
- c) repeat test for all voltage classes the SIM supports.

# 6.2.1.3.5 Test requirement

1) During step b), the current consumption of the SIM shall not exceed  $I_{max}$ 

# 6.2.1.4 Current limits at all frequencies

# 6.2.1.4.1 Definition and applicability

In addition to the electronic signals and transmission protocols defined in ISO/IEC 7816-3 [5], the current consumption shall not exceed the specified limit under idle conditions to ensure proper operation in the GSM environment.

Table 4: Current consumption in idle mode -at max frequency

| Card Type       | Imax /uA in idle state<br>(average value) | Vcc <sub>max</sub> /V<br>max. voltage on VCC during<br>testing | f <sub>max</sub> /Mhz<br>max CLK frequency in idle mode |
|-----------------|-------------------------------------------|----------------------------------------------------------------|---------------------------------------------------------|
| 5 V type        | 1 000                                     | 5.5                                                            | 5                                                       |
| 3 V type        | 1 000                                     | 3.3                                                            | 4                                                       |
| 1.8 V type (see | 1 000                                     | 1.98                                                           | 4                                                       |
| note)           |                                           |                                                                |                                                         |
| NOTE: Draft El  | N 301 116 (V0.2.0), clause                | 5.                                                             |                                                         |

# 6.2.1.4.2 Conformance requirement

1) The idle current consumption of the SIM shall not exceed Imax -at any frequency fmax.

Reference: GSM 11.113GPP TS 51.011 [1], subclause 5.1.

Reference: ETS 300 641 [10], clause 5.

Test Group Reference (TGR): TGR\_SIM\_ELEC\_VCC.

Test Procedure Reference (TPR): TPR\_SIM\_ELEC\_VCC\_IF.

## 6.2.1.4.3 Test purpose

To verify that the SIM conforms to the above requirements.

#### 6.2.1.4.4 Method of test

#### **Initial conditions**

1) The SIM is connected to an ME simulator.

- a) The frequency of the clock source is set to 1 MHz.
- b) The ME simulator resets the SIM.
- c) The current consumption is measured after receiving the ATR over a period of 10 s.
- d) The frequency of the clock source is set to 3.25 MHz.

- e) The ME simulator resets the SIM.
- f) The current consumption is measured after receiving the ATR over a period of 10 s.
- g) The frequency of the clock source is set to  $f_{max}$ .
- h) The ME simulator resets the SIM..
- i) The current consumption is measured after receiving the ATR over a period of 10 s.

The current consumption of the SIM shall not exceed 1mA [CR1in average- over the whole test.

# 6.2.1.5 Current limits in clk-stop-mode

# 6.2.1.5.1 Definition and applicability

In addition to the electronic signals and transmission protocols defined in ISO/IEC 7816-3 [5], the current consumption shall not exceed the specified limit under clk-stop conditions to ensure proper operation in the GSM environment.

Table 5: Current consumption in clk stop mode

| Card Type             | Imax /uA in clk-stop mode (average value) | Vcc <sub>max</sub> /V max. voltage on VCC during testing |
|-----------------------|-------------------------------------------|----------------------------------------------------------|
| 5 V type              | 200                                       | 5.5                                                      |
| 3 V type              | 100                                       | 3.3                                                      |
| 1.8 V type (see note) | 100                                       | 1.98                                                     |
| NOTE: Draft EN 30°    | 1 116 (V0.2.0), clause 5.                 |                                                          |

## 6.2.1.5.2 Conformance requirement

1) The clk stop mode current consumption of the SIM shall not exceed  $I_{max}$  if clk stop mode is delivered by the SIM.

Reference: GSM 11.113GPP TS 51.011 [1], subclause 5.1.

Reference: ETS 300 641 [10], clause 5.

Test Group Reference (TGR): TGR\_SIM\_ELEC\_VCC.

Test Procedure Reference (TPR): TPR\_SIM\_ELEC\_VCC\_CLKSTOP.

## 6.2.1.5.3 Test purpose

To verify that the SIM conforms to the above requirements.

## 6.2.1.5.4 Method of test

#### **Initial conditions**

1) The SIM is connected to an ME simulator.

- a) The ME simulator resets the SIM.
- b) The ME simulator sends a SELECT command to the SIM to select the MF.
- c) The ME simulator sends a GET RESPONSE command to the SIM using the SW2 returned by the SIM following step b).
- d) The ME simulator stops the clock at least 744 clk according to the clock stop mode read in step c).
- f) The current consumption is measured during clk stop for min 10 s.

The current consumption of the SIM shall not exceed  $I_{max}$  in average during clk stop.

# 6.2.2 Reset RST (contact C2)

# 6.2.2.1 Static operation

# 6.2.2.1.1 Definition and applicability

In addition to the electronic signals and transmission protocols defined in ISO/IEC 7816-3 [5], the SIM shall operate within the following limits regarding the reset RST signal to ensure proper operation in the GSM environment.

# 6.2.2.1.2 Conformance requirement

- CR1: The SIM shall operate within the following limits for RST:

Table 6

| Card Type       | V <sub>OL</sub> min/V                      | V <sub>OL</sub> max/V | I <sub>OL</sub> max/uA | V <sub>OH</sub> min/V | V <sub>OH</sub> max/V | I <sub>он</sub> max/uA |  |  |
|-----------------|--------------------------------------------|-----------------------|------------------------|-----------------------|-----------------------|------------------------|--|--|
| 5 V type        | -0.3                                       | 0.6                   | -200                   | 0.7 x Vcc             | Vcc + 0.3 V           | +20                    |  |  |
| 3 V type        | -0.3                                       | 0.2 x VCC             | -200                   | 0.8 x VCC             | Vcc + 0.3 V           | +20                    |  |  |
| 1.8 V type (see | -0.3                                       | 0.2 x VCC             | -200                   | 0.8 x VCC             | Vcc + 0.3 V           | +200                   |  |  |
| note)           |                                            |                       |                        |                       |                       |                        |  |  |
| NOTE: Draft EN  | NOTE: Draft EN 301 116 (V0.2.0), clause 5. |                       |                        |                       |                       |                        |  |  |

-  $t_R$  and  $t_F$  shall not exceeding 400  $\mu$ s, with  $C_{out}$  and  $C_{in}$  equal to 30 pF.

Reference: GSM 11.113GPP TS 51.011 [1], subclause 5.2.

Reference: ETS 300 641 [10], clause 5.

Test Group Reference (TGR): TGR\_SIM\_ELEC\_RST.

Test Procedure Reference (TPR): TPR\_SIM\_ELEC\_RST\_ST.

# 6.2.2.1.3 Test purpose

To verify that the SIM conforms to the above requirements.

### 6.2.2.1.4 Method of test

#### **Initial conditions**

- 1) The SIM is connected to an ME simulator.
- 2) A current measuring device is connected to RST (contact C2) of the SIM.
- 3) The capacitance,  $C_{in}$ , of RST (contact C2) is measured to be 30 pF.

- a) The following parameters are set for RST:
  - $V_{OH}$  of the RST signal is set to  $V_{OH}$  min.
  - $V_{OL}$  of the RST signal is set to  $V_{OL}$  min.
  - $t_R$  and  $t_F$  are set to 400  $\mu$ S.
- b) The ME simulator resets the SIM.
- c) The following parameters are set for RST:
  - VOH of the RST signal is set to  $VOH_{max}$ .

- VOL of the RST signal is set to VOL<sub>max</sub>.
- tR and tF are set to 400 µS.
- d) The ME simulator resets the SIM.
- e) Repeat the test for all voltage classes the card supports.

The following shall be true for all tests:

- $I_{OLmax}$  is measured to be less than or equal to  $I_{OL}$  max- [CR1b,c].
- $I_{OHmax}$  is measured to be less than or equal to  $I_{OH}$  max-[CR1a,c].

# 6.2.3 Clock CLK (contact C3)

# 6.2.3.1 Frequency and duty cycle

## 6.2.3.1.1 Definition and applicability

In addition to the electronic signals and transmission protocols defined in ISO/IEC 7816-3 [5], the SIM shall operate within the following limits regarding the reset RST signal to ensure proper operation in the GSM environment.

This test applies to all SIM implementations with 5 V interface.

# 6.2.3.1.2 Conformance requirement

- CR1: The SIM shall **not** support an internal clock.
- CR2: The SIM shall support a duty cycle between 40 % and 60 % of the period during stable operation.
- CR3: The SIM shall operate within the following limits for CLK:

Table 7

| Card Type                  | V <sub>OL</sub> min/V | V <sub>OL</sub> max/V | V <sub>OH</sub> min/V | V <sub>OH</sub> max/V | T <sub>R</sub> & T <sub>F</sub> max | fmax /MHz |
|----------------------------|-----------------------|-----------------------|-----------------------|-----------------------|-------------------------------------|-----------|
| 5 V type                   | -0.3                  | 0.5                   | 0.7 x Vcc             | Vcc + 0.3 V           | 9 % with a max. of 0.5 us           | 5         |
| 3 V type                   | -0.3                  | 0,2 x VCC             | 0.8 x VCC             | Vcc + 0.3 V           | 50 ns                               | 4         |
| 1.8 V type<br>(see note 1) | -0.3                  | 0,2 x VCC             | 0.8 x VCC             | Vcc + 0.3 V           | 50 ns                               | 4         |

NOTE 1: Draft EN 301 116 (V0.2.0).

NOTE 2: T<sub>R</sub> and T<sub>F</sub> has to be measured between 10 % and 90 % of V<sub>OL</sub> and V<sub>OH</sub>; C<sub>in</sub> is equal to 30 pF.

Reference: GSM 11.113GPP TS 51.011 [1], subclause 5.4.

Reference: ETS 300 641 [10], clause 5.

Test Group Reference (TGR): TGR\_SIM\_ELEC\_CLK.

Test Procedure Reference (TPR): TPR\_SIM\_ELEC\_CLK\_FREQ.

# 6.2.3.1.3 Test purpose

To verify that the SIM conforms to the above requirements.

### 6.2.3.1.4 Method of test

### **Initial conditions**

1) The SIM is connected to an ME simulator.

- a) The frequency of the clock source is set to 1MHz.
- b) The duty cycle of the clock source is set to 40 % high.
  - $V_{OH}$  is set to  $V_{OH}$ max,  $V_{OL}$  is set to  $V_{OL}$ min.
- c) The ME simulator resets the SIM.
- d) The duty cycle of the clock source is set to 60% high.
- e) The ME simulator resets the SIM.

The SIM shall send the correct ATR sequence [CR1,3].

- f) The frequency of the clock source is set to  $f_{max}$ .
- g) The duty cycle of the clock source is set to 40 % high.
- h) The ME simulator resets the SIM.

The SIM shall send the correct ATR sequence [CR1,3].

- i) The duty cycle of the clock source is set to 60 % high.
- j) The ME simulator resets the SIM.

The SIM shall send the correct ATR sequence [CR1,3].

- k) Repeat a) to i) with  $V_{OH}$  set to  $V_{OHmin}$ ;  $V_{OL}$  set to  $V_{OL}$ max.
- 1) Repeat a) to j) for all voltage classes supported by the SIM.

# 6.2.3.2 Voltage and current

### 6.2.3.2.1 Definition and applicability

In addition to the electronic signals and transmission protocols defined in ISO/IEC 7816-3 [5], the SIM shall operate within the following limits regarding the CLK signal to ensure proper operation in the GSM environment.

### 6.2.3.2.2 Conformance requirement

- CR1: The SIM shall operate within the following limits for CLK:

Table 8

| Card Type                                  | V <sub>OL</sub> min/V | V <sub>OL</sub> max/V | I <sub>OL</sub> max/uA | V <sub>OH</sub> min/V | V <sub>OH</sub> max/V | I <sub>он</sub> max/uA | T <sub>R</sub> & T <sub>F</sub> max | fmax /MHz |
|--------------------------------------------|-----------------------|-----------------------|------------------------|-----------------------|-----------------------|------------------------|-------------------------------------|-----------|
| 5 V type                                   | -0.3                  | 0.5                   | -200                   | 0.7 x Vcc             | Vcc + 0.3 V           | +20                    | 9 % with a                          | 5         |
|                                            |                       |                       |                        |                       |                       |                        | max. of 0.5 us                      |           |
| 3 V type                                   | -0.3                  | 0.2 x VCC             | -20                    | 0.7 x VCC             | Vcc + 0.3 V           | +20                    | 50 ns                               | 4         |
| 1.8 V type                                 | -0.3                  | 0.2 x VCC             | -20                    | 0.8 x VCC             | Vcc + 0.3 V           | +20                    | 50 ns                               | 4         |
| (see note)                                 |                       |                       |                        |                       |                       |                        |                                     |           |
| NOTE: Draft EN 301 116 (V0.2.0), clause 5. |                       |                       |                        |                       |                       |                        |                                     |           |

Reference: GSM 11.113GPP TS 51.011 [1], subclause 5.4.

Reference: ETS 300 641 [10], clause 5.

Test Group Reference (TGR): TGR\_SIM\_ELEC\_CLK.

Test Procedure Reference (TPR): TPR\_SIM\_ELEC\_CLK\_VI.

## 6.2.3.2.3 Test purpose

To verify that the SIM conforms to the above requirements.

## 6.2.3.2.4 Method of test

#### **Initial conditions**

- 1) The SIM is connected to an ME simulator.
- 2) A current measuring device is connected to CLK (contact C3) of the SIM.
- 3) The capacitance of CLK (contact C3) is measured to be  $\leq 30$  pF.

#### **Test procedure**

- a) The clock signal is set to 1 MHz.
- b) The following parameters are set for CLK:
  - V<sub>OH</sub> at V<sub>OH</sub>max.
  - V<sub>OL</sub> at V<sub>OL</sub>min.
  - t<sub>R</sub> and t<sub>F</sub> is set to t<sub>R</sub>max and t<sub>F</sub>max.
- c) The ME simulator resets the SIM.

The following shall be true:

The SIM shall provide an ATR

- d) The following parameters are set for CLK:
  - V<sub>OH</sub> at V<sub>OH</sub>min.
  - V<sub>OL</sub> at V<sub>OL</sub>max.
- e) The ME simulator resets the SIM.

The following shall be true:

- The SIM shall provide an ATR.
- f) Repeat- test a) to e) with  $f_{clk} = f_{max}$ ,  $T_R = T_R max$  and  $T_F = T_f max$ .
- g) Repeat-test a) to f) for all voltage classes delivered by the SIM.

The following shall be true for all tests:

- $I_{OHmax}$  is measured to be less than or equal to  $+20\mu A$  [CR1a].
- $I_{OLmax}$  is measured to be less than or equal to -200 $\mu$ A [CR1b].
- The SIM shall provide an ATR after a reset

# 6.2.4 I/O (contact C7)

# 6.2.4.1 Voltage and current

# 6.2.4.1.1 Definition and applicability

In addition to the electronic signals and transmission protocols defined in ISO/IEC 7816-3 [5], the SIM shall operate within the following limits regarding the I/O signal to ensure proper operation in the GSM environment.

## 6.2.4.1.2 Conformance requirement

- CR1: The SIM shall operate within the following limits for I/O:

#### Table 9

| Card Type                                  | V <sub>OL</sub> min/V | V <sub>OL</sub> max/V | I <sub>OL</sub> max/uA | V <sub>OH</sub> min/V | V <sub>OH</sub> max/V | I <sub>OH</sub> max/uA | T <sub>R</sub> & T <sub>F</sub> max | fmax /MHz |
|--------------------------------------------|-----------------------|-----------------------|------------------------|-----------------------|-----------------------|------------------------|-------------------------------------|-----------|
| 5 V type                                   | -0.3                  | 0.5                   | -1 000                 | 3.8                   | Vcc + 0.3 V           | +20                    | 1 us                                | 5         |
| 3 V type                                   | -0.3                  | 0.4                   | -1 000                 | 0.7 x VCC             | Vcc + 0.3 V           | +20                    | 1 us                                | 4         |
| 1.8 V type                                 | -0.3                  | 0.3                   | -1 000                 | 0.7 x VCC             | Vcc + 0.3 V           | +20                    | 1 us                                | 4         |
| (see note)                                 |                       |                       |                        |                       |                       |                        |                                     |           |
| NOTE: Draft EN 301 116 (V0.2.0), clause 5. |                       |                       |                        |                       |                       |                        |                                     |           |

#### Table 10

| Card Type                                  | V <sub>IL</sub> min/V | V <sub>IL</sub> max/V | I <sub>⊩</sub> max/uA | V <sub>IH</sub> min/V | V <sub>IH</sub> max/V | I <sub>IH</sub> min/max<br>/uA | T <sub>R</sub> & T <sub>F</sub> max | fmax /MHz |
|--------------------------------------------|-----------------------|-----------------------|-----------------------|-----------------------|-----------------------|--------------------------------|-------------------------------------|-----------|
| 5 V type                                   | -0.3                  | 0.8                   | +1 000                | 0.7 x VCC             | Vcc + 0.3 V           | ±20                            | 1 us                                | 5         |
| 3 V type                                   | -0.3                  | 0.2 x VCC             | +1 000                | 0.7 x VCC             | Vcc + 0.3 V           | ±20                            | 1 us                                | 4         |
| 1.8 V type                                 | -0.3                  | 0.2 x VCC             | +1 000                | 0.7 x VCC             | Vcc + 0.3 V           | ±20                            | 1 us                                | 4         |
| (see note)                                 |                       |                       |                       |                       |                       |                                |                                     |           |
| NOTE: Draft EN 301 116 (V0.2.0), clause 5. |                       |                       |                       |                       |                       |                                |                                     |           |

Reference: GSM 11.113GPP TS 51.011 [1], subclause 5.5.

Reference: ETS 300 641 [10], clause 5.

Test Group Reference (TGR): TGR\_SIM\_ELEC\_IO.

Test Procedure Reference (TPR): TPR\_SIM\_ELEC\_IO\_VI.

# 6.2.4.1.3 Test purpose

To verify that the SIM conforms to the above requirements.

### 6.2.4.1.4 Method of test

#### **Initial conditions**

- 1) The SIM is connected to an ME simulator.
- 2) A current measuring device is connected to I/O (contact C7) of the SIM.
- 3) The capacitance,  $C_{out}$  and  $C_{in}$ , of I/O (contact C7) is measured to be 30pF.

### Test procedure

- a) The ME simulator are set to the following max. ranges allowed by the SIM:
  - Vcc to Vcc max.
  - $V_{OL}$  to  $V_{OL}$  min,  $V_{OH}$  to  $V_{OH}$  max.
  - $I_{IL}$  to  $I_{IL}$ max,  $I_{IH}$  to  $I_{IH}$  max.
  - $T_R$  to  $T_R$  max and  $T_F$  to  $T_F$  maxb)

The ME simulator resets the SIM.

- c) The ME simulator sends a STATUS command to the SIM.
- d) The ME simulator are is set to the minimum ranges allowed by the SIM with V<sub>OH</sub> inaktiv:
  - $V_{cc}$  to  $V_{cc}$  min.
  - $V_{OL}$  to  $V_{OL}$  max,  $V_{OH}$  to  $V_{OH}$  min.
  - $I_{IL}$  to  $I_{IL}$ max,  $I_{IH}$  to  $I_{IH}$  min.

- $T_R$  to  $T_R$  max and  $T_F$  to  $T_F$  max.
- e) The ME simulator resets the SIM.
- f) The ME simulator sends a STATUS command to the SIM.
- g) Repeat test a) to l) for all voltage classes:

Acceptance criterium for all tests:

- $I_{OL}$  has to be between 0 mA and  $I_{OL}$  max.
- $I_{OH}$  has to be  $\leq I_{OH}$  max.
- $V_{IL}$  has to be between  $V_{IL}$  min and  $V_{IL}$  max.
- $V_{IH}$  has to be between  $V_{IH}$  min and  $V_{IH}$  max.
- $T_R$  and - $T_R$  generated by the SIM have- to be  $\leq T_R$  and  $T_F$  max.

# 6.2.5 States

# 6.2.5.1 Definition and applicability

There are two states for the while the power supply is on, operating state when the SIM is executing a command, and idle state at any other time.

# 6.2.5.2 Conformance requirement

- CR1: The SIM shall support exactly one of these items:
  - Clock stop allowed, no preferred level.
  - Clock stop allowed, high level preferred.
  - Clock stop allowed, low level preferred.
  - Clock stop not allowed.
  - Clock stop not allowed, unless at high level.
  - Clock stop not allowed, unless at low level.
- CR2: When the SIM is in idle state, all pertinent data shall be retained.
- CR3: A SIM of Phase 2 or later shall always send the status information "normal ending of the command" after the successful interpretation of the command SLEEP received from a Phase 1 ME.

Reference: GSM 11.113GPP TS 51.011 [1], subclauses 5.6 and 9.2.1.

Test Group Reference (TGR): TGR\_SIM\_ELEC\_STAT.

Test Procedure Reference (TPR): TPR\_SIM\_ELEC\_STAT.

# 6.2.5.3 Test purpose

To verify that the SIM conforms to the above requirements.

## 6.2.5.4 Method of test

# **Initial conditions**

1) The SIM is connected to an ME simulator.

### Test procedure

- a) The ME simulator resets the SIM.
- b) The ME simulator sends a SELECT command to the SIM to select the MF.
- c) The ME simulator sends a GET RESPONSE command to the SIM using the SW2 returned by the SIM following step b).

The coding of bits 1, 3 and 4 of byte 14 in the response data shall be one in the table below only [CR1].

- d) The ME simulator stops the clock according to the clock stop mode read in step c).
- e) The ME simulator pauses for 10 seconds, then starts the clock.
- f) The ME simulator sends a GET RESPONSE command to the SIM using the SW2 returned by the SIM following step b).

The response data read shall be that indicating  $EF_{ICCID}$ .

Table 11

| Bit 1 | Bit 3 | Bit 4 | Clock stop mode                          |
|-------|-------|-------|------------------------------------------|
| 1     | 0     | 0     | Clock stop allowed, no preferred level   |
| 1     | 1     | 0     | Clock stop allowed, high level preferred |
| 1     | 0     | 1     | Clock stop allowed, low level preferred  |
| 0     | 0     | 0     | Clock stop not allowed                   |
| 0     | 1     | 0     | Clock stop only allowed on high level    |
| 0     | 0     | 1     | Clock stop only allowed on low level     |

# 6.2.6 Answer To Reset (ATR)

### 6.2.6.1 ATR content

### 6.2.6.1.1 Definition and applicability

The ATR is information presented by the SIM to the ME at the beginning of the card session and gives operational requirements.

### 6.2.6.1.2 Conformance requirement

- CR1: The ATR consists of at the most 33 characters.
- CR2: Initial character TS is sent by the SIM.
- CR3: Format character T0 is sent by the SIM.
- CR4: Interface character (global) TA1 is sent by the SIM (optional).
- CR5: Interface character (global) TB1 is sent by the SIM (optional).
- CR6: Interface character (global) TC1 is sent by the SIM (optional).
- CR7: Interface character TD1 is sent by the SIM (optional).
- CR8: Interface character (specific) TA2 is sent by the SIM (optional).
- CR9: Interface character (global) TB2 is **never** sent by the SIM.
- CR10: Interface character (specific) TC2 is sent by the SIM (optional).
- CR11: Interface character TDi is sent by the SIM (optional).
- CR12: Interface characters TAi, TBi, TCi (i>2) are sent by the SIM (optional).

- CR13: Historical characters T1, ..., TK are sent by the SIM (optional).
- CR14: Check character TCK is sent by the SIM (conditional).

Reference: GSM 11.113GPP TS 51.011 [1], subclause 5.8.1.

Test Group Reference (TGR): TGR\_SIM\_ELEC\_ATR.

Test Procedure Reference (TPR): TPR\_SIM\_ELEC\_ATR\_CON.

# 6.2.6.1.3 Test purpose

To verify that the SIM conforms to the above requirements.

#### 6.2.6.1.4 Method of test

#### **Initial conditions**

1) The SIM is connected to an ME simulator.

#### **Test procedure**

a) The ME simulator resets the SIM.

The SIM shall send the ATR sequence [CR1].

The total length of the ATR sequence shall not be more than 33 characters [CR1].

The following characters shall be present and in the following order:

*Initial character TS* [-{CR2].

Format character T0 [CR3].

Interface character (global) TA1, if its presence is indicated by T0 [CR4].

Interface character (global) TB1, if its presence is indicated by T0 [CR5].

Interface character (global) TC1, if its presence is indicated by T0 [CR6].

*Interface character TD1, if its presence is indicated by T0 [CR7].* 

Interface character (specific) TA2, if its presence is indicated by TD1 [CR8].

Interface character (specific) TC2, if its presence is indicated by TD1 [CR10].

Interface character TDi, if its presence is indicated by TD(i-1, i>1) [CR11].

Interface characters TAi, TBi, TCi if their presence is indicated by TD(i-1, i>2) [CR12].

Historical characters T1,...,TK, if their presence is indicated by T0 [CR13].

Check character TCK, if an additional protocol type to T=0 is indicated by TD1 [CR14].

PI1 shall be equal to 0 if TB1 is sent [CR5].

TC1 shall be either 0 or 255, if sent [CR6].

The SIM shall never send Interface character (global) TB2 [CR9].

### 6.2.6.2 PTS procedure

### 6.2.6.2.1 Definition and applicability

The ATR indicates which protocols are available for use during a session. The PTS procedure allows one of the available protocol types to be selected.

# 6.2.6.2.2 Conformance requirement

- CR1: The SIM shall respond to a PTS-Request from the ME with a PTS-Response (optional).

Reference: GSM 11.113GPP TS 51.011 [1], subclause 5.8.2.

Test Group Reference (TGR): TGR\_SIM\_ELEC\_ATR.

Test Procedure Reference (TPR): TPR\_SIM\_ELEC\_ATR\_PTS.

### 6.2.6.2.3 Test purpose

To verify that the SIM conforms to the above requirements.

## 6.2.6.2.4 Method of test

#### **Initial conditions**

1) The SIM is connected to an ME simulator.

#### **Test Procedure**

a) The ME simulator resets the SIM.

The SIM shall send the correct ATR sequence.

b) The ME simulator sends a PTS-Request to the SIM, selecting T=0 protocol.

If the SIM supports PTS procedure it shall send a valid PTS-Response [CR1].

# 6.2.7 Major Capabilities

# 6.2.7.1 Definition and applicability

The SIM shall adhere to the electronic signals and transmission protocols defined in GSM 11.113GPP TS 51.011 [1] and ISO/IEC 7816-3 [5] to ensure proper operation in the GSM environment.

# 6.2.7.2 Conformance requirement

- CR1: Electronic signals and transmission protocols shall be in accordance with ISO/IEC 7816-3 [5] unless otherwise specified.
- CR2: The choice of the transmission protocol(s), to be used to communicate between the ME and the SIM, shall at least include that specified and denoted by T=0 in ISO/IEC 7816-3 [5].
- CR3: The baudrate for all communications shall be: (clock frequency)/372.
- CR4: The bit/character duration and sampling time specified in ISO/IEC 7816-3 [5], subclauses 6.1.1 and 6.1.2, are valid for all communications.
- CR5: Error detection and character repetition is mandatory for the SIM for all communications.

Reference: GSM 11.113GPP TS 51.011 [1], clause 5, subclauses 5.7, 5.9 and 5.10.

Test Group Reference (TGR): TGR\_SIM\_ELEC\_MAJOR.

Test Procedure Reference (TPR): TPR\_SIM\_ELEC\_MAJOR.

# 6.2.7.3 Test purpose

To verify that the SIM conforms to the above requirements.

NOTE: The testing of CR1, CR2, CR3, CR4 and CR5 is outside the scope of the present document.

## 6.2.7.4 Method of test

#### **Initial conditions**

N/A

### Test procedure

N/A

# 6.2.7.5 Test requirement

N/A

# 6.3 <u>Application and File structure Logical Model</u>

The tests in this subclause ensure that the IUT is tested against the specification of the logical structure, for a SIM, the code associated with it, and the structure of the files used.

# 6.3.1 File identifier

# 6.3.1.1 File-type identification

# 6.3.1.1.1 Definition and applicability

A file identifier is used to address or identify each specific file.

# 6.3.1.1.2 Conformance requirement

- CR1: For GSM, the Master File shall be coded as '3F 00'.
- CR2: For GSM, file type '7F' shall be used to identify Dedicated Files.
- CR3: For GSM, file type '2F' shall be used to identify Elementary Files under the Master File.
- CR4: For GSM, file type '6F' shall be used to identify Elementary Files under a Dedicated File.

Reference: GSM 11.113GPP TS 51.011 [1], subclause 6.2.

Test Group Reference (TGR): TGR\_SIM\_LOG\_FID.

Test Procedure Reference (TPR): TPR\_SIM\_LOG\_FID\_FTI.

# 6.3.1.1.3 Test purpose

To verify that the SIM conforms to the above requirements.

# 6.3.1.1.4 Method of test

### **Initial conditions**

1) The SIM is connected to an ME simulator.

- a) The ME simulator resets the SIM.
- b) For each file of GSM 11.113GPP TS 51.011 [1], described in subclause 10.7, the ME simulator sends SELECT commands to the SIM to select the file and, if selected successfully, the ME simulator sends a GET RESPONSE command to the SIM.

After each successful SELECT and GET RESPONSE, byte 7 of the response data shall conform to the following table:

| File ID | Type of File |  |  |
|---------|--------------|--|--|
| '3F 00' | '01'         |  |  |
| '7F XX' | '02'         |  |  |
| '2F XX' | '04'         |  |  |
| '6F XX' | '04'         |  |  |

# 6.3.1.2 File ID assignments

# 6.3.1.2.1 Definition and applicability

A file identifier is used to address or identify each specific file. There are a number of rules regarding file ID assignment.

## 6.3.1.2.2 Conformance requirement

- CR1: A file ID is assigned at the time of creation of the file concerned.
- CR2: Two files under the same parent shall never have the same ID.
- CR3: A child and any parent, either immediate or remote, in the hierarchy shall never have the same ID.

Reference: GSM 11.113GPP TS 51.011 [1], subclause 6.2.

Test Group Reference (TGR): TGR\_SIM\_LOG\_FID.

Test Procedure Reference (TPR): TPR\_SIM\_LOG\_FID\_FIA.

# 6.3.1.2.3 Test purpose

To verify that all files within the SIM structure conform to the above requirements.

NOTE 1: CR1 cannot be tested as the SELECT function requires the file ID in order to select files.

NOTE 2: CR2 and CR3 cannot be tested due to the operation of the SELECT function which should only ever select a single file for a given file ID.

### 6.3.1.2.4 Method of test

### **Initial conditions**

N/A

#### **Test procedure**

N/A

## 6.3.1.2.5 Test requirement

N/A

## 6.3.2 Dedicated files

# 6.3.2.1 Definition and applicability

Dedicated Files provide a functional grouping of Elementary Files. In this way a structured hierarchy of files can be established on the SIM.

# 6.3.2.2 Conformance requirement

- CR1: The SIM shall contain DF<sub>GSM</sub>.
- CR2: The SIM shall contain DF<sub>TELECOM</sub> (optional).

Reference: GSM 11.113GPP TS 51.011 [1], subclauses 6.4.13, 10.2 and 10.3.

Test Group Reference (TGR): TGR\_SIM\_LOG\_DF.

Test Procedure Reference (TPR): TPR\_SIM\_LOG\_DF.

# 6.3.2.3 Test purpose

To verify that the Dedicated Files within the SIM file structure conform to the above requirements.

## 6.3.2.4 Method of test

#### **Initial conditions**

1) The SIM is connected to an ME simulator.

#### Test procedure

- a) The ME simulator resets the SIM.
- b) The ME simulator sends a SELECT command to the SIM to select DF<sub>GSM</sub>.

The status condition returned by the SIM shall be SW1='9F', SW2='XX' - length 'XX' of the response data [CR1].

- c) The ME simulator resets the SIM.
- d) The ME simulator sends a SELECT command to the SIM to select DF<sub>TELECOM</sub>.

The status condition returned by the SIM shall be SWI='9F', SW2='XX' - length 'XX' of the response data, if the SIM supports  $DF_{TELECOM}$ , otherwise the status condition returned by the SIM shall be SWI='94', SW2='04' - file ID not found [CR2].

# 6.3.3 Elementary files

# 6.3.3.1 Definition and applicability

Elementary Files structure the way in which information is held on the SIM and provide security on how this information is accessed.

# 6.3.3.2 Conformance requirement

- CR1: The total data length of the body of an EF with transparent structure shall be indicated in the header of the EF
- CR2: The record length of an EF with linear fixed structure shall be indicated in the header of the EF.
- CR3: The record length multiplied by the number of records of an EF with linear fixed structure shall be indicated in the header of the EF.

- CR4: The SIM shall be able to access records within a linear fixed EF using all of the methods given in subclause 6.4.2.
- CR5: For an EF with cyclic structure, when all the records have been used for storage, then the next storage of data shall overwrite the oldest information.
- CR6: The SIM shall be able to access records within a cyclic EF using all of the methods given in subclause 6.4.3.

Reference: GSM 11.113GPP TS 51.011 [1], subclauses 6.4.1, 6.4.2 and 6.4.3.

Test Group Reference (TGR): TGR\_SIM\_LOG\_EF.

Test Procedure Reference (TPR): TPR\_SIM\_LOG\_EF.

### 6.3.3.3 Test purpose

To verify that the EFs within the SIM file structure conform to the above requirements.

NOTE: CR4, CR5 - and CR6 are tested in subclauses 6.5.5 and 6.5.6.

#### 6.3.3.4 Method of test

#### **Initial conditions**

1) The SIM is connected to an ME simulator, and the ME simulator has reset the SIM.

#### Test procedure

The following steps are performed for all EFs in figure 7 of GSM 11.113GPP TS 51.011 [1], subclause 10.4.

- a) The ME simulator sends a SELECT command to select the required EF in the SIM.
- b) If the EF is successfully selected, the ME simulator sends a GET RESPONSE command to the SIM.
- c) The ME simulator fulfils the READ access condition of the EF.
- d) If the EF is transparent, the ME simulator sends a READ BINARY command to the SIM. The length used shall be that of bytes 3 and 4 of the response data in step b).

The status condition returned by the SIM shall be SW1='90', SW2='00' - normal ending of command [CR1].

e) If the EF is transparent, the ME simulator sends a READ BINARY command with offset '00 01' to the SIM. The length used shall be that of bytes 3 and 4 of the response data in step b).

The status condition returned by the SIM shall indicate an error [CR1].

f) If the EF is linear fixed or cyclic, the ME simulator sends a READ RECORD using ABSOLUTE mode with record 1 to the SIM. The length used shall be that of byte 15 of the response data in step b).

The status condition returned by the SIM shall be SW1='90', SW2='00' - normal ending of command [CR2].

g) If the EF is linear fixed or cyclic, the ME simulator sends a READ RECORD using ABSOLUTE mode to the SIM. The record length used shall be that of byte 15 of the response data in step b) and the record number shall be that of bytes 3 and 4 of the response data in step b) divided by the record length.

The status condition returned by the SIM shall be SW1='90', SW2='00' - normal ending of command [CR3].

h) If the EF is linear fixed or cyclic, the ME simulator sends a READ RECORD using ABSOLUTE mode to the SIM. The record length used shall be that of byte 15 of the response data in step b) and the record number shall be that of bytes 3 and 4 of the response data in step b) divided by the record length, plus 1.

The status condition returned by the SIM shall be SW1='94', SW2='02' - out of range (invalid address) [CR3].

### 6.3.4 Methods for selecting a file

### 6.3.4.1 Definition and applicability

The ME accesses information on the SIM navigating around the file structure by selecting DFs and EFs as required. There are a number of rules regarding which file elements may be selected from a given DF or EF.

### 6.3.4.2 Conformance requirement

- CR1: Selection of a DF or MF shall set the current Directory on the SIM.
- CR2: After a selection of a DF or MF there shall be no current EF.
- CR3: After a selection of an EF, the current EF shall be set to this EF and the current Directory shall remain the DF or MF which is the parent of this EF.
- CR4: Any application specific command shall only be operable if it is specific to the current Directory.
- CR5: It shall be possible to select the following from the last selected file:
  - a) any file which is an immediate child of the current Directory
  - b) any DF which is an immediate child of the parent of the current DF
  - c) the parent of the current Directory
  - d) the current DF
  - e) the MF

NOTE: Reselection of the last selected file is allowed.

- CR6: It shall be possible to select any of the 'valid selections' in table 6, subclause 6.5 of GSM 11.113GPP TS 51.011 [1] for each of the 'last selected file' entries.

Reference: GSM 11.113GPP TS 51.011 [1], subclause 6.5.

Test Group Reference (TGR): TGR\_SIM\_LOG\_SELFILE.

Test Procedure Reference (TPR): TPR\_SIM\_LOG\_SELFILE.

### 6.3.4.3 Test purpose

To verify that the SIM conforms to the above requirements with regard to file selection.

NOTE: CR5 is tested for function RUN GSM ALGORITHM in subclause 6.6.2.5.16.

### 6.3.4.4 Method of test

#### **Initial conditions**

1) The SIM is connected to an ME simulator.

#### Test procedure

- a) The ME simulator resets the SIM.
- b) The ME simulator sends SELECT commands to the SIM to select DF<sub>GSM</sub>.
- c) The ME simulator sends a STATUS command to the SIM.

Bytes 5 and 6 of the response data shall indicate that  $DF_{GSM}$  is the currently selected directory [CR1].

d) The ME simulator sends a READ BINARY command using a length of 1 byte to the SIM.

The status condition returned by the SIM shall be SW1='94', SW2='00' - no EF selected [CR2].

- e) The ME simulator sends a SELECT command to the SIM to select EF<sub>LP</sub>.
- f) The ME simulator sends a GET RESPONSE command to the SIM.

  Bytes 5 and 6 of the response data shall indicate that  $EF_{LP}$  is the currently selected EF [CR3].
- g) The ME simulator sends a STATUS command to the SIM.

  Bytes 5 and 6 of the response data shall indicate that  $DF_{GSM}$  is the currently selected directory [CR3].
- h) Step i) is carried out for each line in table 6, file in subclause 6.5 of GSM 11.113GPP TS 51.011 [1].
- i) Step j) is carried out for each one of the 'valid selections' in that line of the table.
- j) Steps k) then l) are carried out in turn.
- k) The ME simulator sends SELECT commands to the SIM to select the 'last selected file'.
- 1) The ME simulator sends a SELECT command to the SIM to select the 'valid selection'.

The status condition returned by the SIM shall be SW1='9F', SW2='XX' [CR5,6].

The following file IDs are used to represent the IDs in the table:

Table 12: IDs

| Table | Actual                |
|-------|-----------------------|
| MF    | MF                    |
| DF1   | DF <sub>TELECOM</sub> |
| DF2   | DF <sub>GSM</sub>     |
| EF1   | EF <sub>ICCID</sub>   |
| EF2   | EF <sub>ADN</sub>     |
| EF3   | EF <sub>LP</sub>      |
| EF4   | EF <sub>IMSI</sub>    |

NOTE: When EF<sub>ADN</sub> is not supported by the SIM, any supported EF in DF<sub>TELECOM</sub> may be chosen.

### 6.3.5 Reservation of file IDs

### 6.3.5.1 Definition and applicability

In order to accommodate planned and possible future requirements, certain file IDs are considered reserved, and may not be used in the SIM file structure.

### 6.3.5.2 Conformance requirement

- CR1: The following Dedicated File IDs are reserved for operational use by GSM:
  - '7F 10'.
  - '7F 2X'.
- CR2: The following Elementary File IDs are reserved for operational use by GSM:
  - '2F 1X' under MF.
  - '6F 2X', '6F 3X' and '6F 4X' under '7F 10' and '7F 2X'.
- CR3: The following Dedicated File IDs are reserved for administrative use by GSM:
  - '7F 4X'.

- CR4: The following Elementary File IDs are reserved for administrative use by GSM:
  - '2F 01', '2F EX' under MF.
  - '6F XX' under DFs '7F 4X'.
  - '6F 1X' under '7F 10', '7F 20' and '7F 21'.

Reference: GSM 11.113GPP TS 51.011 [1], subclause 6.6.

Test Group Reference (TGR): TGR\_SIM\_LOG\_ RSVD.

Test Procedure Reference (TPR): TPR\_SIM\_LOG\_RSVD.

### 6.3.5.3 Test purpose

To verify that the SIM conforms to the above requirements.

NOTE: CR3 and CR4 cannot be tested as the administrative functionality is outside the scope of GSM 11.113GPP TS 51.011 [1].

#### 6.3.5.4 Method of test

#### **Initial conditions**

1) The SIM is connected to an ME simulator.

#### Test procedure

- a) The ME simulator resets the SIM.
- b) For all possible EFs on the SIM, the ME simulator sends SELECT commands to the SIM to select each EF in sequence.

For all successful selections, the ID of the selected file shall be one of those in figure 7, clause 10.4 of GSM 11.113GPP TS 51.011 [1] or shall not be one of those listed as reserved for operational use. [CR1,2]

# 6.4 Security features

The tests in this subclause ensure that the IUT conforms with the security aspects which are related to the SIM.

# 6.4.1 Authentication and cipher key generation procedure

The authentication mechanism employed in the GSM system between the network and SIM to authenticate a SIM, results in a finite interaction with the SIM, through the use of the function RUN GSM ALGORITHM. In order to test the behaviour of the SIM during this authentication mechanism, it is sufficient to test the function which operates on the SIM during the authentication mechanism. The test procedure for the function itself shall be executed, as defined in subclause 6.5.16 ("RUN GSM ALGORITHM" function).

### 6.4.2 File access conditions

### 6.4.2.1 Definition and applicability

Every file has its own specific access condition for each command which shall be fulfilled before the command can take place.

### 6.4.2.2 Conformance requirement

- CR1: For access condition ALWAYS, the command can be performed without any restriction.

- CR2: For access condition CHV1, the command shall only be possible if one of the following three conditions is fulfilled:
  - a) A correct CHV1 value has already been presented to the SIM during the current session.
  - b) The CHV1 enabled/disabled indicator is set to "disabled".
  - c) UNBLOCK CHV1 has been successfully performed during the current session.
- CR3: For access condition CHV2, the command shall only be possible if one of the following two conditions is fulfilled:
  - a) a correct CHV2 value has already been presented to the SIM during the current session.
  - b) UNBLOCK CHV2 has been successfully performed during the current session.
- CR4: For access condition NEVER, the command shall not be possible over the SIM/ME interface.

Reference: GSM 11.113GPP TS 51.011 [1], subclause 7.63.

Test Group Reference (TGR): TGR\_SIM\_SEC\_FAC.

Test Procedure Reference (TPR): TPR\_SIM\_SEC\_FAC.

### 6.4.2.3 Test purpose

To verify that the SIM conforms to the above requirements.

NOTE 1: Allocation of ADM levels and the respective requirements for their fulfilment are the responsibility of the appropriate administrative authority.

NOTE 2: CR2b and CR2c are tested in subclauses 6.56.2.11, 6.56.2.12 and 6.56.2.13.

NOTE 3: CR3b is not tested here although the UNBLOCK CHV function in subclause 6.56.2.13 intrinsically tests for CHV2.

### 6.4.2.4 Method of test

#### **Initial conditions**

- 1) The SIM is connected to an ME simulator.
- 2) EF<sub>ADN</sub> is present and not invalidated.

- a) The ME simulator resets the SIM.
- b) The ME simulator sends a SELECT command to the SIM to select  $EF_{ICCID}$ .
- c) The ME simulator sends a READ BINARY command to the SIM to read the first 1 byte in EF<sub>ICCID</sub>.

  The status condition returned by the SIM shall be SW1='90', SW2='00' normal ending of command [CR1].
- d) The ME simulator sends SELECT commands to the SIM to select EF<sub>ADN</sub> under DF<sub>TELECOM</sub>.
- e) The ME simulator sends a READ RECORD command to the SIM to read the first record in EF<sub>ADN</sub>.

  The status condition returned by the SIM shall be SW1='98', SW2='04' access condition not fulfilled [CR2a].
- f) The ME simulator gains CHV1 security access.
- g) The ME simulator sends a READ RECORD command to the SIM to read the first record in EF<sub>ADN</sub>.

  The status condition returned by the SIM shall be SW1='90', SW2='00' normal ending of command [CR2a].
- h) The ME simulator sends an INVALIDATE command to the SIM to invalidate EF<sub>ADN</sub>.

The status condition returned by the SIM shall be SW1='98', SW2='04' - access condition not fulfilled [CR3a].

- i) The ME simulator gains CHV2 security access.
- j) The ME simulator sends an INVALIDATE command to the SIM to invalidate EF<sub>ADN</sub>.

The status condition returned by the SIM shall be SW1='90', SW2='00' - normal ending of command [CR3a].

- k) The ME simulator sends SELECT commands to the SIM to select EF<sub>ICCID</sub> under MF.
- 1) The ME simulator sends an UPDATE BINARY command to the SIM to update the byte in EF<sub>ICCID</sub> with the byte read in step c).

The status condition returned by the SIM shall be SWI='98', SW2='04' - access condition not fulfilled [CR4].

# 6.5 <u>Void Description of the functions</u>

The tests in this subclause ensure that the IUT conforms to the functional specification for all the commands and their respective responses.

### 6.5.1 SELECT function

### 6.5.1.1 Definition and applicability

It shall be mandatory for all cards complying with GSM 11.11 [1] to support all functions described therein.

### 6.5.1.2 Conformance requirement

- CR1: The SELECT function shall select a file according to the methods described in clause 6 of GSM 11.11 [1].
- CR2: The function shall accept as an input, a file ID.
- CR3: If the selected file is the MF or a DF, then the function shall output the file ID, total memory space available, CHV enabled/disabled indicator and CHV status.
- CR4: If the selected file is an EF, then the function shall output the file ID, access conditions, invalidation indicator, structure of EF and the length of the records in the case of linear fixed or cyclic structure.
- CR5: The record pointer in a cyclic file shall address the last record which has been updated or increased.

Reference: GSM 11.11 [1], subclause 8.1.

Test Group Reference (TGR): TGR\_SIM\_FN.

Test Procedure Reference (TPR): TPR\_SIM\_FN\_SEL.

### 6.5.1.3 Test purpose

To verify that the SELECT function conforms to the above requirements for the different file types available.

NOTE: CR1 is tested in subclause 6.3.5.

### 6.5.1.4 Method of test

#### **Initial conditions**

- 1) The SIM is connected to an ME simulator.
- 2) The records in EF<sub>ACM</sub> contain the following data:
  - Record 1: '11 11 11' (last updated record).
  - Record 2: '22 22 22'.

```
Record 3: '33 33 33'.
```

3) The record length of EF<sub>ADN</sub> is known.

**Test procedure and Requirements** a) The ME simulator resets the SIM. b) The ME simulator sends a SELECT command to select DF<sub>GSM</sub>-— The status returned by the SIM shall be SW1='9F', SW2='XX' length 'XX' of the response data [CR2]. c) The ME simulator sends a GET RESPONSE command to the SIM. — The following shall be true of the response data [CR3]: - Bytes 5 and 6 shall indicate that DF<sub>GSM</sub> is the currently selected file. Byte 7 shall be '02' indicating a DF. Byte 13 shall be less than or equal to SW2 from step b) minus 13. Bit 8 of byte 14 shall be 0 indicating that CHV1 is enabled. Byte 15 shall indicate the correct number of DFs which are a direct child of DF<sub>GSM</sub>. — Byte 16 shall indicate the correct number of EFs which are a direct child of DF<sub>GSM</sub>-Bits 1 through 4 of byte 19 shall indicate three VERIFY CHV1 attempts remaining. Bits 1 through 4 of byte 21 shall indicate three VERIFY CHV2 attempts remaining. Bits 1 through 4 of byte 20 shall indicate ten UNBLOCK CHV1 attempts remaining. Bits 1 through 4 of byte 22 shall indicate ten UNBLOCK CHV2 attempts remaining. d) The ME simulator sends a SELECT command to the SIM to select the MF. e) The ME simulator sends a GET RESPONSE command to the SIM. The following shall be true of the response data [CR3]: Byte 7 shall be '01' indicating MF. Byte 15 shall indicate the correct number of DFs which are a direct child of MF. Byte 16 shall indicate the correct number of EFs which are a direct child of MF. f) The ME simulator sends a VERIFY CHV command with incorrect CHV1 to the SIM. g) The ME simulator send a SELECT command to the SIM to select DF<sub>GSM</sub>. h) The ME simulator sends a GET RESPONSE command to the SIM. — The following shall be true of the response data [CR3]: Bits 1 through 4 of byte 19 shall indicate two VERIFY CHV1 attempts remaining. i) The ME simulator sends a DISABLE CHV command to the SIM. i) The ME simulator send a SELECT command to the SIM to select DF<sub>GSM</sub>. k) The ME simulator sends a GET RESPONSE command to the SIM. The following shall be true of the response data [CR3]: Bit 8 of byte 14 shall be 1 indicating that CHV1 is disabled. Bits 1 through 4 of byte 19 shall indicate three VERIFY CHV1 attempts remaining.

```
1) The ME simulator sends a SELECT command to the SIM to select the MF.
   m) The ME simulator sends a SELECT command to the SIM to select DF<sub>TELECOM</sub>.
   n) The ME simulator sends a ENABLE CHV command to the SIM.
   o) The ME simulator sends a SELECT command to the SIM to select EFADN.
   p) The ME simulator sends a GET RESPONSE command to the SIM.
   — The following shall be true of the response data [CR4]:
         Bytes 5 and 6 shall indicate that EF<sub>ADN</sub> is the currently selected file.
         Bytes 9 through 11 shall state the access conditions in subclause 10.3.1 of GSM 11.11 [1].
     - Bit 1 of byte 12 shall be 1 indicating that the file is not invalidated.
         Byte 14 shall be '01' indicating linear fixed structure.
        Byte 15 shall indicate the length of the records.
   q) The ME simulator sends a VERIFY CHV command to the SIM with correct CHV2.
   r) The ME simulator sends an INVALIDATE command to the SIM.
   s) The ME simulator sends a SELECT command to the SIM to re select EF<sub>ADN</sub>-
   t) The ME simulator sends a GET RESPONSE command to the SIM.
      The response data shall indicate the following [CR4]:
        Bit 1 of byte 12 shall be 0 indicating that the file is invalidated.
   u) The ME simulator sends a REHABILITATE command to the SIM.
   v) The ME simulator sends a SELECT command to the SIM to select DF<sub>GSM</sub>.
   w) The ME simulator sends a SELECT command to the SIM to select EF<sub>ACM</sub>-
   x) The ME simulator sends a GET RESPONSE command to the SIM.
     The following shall be true of the response data [CR4]:
         Byte 14 shall be '03' indicating cyclic structure.
   y) The ME simulator sends a READ RECORD command using CURRENT mode to the SIM.
     The response data shall be '11 11 11' [CR5].
6.5.2 STATUS function
6.5.2.1 Definition and applicability
It shall be mandatory for all cards complying with GSM 11.11 [1] to support all functions described therein.
6.5.2.2 Conformance requirement
      CR1: The STATUS function shall output the file ID, total memory space available, CHV enabled/disabled
      indicator and CHV status of the currently selected MF or DF.
Reference: GSM 11.11 [1], subclause 8.2.
Test Group Reference (TGR): TGR_SIM_FN.
```

Test Procedure Reference (TPR): TPR\_SIM\_FN\_STATUS.

#### 6.5.2.3 Test purpose

To verify that the SIM conforms to the above requirements.

### 6.5.2.4 Method of test

#### **Initial conditions**

1) The SIM is connected to an ME simulator.

#### **Test procedure and Requirements**

a) The ME simulator resets the SIM. b) The ME simulator sends a SELECT command to select DF<sub>GSM</sub>. c) The ME simulator sends a STATUS command to the SIM. The following shall be true of the response data [CR1]: Bytes 5 and 6 shall indicate that DF<sub>GSM</sub> is the currently selected file. Byte 7 shall be '02' indicating a DF. Byte 13 shall be less than or equal to SW2 from step b) minus 13. Bit 8 of byte 14 shall be 0 indicating that CHV1 is enabled. Byte 15 shall indicate the correct number of DFs which are a direct child of DF<sub>GSM</sub>. Byte 16 shall indicate the correct number of EFs which are a direct child of DF GSMF Bits 1 through 4 of byte 19 shall indicate three VERIFY CHV1 attempts remaining if CHV1 is initialized. Bits 1 through 4 of byte 21 shall indicate three VERIFY CHV2 attempts remaining if CHV2 is initialized. Bits 1 through 4 of byte 20 shall indicate ten UNBLOCK CHV1 attempts remaining if CHV1 is initialized. Bits 1 through 4 of byte 22 shall indicate ten UNBLOCK CHV2 attempts remaining if CHV2 is initialized. d) The ME simulator sends a SELECT command to the SIM to select the MF. e) The ME simulator sends a STATUS command to the SIM. — The following shall be true of the response data [CR1]: Byte 7 shall be '01' indicating MF. Byte 15 shall indicate the correct number of DFs which are a direct child of MF. Byte 16 shall indicate the correct number of EFs which are a direct child of MF. f) The ME simulator sends a VERIFY CHV command with incorrect CHV1 to the SIM. g) The ME simulator send a SELECT command to the SIM to select DF<sub>GSM</sub>h) The ME simulator sends a STATUS command to the SIM. The following shall be true of the response data [CR1]: Bits 1 through 4 of byte 19 shall indicate two VERIFY CHV1 attempts remaining.

i) The ME simulator sends a DISABLE CHV command to the SIM.

k) The ME simulator sends a STATUS command to the SIM.

i) The ME simulator send a SELECT command to the SIM to select DF<sub>GSM</sub>.

- The following shall be true of the response data [CR1]:

   Bit 8 of byte 14 shall be 1 indicating that CHV1 is disabled.
- Bits 1 through 4 of byte 19 shall indicate three VERIFY CHV1 attempts remaining.

### 6.5.3 READ BINARY function

### 6.5.3.1 Definition and applicability

It shall be mandatory for all cards complying with GSM 11.11 [1] to support all functions described therein.

### 6.5.3.2 Conformance requirement

- CR1: The READ BINARY function shall read a string of bytes from the current transparent EF.
- CR2: The function shall accept as an input, the relative address (offset) and the length (in bytes) of the string.
- CR3: The function shall output the string of bytes.
- CR4: The function shall only be performed if the READ access condition for the current EF is satisfied.

Reference: GSM 11.11 [1], subclause 8.3.

Test Group Reference (TGR): TGR\_SIM\_FN.

Test Procedure Reference (TPR): TPR SIM FN RDBIN.

### 6.5.3.3 Test purpose

To verify that the READ BINARY function conforms to the above requirements.

#### 6.5.3.4 Method of test

#### **Initial conditions**

- 1) The SIM is connected to an ME simulator.
- 2) EF<sub>Ke</sub> contains the data string: 'A1 A2 A3 A4 A5 A6 A7 A8 A9'.

- a) The ME simulator resets the SIM.
- b) The ME simulator sends SELECT commands to the SIM to select EF<sub>Ke</sub> under DF<sub>GSM</sub>-
- e) The ME simulator sends a READ BINARY command using a length of 9 bytes to the SIM.
- The status condition returned by the SIM shall be SW1='98', SW2='04' access condition not fulfilled [CR4].
- d) The ME simulator sends a VERIFY CHV command to the SIM.
- e) The ME simulator sends a READ BINARY command using a length of 9 bytes to the SIM.
- The status condition returned by the SIM shall be SW1='90', SW2='00' normal ending of command [CR1-4].
- The data string returned shall be 'A1 A2 A3 A4 A5 A6 A7 A8 A9' [CR1-4].
- f) The ME simulator sends a READ BINARY command using a length of 1 byte to the SIM.
- The data string returned shall be 'A1'.
- g) The ME simulator sends a READ BINARY command using an offset of '00 01' and length 8 byte to the SIM.
- The data string returned shall be 'A2 A3 A4 A5 A6 A7 A8 A9' [CR1-4].

- h) The ME simulator sends a READ BINARY command using a length of 10 bytes to the SIM.
- The status condition returned by the SIM shall be SW1='67', SW2='09' or '00' incorrect parameter P3.
- i) The ME simulator sends a READ BINARY command using an offset of '00 0A' and length 1 byte to the SIM.
- The status condition returned by the SIM shall be SW1='6B', SW2='XX' incorrect parameter P1 or P2.
- j) The ME simulator sends a READ BINARY command using an offset of '00 05' and length 5 bytes to the SIM.
- An error status condition shall be returned by the SIM.

#### 6.5.4 UPDATE BINARY function

### 6.5.4.1 Definition and applicability

It shall be mandatory for all cards complying with GSM 11.11 [1] to support all functions described therein.

#### 6.5.4.2 Conformance requirement

- 1) The UPDATE BINARY function shall update the current transparent EF with a string of bytes.
- 2) The function shall accept as an input, the relative address (offset), the length (in bytes) of the string, and the string of bytes.
- 3) The function shall only be performed if the UPDATE access condition for the current EF is satisfied.

Reference: GSM 11.11 [1], subclause 8.4.

Test Group Reference (TGR): TGR\_SIM\_FN.

Test Procedure Reference (TPR): TPR SIM FN UPBIN.

### 6.5.4.3 Test purpose

To verify that the UPDATE BINARY function conforms to the above requirements.

### 6.5.4.4 Method of test

#### **Initial conditions**

- 1) The SIM is connected to an ME simulator.
- 2) EF<sub>Ke</sub> contains the data string: 'FF FF FF FF FF FF FF FF.

- a) The ME simulator resets the SIM.
- b) The ME simulator sends SELECT commands to the SIM to select  $EF_{Kc}$  under  $DF_{GSM}$ .
- c) The ME simulator sends an UPDATE BINARY command using a length of 9 bytes, and data string 'A1 A2 A3 A4 A5 A6 A7 A8 A9' to the SIM.
- The status condition returned by the SIM shall be SW1='98', SW2='04' access condition not fulfilled [CR3].
- d) The ME simulator sends a VERIFY CHV command to the SIM.
- e) The ME simulator sends a READ BINARY command using a length of 9 bytes to the SIM.
- The data string returned shall be 'FF FF FF FF FF FF FF FF.'.
- f) The ME simulator sends an UPDATE BINARY command using a length of 9 bytes, and data string 'A1 A2 A3 A4 A5 A6 A7 A8 A9' to the SIM.

- The status condition returned by the SIM shall be SW1='90', SW2='00' [CR3].
- g) The ME simulator sends a READ BINARY command using a length of 9 bytes to the SIM.
- The data string returned shall be 'A1 A2 A3 A4 A5 A6 A7 A8 A9' [CR1].
- h) The ME simulator sends an UPDATE BINARY command using a length of 1 byte, and data string 'E4' to the SIM.
- i) The ME simulator sends a READ BINARY command using a length of 9 bytes to the SIM.
- The data string returned shall be 'E4 A2 A3 A3 A4 A5 A6 A7 A8 A9' [CR1].
- j) The ME simulator sends an UPDATE BINARY command using an offset of '00 01', a length 1 byte, and data string 'E5' to the SIM.
- k) The ME simulator sends a READ BINARY command using a length of 9 bytes to the SIM.
- The data string returned shall be 'E4 E5 A3 A3 A4 A5 A6 A7 A8 A9' [CR1].

#### 6.5.5 READ RECORD function

### 6.5.5.1 Definition and applicability

It shall be mandatory for all cards complying with GSM 11.11 [1] to support all functions described therein.

### 6.5.5.2 Conformance requirement

- CR1: The READ RECORD function shall read one complete record in the current linear fixed or cyclic EF.
- CR2: The function shall accept as an input, the mode, record number if absolute mode, and the length of the record.
- CR3: The function shall output the record specified by the mode.
- CR4: The function shall only be performed if the READ access condition for the current EF is satisfied.
- CR5: If the mode is CURRENT, the current record is read.
- CR6: If the mode is CURRENT, the record pointer is not affected.
- CR7: If the mode is ABSOLUTE, the record given by the record number is read.
- CR8: If the mode is ABSOLUTE, the record pointer is not affected.
- CR9: If the mode is NEXT, the record pointer is incremented before the function is performed and the pointed record is read.
- CR10: If the mode is NEXT, and the record pointer has not been previously been set within the selected EF, the **first** record shall be read and the record pointer set to this record.
- CR11: If the mode is NEXT, and the record pointer addresses the last record in a linear fixed EF, the record pointer shall not change and no data shall be read.
- CR12: If the mode is NEXT, and the record pointer addresses the last record in a cyclic EF, the **first** record shall be read and the record pointer set to this record.
- CR13: If the mode is PREVIOUS, the record pointer is decremented before the function is performed and the pointed record is read.
- CR14: If the mode is PREVIOUS, and the record pointer has not been previously been set within the selected EF, the **last** record shall be read and the record pointer set to this record.
- CR15: If the mode is PREVIOUS, and the record pointer addresses the first record in a linear fixed EF, the record pointer shall not change and no data shall be read.

- CR16: If the mode is PREVIOUS, and the record pointer addresses the first record in a cyclic EF, the last record shall be read and the record pointer set to this record. — CR17: The record pointer shall not be changed if the function is unsuccessful. CR18: For modes NEXT and PREVIOUS, P1 has no significance and shall not be interpreted by the SIM. Reference: GSM 11.11 [1], subclause 8.5. Test Group Reference (TGR): TGR\_SIM\_FN. Test Procedure Reference (TPR): TPR\_SIM\_FN\_RDREC.
- 6.5.5.3 Test purpose

To verify that the READ RECORD function conforms to the above requirements using two test procedures.

NOTE: CR12 and CR16 can only be tested if EF<sub>ACM</sub> is present.

#### 6.5.5.4 Method of test

#### **Initial conditions**

- 1) The SIM is connected to an ME simulator.
- 2) The records in EF<sub>ADN</sub> contain the following data for the first 16 bytes:
  - First record: '10 11 12 13 14 15 16 17 18 19 1A 1B 1C 1D 1E 1F'.
  - Second record: '20 21 22 23 24 25 26 27 28 29 2A 2B 2C 2D 2E 2F'.
  - Second last record: 'E0 E1 E2 E3 E4 E5 E6 E7 E8 E9 EA EB EC ED EE EF'.
  - Last record: 'F0 F1 F2 F3 F4 F5 F6 F7 F8 F9 FA FB FC FD FE FF'.
  - The data for the remainder of these two records and for all other records (if any) is 'FF'.
- 3) The records in EF<sub>ACM</sub> contain the following data:
  - Record 1: '01 01 01' (last updated record).
  - Record 2: '02 02 02'.
  - Record 3: '03 03 03'.
  - ...and so on for all records...
  - Record X: '0X 0X 0X' (first updated record).

### **Test procedure 1 and Requirements**

- a) The ME simulator resets the SIM.
- b) The ME simulator sends SELECT commands to the SIM to select EF<sub>ADN</sub>-under DF<sub>TELECOM</sub>-
- e) The ME simulator sends a READ RECORD command using ABSOLUTE mode with record 1 to the SIM.
- The status condition returned by the SIM shall be SW1='98', SW2='04' access condition not fulfilled [CR4].
- d) The ME simulator sends a VERIFY CHV command to the SIM.
- e) The ME simulator sends a READ RECORD command using ABSOLUTE mode with record 1 to the SIM.
- The status condition returned by the SIM shall be SW1='90', SW2='00' normal ending of command [CR4].
- The record data returned shall be that of the first record in EF<sub>ADN</sub> [CR1-4,7].

- f) The ME simulator sends SELECT commands to the SIM to select EF<sub>ADN</sub> under DF<sub>TELECOM</sub>-
- g) The ME simulator sends a READ RECORD command using NEXT mode to the SIM.
- h) The ME simulator sends a READ RECORD command using ABSOLUTE mode with record 2 to the SIM.
- The record data returned shall be that of the second record in EF<sub>ADN</sub> [CR7].
- i) The ME simulator sends a READ RECORD command using CURRENT mode to the SIM.
- The record data returned shall be that of the first record in EF<sub>ADN</sub> [CR5,8].
- i) The ME simulator sends a READ RECORD command using NEXT mode to the SIM.
- The record data returned shall be that of the second record in EF<sub>ADN</sub> [CR6].
- k) The ME simulator sends a READ RECORD command using ABSOLUTE mode with the last record to the SIM.
- The record data returned shall be that of the last record in EF ADD [CR7].
- 1) The ME simulator sends a READ RECORD command using ABSOLUTE mode with the last record + 1 to the SIM-
- The status condition returned by the SIM shall be SW1='94', SW2='02' out of range.
- m) The ME simulator sends a READ RECORD command using CURRENT mode to the SIM.
- The record data returned shall be that of the second record in EF<sub>ADN</sub> [CR17].
- n) The ME simulator sends SELECT commands to the SIM to select EF<sub>ACM</sub> under DF<sub>GSM</sub>-
- o) The ME simulator sends a READ RECORD command using CURRENT mode to the SIM.
- The record data returned shall be that of the first record in EF<sub>ACM</sub> [CR1,5].
- p) The ME simulator sends a READ RECORD command using ABSOLUTE mode with record 3 to the SIM.
- The record data returned shall be that of the record 3 in EF<sub>ACM</sub> [CR1,7].
- q) The ME simulator sends a READ RECORD command using ABSOLUTE mode with the last record + 1 to the SIM.
- The status condition returned by the SIM shall be SW1='94', SW2='02' out of range.
- r) The ME simulator sends a READ RECORD command using CURRENT mode to the SIM.
- The record data returned shall be that of the first record in EF<sub>ACM</sub> [CR17].

#### **Test procedure 2 and Requirements**

- a) The ME simulator resets the SIM.
- b) The ME simulator sends a VERIFY CHV command to the SIM.
- c) The ME simulator sends SELECT commands to the SIM to select EF<sub>ADN</sub> under DF<sub>TELECOM</sub>.
- d) The ME simulator sends a READ RECORD command using NEXT mode to the SIM.
- The record data returned shall be that of the first record in EF<sub>ADN</sub> [CR10].
- e) The ME simulator sends a READ RECORD command using CURRENT mode to the SIM.
- The record data returned shall be that of the first record in EF<sub>ADN</sub> [CR10].
- f) The ME simulator sends a READ RECORD command using NEXT mode to the SIM with P1 = 'FF'.
- The status condition returned by the SIM shall be SW1='90', SW2='00' normal ending of command [CR18].
- The record data returned shall be that of the second record in EF<sub>ADN</sub> [CR9].

```
g) The ME simulator sends a READ RECORD command using CURRENT mode to the SIM.
— The record data returned shall be that of the second record in EF<sub>ADN</sub> [CR9].
h) The ME simulator sends a SELECT command to the SIM to select EF<sub>ADN</sub>.
i) The ME simulator sends a READ RECORD command using PREVIOUS mode to the SIM.
  The record data returned shall be that of the last record in EF<sub>ADN</sub> [CR14].
i) The ME simulator sends a READ RECORD command using NEXT mode to the SIM.
   The status condition returned by the SIM shall be SW1='94', SW2='02' out of range [CR11].
k) The ME simulator sends a READ RECORD command using CURRENT mode to the SIM.
— The record data returned shall be that of the last record in EF<sub>ADN</sub> [CR11].
1) The ME simulator sends a READ RECORD command using PREVIOUS mode with P1 = 'FF' to the SIM.
  The status condition returned by the SIM shall be SW1='90', SW2='00' normal ending of command [CR18].
  The record data returned shall be that of the second last record in EF<sub>ADN</sub> [CR13].
m) The ME simulator sends a SELECT command to the SIM to select EF<sub>ADN</sub>.
n) The ME simulator sends a READ RECORD command using NEXT mode to the SIM.
o) The ME simulator sends a READ RECORD command using PREVIOUS mode to the SIM.
   The status condition returned by the SIM shall be SW1='94', SW2='02' out of range [CR15].
p) The ME simulator sends a READ RECORD command using CURRENT mode to the SIM.
  The record data returned shall be that of the first record in EF<sub>ADN</sub> [CR15].
q) The ME simulator sends SELECT commands to the SIM to select EF<sub>ACM</sub>.
r) The ME simulator sends a READ RECORD command using PREVIOUS mode to the SIM.
   The record data returned shall be that of the last record (record X) in EF<sub>ACM</sub> [CR16].
s) The ME simulator sends a READ RECORD command using CURRENT mode to the SIM.
   The record data returned shall be that of the last record (record X) in EF<sub>ACM</sub> [CR16].
t) The ME simulator sends a READ RECORD command using NEXT mode to the SIM.
 The record data returned shall be that of the first record (record 1) in EF<sub>ACM</sub> [CR12].
u) The ME simulator sends a READ RECORD command using CURRENT mode to the SIM.
— The record data returned shall be that of the first record (record 1) in EF<sub>ACM</sub>-[CR12].
```

### 6.5.6 UPDATE RECORD function

#### 6.5.6.1 Definition and applicability

It shall be mandatory for all cards complying with GSM 11.11 [1] to support all functions described therein.

#### 6.5.6.2 Conformance requirement

- CR1: The UPDATE RECORD function shall update one complete record in the current linear fixed or cyclic EF.
- CR2: The function shall accept as an input, the mode, record number if absolute mode, the length of the record, and the data used for updating the record.

- CR3: The function shall only be performed if the UPDATE access condition for the current EF is satisfied.
- CR4: For cyclic files, only PREVIOUS mode is allowed.
- CR5: If the mode is CURRENT, the current record is updated
- CR6: If the mode is CURRENT, the record pointer is not affected.
- CR7: If the mode is ABSOLUTE, the record given by the record number is updated.
- CR8: If the mode is ABSOLUTE, the record pointer is not affected.
- CR9: If the mode is NEXT, the record pointer is incremented before the function is performed and the pointed record is updated.
- CR10: If the mode is NEXT, and the record pointer has not previously been set within the selected EF, the first record shall be updated and the record pointer set to this record.
- CR11: If the mode is NEXT, and the record pointer addresses the last record, the record pointer shall not change and no record shall be updated.
- CR12: If the mode is PREVIOUS, the record pointer is decremented before the function is performed and the pointed record is updated.
- CR13: If the mode is PREVIOUS, and the record pointer has not previously been set within the selected EF, the last record shall be updated and the record pointer set to this record.
- CR14: If the mode is PREVIOUS, and the record pointer addresses the first record, the record pointer shall not change and no record shall be updated.
- CR15: If the mode is PREVIOUS and the EF is a cyclic file, the oldest record is updated, the record pointer set to this record, and this record shall become the first record.
- CR16: The record pointer shall not be changed if the function is unsuccessful.
- CR17: For modes NEXT and PREVIOUS, P1 has no significance and shall not be interpreted by the SIM.

Reference: GSM 11.11 [1], subclause 8.6.

Test Group Reference (TGR): TGR\_SIM\_FN.

Test Procedure Reference (TPR): TPR\_SIM\_FN\_UPREC.

### 6.5.6.3 Test purpose

To verify that the UPDATE RECORD function conforms to the above requirements for the different modes available.

NOTE: CR4 and CR13 can only be tested if EF<sub>ACM</sub> is present.

#### 6.5.6.4 Method of test

#### **Initial conditions**

- 1) The SIM is connected to an ME simulator.
- 2) The records in EF<sub>ADN</sub> contain the following data for the first 16 bytes:
  - First record: '10 11 12 13 14 15 16 17 18 19 1A 1B 1C 1D 1E 1F'.
  - Second record: '20 21 22 23 24 25 26 27 28 29 2A 2B 2C 2D 2E 2F'.
  - Second last record: 'E0 E1 E2 E3 E4 E5 E6 E7 E8 E9 EA EB EC ED EE EF'.
  - Last record: 'F0 F1 F2 F3 F4 F5 F6 F7 F8 F9 FA FB FC FD FE FF'.
  - The data for the remainder of these two records and for all other records (if any) is 'FF'.

- 3) The records in EF<sub>ACM</sub> contain the following data:
  - Record 1: '01 01 01' (last updated record).
  - Record 2: '02 02 02'.
  - Record 3: '03 03 03'.
  - ...and so on for all records...
  - Record X: '0X 0X 0X' (first updated record).

#### Test procedure 1 and Requirements

- a) The ME simulator resets the SIM.
- b) The ME simulator sends SELECT commands to the SIM to select EF<sub>ADN</sub> under DF<sub>TELECOM</sub>.
- c) The ME simulator sends an UPDATE RECORD command using ABSOLUTE mode with record 1 to the SIM. The data used is 'C1' for all bytes.
- The status condition returned by the SIM shall be SW1='98', SW2='04'—access condition not fulfilled [CR3].
- d) The ME simulator sends a VERIFY CHV command to the SIM.
- e) The ME simulator sends an UPDATE RECORD command using ABSOLUTE mode with record 1 to the SIM. The data used is 'C2' for all bytes.
- The status condition returned by the SIM shall be SW1='90', SW2='00' normal ending of command [CR3].
- f) The ME simulator sends a READ RECORD command using ABSOLUTE mode with record 1 to the SIM.
- The record data returned shall be 'C2' for all bytes [CR1-3,7].
- g) The ME simulator sends SELECT commands to the SIM to select EF<sub>ADN</sub> under DF<sub>TELECOM</sub>.
- h) The ME simulator sends an UPDATE RECORD command using NEXT mode to the SIM. The data used is 'D0' for all bytes.
- i) The ME simulator sends an UPDATE RECORD command using ABSOLUTE mode with record 2 to the SIM. The data used is 'C3' for all bytes.
- j) The ME simulator sends a READ RECORD command using ABSOLUTE mode with record 2 to the SIM.
- The record data returned shall be 'C3' for all bytes[CR7].
- k) The ME simulator sends an UPDATE RECORD command using CURRENT mode to the SIM. The data used is 'C4' for all bytes.
- 1) The ME simulator sends a READ RECORD command using ABSOLUTE mode with record 1 to the SIM.
- The record data returned shall be 'C4' for all bytes [CR5,8].
- m) The ME simulator sends an UPDATE RECORD command using NEXT mode to the SIM. The data used is 'C5' for all bytes.
- n) The ME simulator sends a READ RECORD command using ABSOLUTE mode with record 2 to the SIM.
- The record data returned shall be 'C5' for all bytes [CR8].
- o) The ME simulator sends an UPDATE RECORD command using ABSOLUTE mode with the last record to the SIM. The data used is 'C7' for all bytes.
- p) The ME simulator sends a READ RECORD command using ABSOLUTE mode with the last record to the SIM.
- The record data returned shall be 'C7' for all bytes [CR7].

- q) The ME simulator sends an UPDATE RECORD command using ABSOLUTE mode with the last record + 1 to the SIM. The data used is 'C8' for all bytes.
- The status condition returned by the SIM shall be SW1='94', SW2='02' out of range.
- r) The ME simulator sends an UPDATE RECORD command using CURRENT mode to the SIM. The data used is 'C9' for all bytes.
- s) The ME simulator sends a READ RECORD command using ABSOLUTE mode with record 2 to the SIM.
- The record data returned shall be 'C9' for all bytes [CR16].
- t) The ME simulator sends SELECT commands to the SIM to select EF<sub>ACM</sub> under DF<sub>GSM</sub>-
- u) The ME simulator sends an UPDATE RECORD command using CURRENT mode to the SIM. The data used is 'CA' for all bytes.
- The status condition returned by the SIM shall be SW1='6B', SW2='XX' file is inconsistent with the command [CR4].
- v) The ME simulator sends an UPDATE RECORD command using ABSOLUTE mode with record 3 to the SIM. The data used is 'CB' for all bytes.
- The status condition returned by the SIM shall be SW1='6B', SW2='XX' file is inconsistent with the command [CR4].

#### **Test procedure 2 and Requirements**

- a) The ME simulator resets the SIM.
- b) The ME simulator sends a VERIFY CHV command to the SIM.
- e) The ME simulator sends SELECT commands to the SIM to select EF<sub>ADN</sub> under DF<sub>TELECOM</sub>.
- d) The ME simulator sends an UPDATE RECORD command using NEXT mode to the SIM. The data used is 'C2' for all bytes.
- e) The ME simulator sends a READ RECORD command using ABSOLUTE mode with record 1 to the SIM.
- The record data returned shall be 'C2' for all bytes [CR10].
- f) The ME simulator sends an UPDATE RECORD command using CURRENT mode to the SIM. The data used is 'C3' for all bytes.
- g) The ME simulator sends a READ RECORD command using ABSOLUTE mode with record 1 to the SIM.
- The record data returned shall be 'C3' for all bytes [CR10].
- h) The ME simulator sends an UPDATE RECORD command using NEXT mode to the SIM with P1 = 'FF'. The data used is 'C4' for all bytes.
- The status condition returned by the SIM shall be SW1='90', SW2='00' normal ending of command [CR17].
- i) The ME simulator sends a READ RECORD command using ABSOLUTE mode with record 2 to the SIM.
- The record data returned shall be 'C4' for all bytes [CR9,17].
- j) The ME simulator sends an UPDATE RECORD command using CURRENT mode to the SIM. The data used is 'C5' for all bytes.
- k) The ME simulator sends a READ RECORD command using ABSOLUTE mode with record 2 to the SIM.
- The record data returned shall be 'C5' for all bytes [CR9].
- 1) The ME simulator sends a SELECT command to the SIM to select EF<sub>ADN</sub>-
- m) The ME simulator sends an UPDATE RECORD command using PREVIOUS mode to the SIM. The data used is 'C6' for all bytes.

- n) The ME simulator sends a READ RECORD command using ABSOLUTE mode with the last record to the SIM.
- The record data returned shall be 'C6' for all bytes [CR13].
- o) The ME simulator sends an UPDATE RECORD command using NEXT mode to the SIM. The data used is 'C7' for all bytes.
- The status condition returned by the SIM shall be SW1='94', SW2='02' out of range [CR11].
- p) The ME simulator sends an UPDATE RECORD command using CURRENT mode to the SIM. The data used is 'C8' for all bytes.
- q) The ME simulator sends a READ RECORD command using ABSOLUTE mode with the last record to the SIM.
- The record data returned shall be 'C8' for all bytes [CR16].
- r) The ME simulator sends an UPDATE RECORD command using PREVIOUS mode with P1 = 'FF' to the SIM. The data used is 'C9' for all bytes.
- The status condition returned by the SIM shall be SW1='90', SW2='00' normal ending of command [CR17].
- s) The ME simulator sends a READ RECORD command using ABSOLUTE mode with the second last record to the SIM.
- The record data returned shall be 'C9' for all bytes [CR12,17].
- t) The ME simulator sends a SELECT command to the SIM to select EFADN.
- u) The ME simulator sends an UPDATE RECORD command using NEXT mode to the SIM. The data used is 'CA' for all bytes.
- v) The ME simulator sends an UPDATE RECORD command using PREVIOUS mode to the SIM. The data used is 'CB' for all bytes.
- The status condition returned by the SIM shall be SW1='94', SW2='02' out of range [CR13].
- w) The ME simulator sends an UPDATE RECORD command using CURRENT mode to the SIM. The data used is 'CC' for all bytes.
- x) The ME simulator sends a READ RECORD command using ABSOLUTE mode with record 1 to the SIM.
- The record data returned shall be 'CC' for all bytes [CR16].
- y) The ME simulator sends SELECT commands to the SIM to select EF<sub>ACM</sub> under DF<sub>GSM</sub>-
- z) The ME simulator sends an UPDATE RECORD command using PREVIOUS mode to the SIM. The data used is 'CD' for all bytes.
- aa) The ME simulator sends a READ RECORD command using ABSOLUTE mode with the first record (record 1) to the SIM.
- The record data returned shall be 'CD' for all bytes [CR15].
- ab) The ME simulator sends an UPDATE RECORD command using NEXT mode to the SIM. The data used is 'C2' for all bytes.
- The status condition returned by the SIM shall be SW1='6B', SW2='XX' file is inconsistent with the command [CR4].

### 6.5.7 SEEK function

#### 6.5.7.1 Definition and applicability

It shall be mandatory for all cards complying with GSM 11.11 [1] to support all functions described therein.

### 6.5.7.2 Conformance requirement

- CR1: The SEEK function shall search through the current linear fixed EF to find a record starting with the given pattern.
- CR2: The function shall accept as an input, the type and mode, pattern and length of pattern.
- CR3: The SEEK function shall support both type 1 and type 2.
- CR4: For a type 2 SEEK, the function shall output the record number.
- CR5: The SEEK function shall support the following modes:
  - a) from the beginning forwards;
  - b) from the end backwards;
  - c) from the next location forwards;
  - d) from the previous location backwards.
- CR6: The function shall only be performed if the READ access condition for the current EF is satisfied.
- CR7: If the parameter P3 indicates a pattern length greater than the record length, the SIM shall send the status information 'incorrect parameter P3'.
- CR8: The SIM shall be able to accept any pattern length from 1 to 16 bytes inclusive.
- CR9: For a SEEK function of next location forwards, if the record pointer has not been previously set within the selected linear fixed EF, the search begins with the **first** record.
- CR10: For a SEEK function of previous location backwards, if the record pointer has not been previously set within the selected linear fixed EF, the search begins with the **last** record.
- CR11: After a successful SEEK function, the record pointer shall be set to the record in which the pattern was found.
- CR12: The record pointer shall not be changed by an unsuccessful SEEK function.

Reference: GSM 11.11 [1], subclause 8.7.

Test Group Reference (TGR): TGR SIM FN.

Test Procedure Reference (TPR): TPR\_SIM\_FN\_SEEK.

### 6.5.7.3 Test purpose

To verify that the SEEK function conforms to the above requirements for the different modes available.

#### 6.5.7.4 Method of test

### **Initial conditions**

- 1) The SIM is connected to an ME simulator.
- 2) The records in EF<sub>ADN</sub> contain the following data for the first 16 bytes:
  - record 1: 'A0 A1 A2 11 12 13 14 15 16 17 18 19 1A 1B 1C 1D'.
  - record 2: 'A0 A1 A2 21 22 23 24 25 26 27 28 29 2A 2B 2C 2D'.
  - The data for the remainder of these two records and for all other records is 'FF'.

### Test procedure

a) The ME simulator resets the SIM.

- b) The ME simulator sends SELECT commands to the SIM to select EF<sub>ADN</sub> under DF<sub>TELECOM</sub>.
- e) The ME simulator sends a type 1 SEEK command using the 'from the beginning forwards' mode, a pattern-length of 1, and pattern 'A0' to the SIM.
- The status condition returned by the SIM shall be SW1='98', SW2='04' access condition not fulfilled [CR6].
- d) The ME simulator sends a VERIFY CHV command to the SIM.
- e) The ME simulator sends a type 1 SEEK command using the 'from the beginning forwards' mode, a pattern-length of 1, and pattern 'A0' to the SIM.
- The status condition returned by the SIM shall be SW1='90', SW2='00'—normal ending of command [CR1-3,6].
- f) The ME simulator sends SELECT commands to the SIM to select EF<sub>ADN</sub> under DF<sub>TELECOM</sub>:
- g) The ME simulator sends a type 2 SEEK command using the 'from the beginning forwards' mode, a pattern-length of 1, and pattern 'A0' to the SIM.
- The status condition returned by the SIM shall be SW1='9F', SW2='01' [CR1-3,8].
- h) The ME simulator sends a GET RESPONSE command to the SIM.
- The response data shall be '01' indicating that the first record has been found [CR4].
- i) The ME simulator sends a type 2 SEEK command using the 'from the beginning forwards' mode, a pattern length of 3, and pattern 'A0 A1 A2' to the SIM.
- j) The ME simulator sends a GET RESPONSE command to the SIM.
- The response data shall be '01' indicating that the first record has been found [CR5a].
- k) The ME simulator sends a type 2 SEEK command using the 'from the end backwards' mode, a pattern length of 3, and pattern 'A0 A1 A2' to the SIM.
- 1) The ME simulator sends a GET RESPONSE command to the SIM.
- The response data shall be '02' indicating that the second record has been found [CR5b].
- m) The ME simulator sends a type 2 SEEK command using the 'from the previous location backwards' mode, a pattern-length of 16, and the following pattern to the SIM:
- 'A0 A1 A2 11 12 13 14 15 16 17 18 19 1A 1B 1C 1D'
- The status condition returned by the SIM shall be SW1='9F', SW2='01' [CR8].
- n) The ME simulator sends a GET RESPONSE command to the SIM.
- The response data shall be '01' indicating that the first record has been found [CR5d].
- o) The ME simulator sends a type 2 SEEK command using the 'from the next location forwards' mode, a pattern-length of 3, and pattern 'A0 A1 A2' to the SIM.
- p) The ME simulator sends a GET RESPONSE command to the SIM.
- The response data shall be '02' indicating that the second record has been found [CR5c].
- q) The ME simulator sends a SELECT command to the SIM to select EF<sub>ADN</sub> again.
- r) The ME simulator sends a type 2 SEEK command using the 'from the next location forwards' mode, a pattern length of 3, and pattern 'A0 A1 A2' to the SIM.
- s) The ME simulator sends a GET RESPONSE command to the SIM to retrieve the single byte of response data.
- The response data shall be '01' indicating that the first record has been found [CR9].
- t) The ME simulator sends a SELECT command to the SIM to select EF<sub>ADN</sub> again.

- u) The ME simulator sends a type 2 SEEK command using the 'from the previous location backwards' mode, a pattern length of 3, and pattern 'A0 A1 A2' to the SIM.
- v) The ME simulator sends a GET RESPONSE command to the SIM.
- The response data shall be '02' indicating that the second record has been found ICR101.
- w) The ME simulator sends a READ RECORD command using CURRENT mode to the SIM.
- The record data returned shall be that of the second record in EF<sub>ADN</sub> [CR11].
- x) The ME simulator sends a type 2 SEEK command using the 'from the beginning forwards' mode, a pattern length of 5, and pattern 'A1 A2 11 12 13' to the SIM.
- The status condition returned by the SIM shall be SW1='94', SW2='04' pattern not found [CR1].
- y) The ME simulator sends a READ RECORD command using CURRENT mode to the SIM.
- The record data returned shall be that of the second record in EF<sub>ADN</sub> [CR12].
- z) The ME simulator sends SELECT commands to the SIM to select EF<sub>ADN</sub> under DF<sub>TELECOM</sub>.
- aa) The ME simulator sends a type 2 SEEK command using the 'from the beginning forwards' mode, a pattern-length of one more than the record size of  $EF_{ADN}$ , and FF' for all pattern bytes to the SIM.
- The status condition returned by the SIM shall be SWI='67', SW2='XX' incorrect parameter P3 [CR7].

### 6.5.8 INCREASE function

### 6.5.8.1 Definition and applicability

It shall be mandatory for all cards complying with GSM 11.11 [1] and containing EF<sub>ACM</sub> and EF<sub>ACMMAX</sub> to support all functions described therein.

## 6.5.8.2 Conformance requirement

- CR1: This function shall add the value given to the value of the last increased/updated record of the current cyclic EF and store the result into the oldest record.
- CR2: The record pointer shall be set to this record and this record becomes the first record.
- CR3: The function shall only be used if the INCREASE access condition is fulfilled.
- CR4: The function shall accept as an input, the value to be added.
- CR5: The function shall output the value of the increased record and the value which has been added.
- CR6: The SIM shall not perform the INCREASE if the result would exceed the maximum value of the record (represented by all bytes set to 'FF).

Reference: GSM 11.11 [1], subclause 8.8.

Test Group Reference (TGR): TGR\_SIM\_FN.

Test Procedure Reference (TPR): TPR SIM FN INC.

### 6.5.8.3 Test purpose

To verify that the INCREASE function conforms to the above requirements.

#### 6.5.8.4 Method of test

#### **Initial conditions**

- 1) The SIM is connected to an ME simulator.
- 2) Each record in EF<sub>ACM</sub> contains the data '00 00 01'.

#### Test procedure

- a) The ME simulator resets the SIM.
- b) The ME simulator sends SELECT commands to the SIM to select EF<sub>ACM</sub> under DF<sub>GSM</sub>-
- e) The ME simulator sends an INCREASE command with value '00 00 02' to the SIM.
- The status condition returned by the SIM shall be SW1='98', SW2='04' access condition not fulfilled [CR3].
- d) The ME simulator sends a VERIFY CHV command to the SIM.
- e) The ME simulator sends an INCREASE command with value '00 00 03' to the SIM.
- The status condition returned by the SIM shall be SW1='9F', SW2='06' [CR4].
- f) The ME simulator sends a GET RESPONSE command to the SIM.
- The response data shall be '00 00 04 00 00 03' [CR1,5].
- g) The ME simulator sends an INCREASE command with value '01 02 00' to the SIM.
- h) The ME simulator sends a GET RESPONSE command to the SIM.
- The response data shall be '01 02 04 01 02 00' [CR1].
- i) The ME simulator sends a READ RECORD command using ABSOLUTE mode with record 1 to the SIM.
- The data read shall be '01 02 04' [CR2].
- i) The ME simulator sends an INCREASE command with value 'FF 00 00' to the SIM.
- The status condition returned by the SIM shall be SW1='98', SW2='50' increase cannot be performed Max value reached [CR6].
- k) The ME simulator sends an INCREASE command with value '00 FF FD' to the SIM.
- 1) The ME simulator sends a GET RESPONSE command to the SIM.
- The response data shall be '02 02 01 00 FF FD' [CR5].

### 6.5.9 VERIFY CHV function

### 6.5.9.1 Definition and applicability

It shall be mandatory for all cards complying with GSM 11.11 [1] to support all functions described therein.

### 6.5.9.2 Conformance requirement

- CR1: This function shall verify the CHV presented by comparing it with the one stored in the SIM.
- CR2: The function shall accept as input, an indication of CHV1/CHV2 and the CHV.
- CR3: The verification process shall be subject to the following conditions being fulfilled:
  - a) CHV is not disabled;
  - b) CHV is not blocked.
- CR4: If the access condition for a function to be performed on a file is CHV1 or CHV2, then a successful verification of the relevant CHV shall be required prior to the use of the function on this file unless the CHV is disabled.

- CR5: If the CHV presented is correct, the number of remaining CHV attempts for that CHV shall be reset to its initial value 3.
- CR6: If the CHV presented is false, the number of remaining CHV attempts for that CHV shall be decremented.
- CR7: After 3 consecutive false CHV attempts, not necessarily in the same card session, the respective CHV shall be blocked and the access condition never fulfilled until the UNBLOCK CHV function has been successfully performed on the respective CHV.

Reference: GSM 11.11 [1], subclause 8.9.

Test Group Reference (TGR): TGR SIM FN.

Test Procedure Reference (TPR): TPR\_SIM\_FN\_VERCHV.

### 6.5.9.3 Test purpose

To verify that the VERIFY CHV function conforms to the above requirements.

NOTE: This function is only tested for CHV1. It is assumed that if the function operates correctly for CHV1, it will also operate correctly for CHV2 or other CHV.

#### 6.5.9.4 Method of test

#### **Initial conditions**

- 1) The SIM is connected to an ME simulator.
- 2) CHV1 on the SIM is set to '00000000'.

- a) The ME simulator resets the SIM.
- b) The ME simulator sends SELECT commands to the SIM to select EF<sub>Kc</sub> under DF<sub>GSM</sub>-
- c) The ME simulator sends a READ BINARY command using a length of 2 bytes to the SIM.
- The status condition returned by the SIM shall be SW1='98', SW2='04'—access condition not fulfilled [CR4].
- d) The ME simulator sends a VERIFY CHV command to the SIM.
- The status condition returned by the SIM shall be SW1='90', SW2='00' normal ending of command [CR1,2].
- e) The ME simulator sends a READ BINARY command using a length of 2 bytes to the SIM.
- The status condition returned by the SIM shall be SW1='90', SW2='00' normal ending of command [CR4].
- f) The ME simulator sends a VERIFY CHV command with incorrect CHV1 to the SIM.
- The status condition returned by the SIM shall be SW1='98', SW2='04' unsuccessful CHV verification, at least one attempt left.
- g) The ME simulator sends a STATUS command to the SIM.
- The following shall be true of the response data [CR6]:
- Bits 1 through 4 of byte 19 shall indicate two VERIFY CHV1 attempts remaining.
- h) The ME simulator sends a VERIFY CHV command to the SIM.
- i) The ME simulator sends a STATUS command to the SIM.
- The following shall be true of the response data [CR5]:
- Bits 1 through 4 of byte 19 shall indicate three VERIFY CHV1 attempts remaining.

- i) The ME simulator sends a VERIFY CHV command with incorrect CHV1 to the SIM.
- The status condition returned by the SIM shall be SW1='98', SW2='04' unsuccessful CHV verification, at least one attempt left.
- k) The ME simulator sends a VERIFY CHV command with incorrect CHV1 to the SIM.
- The status condition returned by the SIM shall be SW1='98', SW2='04' unsuccessful CHV verification, at least one attempt left.
- 1) The ME simulator resets the SIM.
- m) The ME simulator sends a VERIFY CHV command with incorrect CHV1 to the SIM.
- The status condition returned by the SIM shall be SW1='98', SW2='40' unsuccessful CHV verification, no attempt left[CR7].
- n) The ME simulator resets the SIM.
- o) The ME simulator sends a VERIFY CHV command to the SIM.
- The status condition returned by the SIM shall be SW1='98', SW2='40' CHV blocked [CR3b,7].
- p) The ME simulator sends SELECT commands to the SIM to select EF<sub>Ke</sub> under DF<sub>GSM</sub>-
- q) The ME simulator sends a READ BINARY command using a length of 2 bytes to the SIM.
- The status condition returned by the SIM shall be SW1='98', SW2='04' CHV blocked [CR7].
- r) The ME simulator sends an UNBLOCK CHV command to the SIM.
- The status condition returned by the SIM shall be SW1='90', SW2='00' normal ending of command [CR7].
- s) The ME simulator sends a DISABLE CHV command to the SIM.
- t) The ME simulator resets the SIM.
- u) The ME simulator sends SELECT commands to the SIM to select EF<sub>Ke</sub> under DF<sub>GSM</sub>-
- v) The ME simulator sends a READ BINARY command using a length of 2 bytes to the SIM.
- The status condition returned by the SIM shall be SW1='90', SW2='00' normal ending of command [CR4].
- w) The ME simulator sends a VERIFY CHV command to the SIM.
- The status condition returned by the SIM shall be SW1='98', SW2='08' in contradiction with CHV status [CR3].

### 6.5.10 CHANGE CHV function

#### 6.5.10.1 Definition and applicability

It shall be mandatory for all cards complying with GSM 11.11 [1] to support all functions described therein.

### 6.5.10.2 Conformance requirement

- CR1: This function shall assign a new value to the relevant CHV, subject to the following conditions being fulfilled:
  - a) CHV is not disabled;
  - b) CHV is not blocked.
- CR2: The function shall accept as input, an indication of CHV1/CHV2 and the old and new CHV.

- CR3: If the old CHV presented is correct, the number of remaining CHV attempts for that CHV shall be reset to its initial value 3 and the new value for the CHV shall become valid.
- CR4: If the old CHV presented is false, the number of remaining CHV attempts for that CHV shall be decremented and the value of the CHV shall remain unchanged.
- CR5: After 3 consecutive false CHV presentations, not necessarily in the same eard session, the respective CHV shall be blocked and the access condition never fulfilled until the UNBLOCK CHV function has been successfully performed on the respective CHV.

Reference: GSM 11.11 [1], subclause 8.10.

Test Group Reference (TGR): TGR SIM FN.

Test Procedure Reference (TPR): TPR SIM FN CHCHV.

### 6.5.10.3 Test purpose

To verify that the CHANGE CHV function conforms to the above requirements.

NOTE: This function is only tested for CHV1. It is assumed that if the function operates correctly for CHV1, it will also operate correctly for CHV2 or other CHV.

#### 6.5.10.4 Method of test

#### **Initial conditions**

- 1) The SIM is connected to an ME simulator.
- 2) CHV1 on the SIM is set to '00000000'.

- a) The ME simulator resets the SIM.
- b) The ME simulator sends a CHANGE CHV command with an **incorrect** old CHV1 of '111111111' and new CHV1 of '33333333' to the SIM.
- The status condition returned by the SIM shall be SW1='98', SW2='04' unsuccessful CHV verification, at least one attempt left.
- c) The ME simulator sends a STATUS command to the SIM.
- The following shall be true of the response data [CR4]:
- Bits 1 through 4 of byte 19 shall indicate two VERIFY CHV1 attempts remaining.
- d) The ME simulator sends a CHANGE CHV command with an old CHV1 of '00000000' and new CHV1 of '33333333' to the SIM.
- The status condition returned by the SIM shall be SW1='90', SW2='00' normal ending of command [CR2].
- e) The ME simulator sends a STATUS command to the SIM.
- The following shall be true of the response data [CR3]:
- Bits 1 through 4 of byte 19 shall indicate three VERIFY CHV1 attempts remaining.
- f) The ME simulator sends a CHANGE CHV command with an **incorrect** old CHV1 of '00000000' and new CHV1 of '55555555' to the SIM.
- The status condition returned by the SIM shall be SW1='98', SW2='04'—unsuccessful CHV verification, at least one attempt left.

- g) The ME simulator sends a CHANGE CHV command with an **incorrect** old CHV1 of '55555555' and new CHV1 of '33333333' to the SIM.
- The status condition returned by the SIM shall be SW1='98', SW2='04' unsuccessful CHV verification, at least one attempt left.
- h) The ME simulator resets the SIM.
- i) The ME simulator sends a CHANGE CHV command with an incorrect old CHV1 of '00000000' and new CHV1 of '55555555' to the SIM.
- The status condition returned by the SIM shall be SW1='98', SW2='40' unsuccessful CHV verification, no attempt left [CR5].
- i) The ME simulator resets the SIM.
- k) The ME simulator sends a CHANGE CHV command with an old CHV1 of '33333333' and new CHV1 of '55555555' to the SIM.
- The status condition returned by the SIM shall be SW1='98', SW2='40'—CHV blocked [CR1b,5].
- 1) The ME simulator sends an UNBLOCK CHV command with new CHV1 of '55555555' to the SIM.
- The status condition returned by the SIM shall be SW1='90', SW2='00' normal ending of command [CR5].
- m) The ME simulator sends a DISABLE CHV command to the SIM.
- n) The ME simulator resets the SIM.
- o) The ME simulator sends a CHANGE CHV command with an old CHV1 '55555555' and new CHV1 of '7777777' to the SIM.
- The status condition returned by the SIM shall be SW1='98', SW2='08' in contradiction with CHV status [CR1a].
- p) The ME simulator sends an ENABLE CHV command to the SIM with CHV1 '55555555'.
- The status condition returned by the SIM shall be SW1='90', SW2='00' normal ending of command [CR1a].

### 6.5.11 DISABLE CHV function

#### 6.5.11.1 Definition and applicability

It shall be mandatory for all cards complying with GSM 11.11 [1] to support all functions described therein.

#### 6.5.11.2 Conformance requirement

- CR1: The successful execution of this function shall have the effect that files protected by CHV1 are now accessible as if they were marked 'ALWAYS'.
- CR2: The function shall accept as input, CHV1.
- CR3: This function shall not be executed by the SIM when CHV1 is already disabled or blocked.
- CR4: If the CHV1 presented is correct, the number of remaining CHV1 attempts shall be reset to its initial value 3 and CHV1 shall be disabled.
- CR5: If the CHV1 presented is false, the number of remaining CHV1 attempts shall be decremented and CHV1 shall remain enabled.
- CR6: After 3 consecutive false CHV1 presentations, not necessarily in the same card session, CHV1 shall be blocked and the access condition never fulfilled until the UNBLOCK CHV function has been successfully performed on CHV1.

Reference: GSM 11.11 [1], subclause 8.11.

Test Group Reference (TGR): TGR\_SIM\_FN.

Test Procedure Reference (TPR): TPR SIM FN DISCHV.

### 6.5.11.3 Test purpose

To verify that the DISABLE CHV function conforms to the above requirements.

#### 6.5.11.4 Method of test

#### **Initial conditions**

1) The SIM is connected to an ME simulator.

- a) The ME simulator resets the SIM.
- b) The ME simulator sends SELECT commands to the SIM to select EF<sub>LOCI</sub> under DF<sub>GSM</sub>-
- e) The ME simulator sends a READ BINARY command using a length of 2 bytes to the SIM.
- The status condition returned by the SIM shall be SW1='98', SW2='04' access condition not fulfilled.
- d) The ME simulator sends a DISABLE CHV command with incorrect CHV1 to the SIM.
- The status condition returned by the SIM shall be SW1='98', SW2='04' unsuccessful CHV verification, at least one attempt left [CR5].
- e) The ME simulator sends a READ BINARY command using a length of 2 bytes to the SIM.
- The status condition returned by the SIM shall be SW1='98', SW2='04' access condition not fulfilled [CR5].
- f) The ME simulator sends a STATUS command to the SIM.
- The following shall be true of the response data [CR5]:
- Bit 8 of byte 14 shall be 0 indicating that CHV1 is still enabled.
- Bits 1 through 4 of byte 19 shall indicate two VERIFY CHV1 attempts remaining.
- g) The ME simulator sends a DISABLE CHV command to the SIM.
- The status condition returned by the SIM shall be SW1='90', SW2='00' normal ending of command [CR2].
- h) The ME simulator sends a STATUS command to the SIM.
- The following shall be true of the response data [CR4]:
- Bit 8 of byte 14 shall be 1 indicating that CHV1 is now disabled.
- Bits 1 through 4 of byte 19 shall indicate three VERIFY CHV1 attempts remaining.
- i) The ME simulator sends an ENABLE CHV command to the SIM.
- The status condition returned by the SIM shall be SW1='90', SW2='00' normal ending of command.
- j) The ME simulator sends a READ BINARY command using a length of 2 bytes to the SIM.
- The status condition returned by the SIM shall be SW1='90', SW2='00' normal ending of command [CR1].
- k) The ME simulator sends a DISABLE CHV command with incorrect CHV1 to the SIM.
- The status condition returned by the SIM shall be SW1='98', SW2='04' unsuccessful CHV verification, at least one attempt left.

- 1) The ME simulator sends a DISABLE CHV command with incorrect CHV1 to the SIM.
- The status condition returned by the SIM shall be SW1='98', SW2='04'—unsuccessful CHV verification, at least one attempt left.
- m) The ME simulator resets the SIM.
- n) The ME simulator sends a DISABLE CHV command with incorrect CHV1 to the SIM.
- The status condition returned by the SIM shall be SW1='98', SW2='40' unsuccessful CHV verification, no attempt left [CR6].
- o) The ME simulator resets the SIM.
- p) The ME simulator sends a DISABLE CHV command to the SIM.
- The status condition returned by the SIM shall be SW1='98', SW2='40' CHV blocked [CR3,6].
- q) The ME simulator sends an UNBLOCK CHV command to the SIM.
- The status condition returned by the SIM shall be SW1='90', SW2='00' normal ending of command [CR6].
- r) The ME simulator sends a DISABLE CHV command to the SIM.
- s) The ME simulator sends a DISABLE CHV command to the SIM.
- The status condition returned by the SIM shall be SW1='98', SW2='08'—in contradiction with CHV status (CR3).

#### 6.5.12 ENABLE CHV function

### 6.5.12.1 Definition and applicability

It shall be mandatory for all cards complying with GSM 11.11 [1] to support all functions described therein.

### 6.5.12.2 Conformance requirement

- CR1: The successful execution of this function shall have the effect that files accessible as if they were marked 'ALWAYS' due to CHV1 being disabled are now protected by CHV1.
- CR2: The function shall accept as input, CHV1.
- CR3: This function shall not be executed by the SIM when CHV1 is already enabled or blocked.
- CR4: If the CHV1 presented is correct, the number of remaining CHV1 attempts shall be reset to its initial value 3 and CHV1 shall be enabled.
- CR5: If the CHV1 presented is false, the number of remaining CHV1 attempts shall be decremented and CHV1 shall remain disabled.
- CR6: After 3 consecutive false CHV1 presentations, not necessarily in the same card session, CHV1 shall be blocked and the access condition never fulfilled until the UNBLOCK CHV function has been successfully performed on CHV1.

Reference: GSM 11.11 [1], subclause 8.12.

Test Group Reference (TGR): TGR SIM FN.

Test Procedure Reference (TPR): TPR SIM FN ENCHV.

# 6.5.12.3 Test purpose

To verify that the ENABLE CHV function conforms to the above requirements.

#### 6.5.12.4 Method of test

#### **Initial conditions**

- 1) The SIM is connected to an ME simulator.
- 2) CHV1 on the SIM is disabled.

- a) The ME simulator resets the SIM.
- b) The ME simulator sends SELECT commands to the SIM to select EF<sub>LOCI</sub> under DF<sub>GSM</sub>-
- e) The ME simulator sends a READ BINARY command using a length of 2 bytes to the SIM.
- The status condition returned by the SIM shall be SW1='90', SW2='00' normal ending of command.
- d) The ME simulator sends an ENABLE CHV command with incorrect CHV1 to the SIM.
- The status condition returned by the SIM shall be SW1='98', SW2='04' unsuccessful CHV verification, at least one attempt left.
- e) The ME simulator sends a READ BINARY command using a length of 2 bytes to the SIM.
- The status condition returned by the SIM shall be SW1='90', SW2='00'—access condition not fulfilled [CR1].
- f) The ME simulator sends a STATUS command to the SIM.
- The following shall be true of the response data [CR5]:
- Bit 8 of byte 14 shall be 1 indicating that CHV1 is still disabled.
- Bits 1 through 4 of byte 19 shall indicate two VERIFY CHV1 attempts remaining.
- g) The ME simulator sends an ENABLE CHV command to the SIM.
- The status condition returned by the SIM shall be SW1='90', SW2='00' normal ending of command [CR2].
- h) The ME simulator sends a STATUS command to the SIM.
- The following shall be true of the response data [CR4]:
- Bit 8 of byte 14 shall be 0 indicating that CHV1 is now enabled.
- Bits 1 through 4 of byte 19 shall indicate three VERIFY CHV1 attempts remaining.
- i) The ME simulator resets the SIM.
- j) The ME simulator sends SELECT commands to the SIM to select EF<sub>LOCI</sub> under DF<sub>GSM</sub>-
- k) The ME simulator sends a READ BINARY command using a length of 2 bytes to the SIM.
- The status condition returned by the SIM shall be SW1='98', SW2='04' access condition not fulfilled [CR1].
- 1) The ME simulator sends a DISABLE CHV command to the SIM.
- m) The ME simulator sends an ENABLE CHV command with incorrect CHV1 to the SIM.
- The status condition returned by the SIM shall be SW1='98', SW2='04' unsuccessful CHV verification, at least one attempt left.
- n) The ME simulator sends an ENABLE CHV command with incorrect CHV1 to the SIM.
- The status condition returned by the SIM shall be SW1='98', SW2='04' unsuccessful CHV verification, at least one attempt left.
- o) The ME simulator resets the SIM.

- p) The ME simulator sends an ENABLE CHV command with incorrect CHV1 to the SIM.
- The status condition returned by the SIM shall be SW1='98', SW2='40' unsuccessful CHV verification, no attempt left [CR6].
- g) The ME simulator resets the SIM.
- r) The ME simulator sends an ENABLE CHV command to the SIM.
- The status condition returned by the SIM shall be SW1='98', SW2='40' or SW1='98', SW2='08' CHV blocked | CR3.61.
- s) The ME simulator sends an UNBLOCK CHV command to the SIM.
- The status condition returned by the SIM shall be SW1='90', SW2='00' normal ending of command [CR6].
- t) The ME simulator sends ENABLE CHV command to the SIM.
- The status condition returned by the SIM shall be SW1='98', SW2='08' in contradiction with CHV status [CR3].

### 6.5.13 UNBLOCK CHV function

### 6.5.13.1 Definition and applicability

It shall be mandatory for all cards complying with GSM 11.11 [1] to support all functions described therein.

### 6.5.13.2 Conformance requirement

- CR1: This function shall unblock a CHV which has been blocked by 3 consecutive wrong CHV presentations.
- CR2: The function shall accept as input, an indication of CHV1/CHV2, the UNBLOCK CHV and the new CHV.
- CR3: This function shall be performed regardless of whether or not the relevant CHV is blocked.
- CR4: If the UNBLOCK CHV presented is correct, the new CHV value, presented together with the UNBLOCK CHV is stored in the relevant EFCHV, the number of remaining UNBLOCK CHV attempts for that UNBLOCK CHV is reset to its initial value 10 and the number of remaining CHV attempts for that CHV is reset to its initial value 3.
- CR5: After a successful unblocking attempt, the CHV shall be enabled, and the relevant access condition level satisfied.
- CR6: If the presented UNBLOCK CHV is false, the number of remaining UNBLOCK CHV attempts for that UNBLOCK CHV shall be decremented.
- CR7: After 10 consecutive false UNBLOCK CHV presentations, not necessarily in the same card session, the respective UNBLOCK CHV shall be blocked.
- CR8: A false UNBLOCK CHV shall have no effect on the status of the respective CHV itself.

Reference: GSM 11.11 [1], subclause 8.13.

Test Group Reference (TGR): TGR\_SIM\_FN.

Test Procedure Reference (TPR): TPR\_SIM\_FN\_UNCHV.

### 6.5.13.3 Test purpose

To verify that the UNBLOCK CHV function conforms to the above requirements.

NOTE 1: CR1 is tested in subclauses 6.5.9, 6.5.10, 6.5.11 and 6.5.12.

NOTE 2: This function is only tested for CHV1. It is assumed that if the function operates correctly for CHV1, it will also operate correctly for CHV2 or other CHV.

### 6.5.13.4 Method of test

#### **Initial conditions**

1) The SIM is connected to an ME simulator.

#### Test procedure 1

- a) The ME simulator resets the SIM.
   b) The ME simulator sends SELECT commands to the SIM to select EF<sub>Ke</sub> under DF<sub>GSM</sub> c) The ME simulator sends a VERIFY CHV command to the SIM.
- The status condition returned by the SIM shall be SWI='98', SW2='04'—unsuccessful UNBLOCK CHV verification, at least one attempt left.

d) The ME simulator sends an UNBLOCK CHV command with incorrect UNBLOCK CHV1 to the SIM.

- e) The ME simulator sends a STATUS command to the SIM.

  The following shall be true of the response data [CR6,8]:
- Bit 8 of byte 14 shall be 0 indicating that CHV1 is enabled.
- Bits 1 through 4 of byte 19 shall indicate three VERIFY CHV1 attempts remaining.
- Bits 1 through 4 of byte 20 shall indicate nine UNBLOCK CHV1 attempts remaining.
- f) The ME simulator sends a DISABLE CHV command to the SIM.
- g) The ME simulator sends an UNBLOCK CHV command with incorrect UNBLOCK CHV1 to the SIM.
- The status condition returned by the SIM shall be SW1='98', SW2='04' unsuccessful UNBLOCK CHV verification, at least one attempt left.
- h) The ME simulator sends a STATUS command to the SIM.
- The following shall be true of the response data [CR6,8]:
- Bit 8 of byte 14 shall be 1 indicating that CHV1 is still disabled.
- Bits 1 through 4 of byte 19 shall indicate three VERIFY CHV1 attempts remaining.
- Bits 1 through 4 of byte 20 shall indicate eight UNBLOCK CHV1 attempts remaining.
- i) The ME simulator sends an UNBLOCK CHV command to the SIM.
- The status condition returned by the SIM shall be SW1='90', SW2='00' normal ending of command [CR2].
- i) The ME simulator sends a STATUS command to the SIM.
- The following shall be true of the response data [CR4,5]:
- Bit 8 of byte 14 shall be 0 indicating that CHV1 is enabled
- Bits 1 through 4 of byte 19 shall indicate three VERIFY CHV1 attempts remaining.
- Bits 1 through 4 of byte 20 shall indicate ten UNBLOCK CHV1 attempts remaining.
- k) The ME simulator sends a VERIFY CHV command with incorrect CHV1 to the SIM.
- The status condition returned by the SIM shall be SW1='98', SW2='04' unsuccessful CHV verification, at least one attempt left.

- 1) The ME simulator resets the SIM.
- m) The ME simulator sends an UNBLOCK CHV command to the SIM.
- n) The ME simulator sends a STATUS command to the SIM.
- The following shall be true of the response data [CR4]:
- Bits 1 through 4 of byte 19 shall indicate three VERIFY CHV1 attempts remaining.
- o) The ME simulator sends SELECT commands to the SIM to select EF<sub>Ke</sub> under DF<sub>GSM</sub>-
- p) The ME simulator sends a READ BINARY command using a length of 2 bytes to the SIM.
- The status condition returned by the SIM shall be SW1='90', SW2='00' normal ending of command [CR5].

#### Test procedure 2 - \*\*\* Destructive test \*\*\*

- a) The ME simulator resets the SIM.
- b) The ME simulator sends nine UNBLOCK CHV command with incorrect UNBLOCK CHV1 to the SIM.
- The status condition returned by the SIM each time shall be SW1='98', SW2='04' unsuccessful UNBLOCK CHV verification, at least one attempt left.
- c) The ME simulator resets the SIM.
- d) The ME simulator sends an UNBLOCK CHV command with incorrect UNBLOCK CHV1 to the SIM.
- The status condition returned by the SIM shall be SW1='98', SW2='40' unsuccessful UNBLOCK CHV verification, no attempt left.
- e) The ME simulator sends an UNBLOCK CHV command to the SIM.
- The status condition returned by the SIM shall be SW1='98', SW2='40' UNBLOCK CHV blocked.

### 6.5.14 INVALIDATE function

### 6.5.14.1 Definition and applicability

It shall be mandatory for all cards complying with GSM 11.11 [1] to support all functions described therein.

### 6.5.14.2 Conformance requirement

- CR1: This function shall invalidate the current EF.
- CR2: After an INVALIDATE function the respective flag in the file status shall be changed accordingly.
- CR3: The function shall only be performed if the INVALIDATE access condition for the current EF is satisfied.
- CR4: An invalidated file shall no longer be available within the application for any function except for the SELECT and REHABILITATE functions.

Reference: GSM 11.11 [1], subclause 8.14.

Test Group Reference (TGR): TGR\_SIM\_FN.

Test Procedure Reference (TPR): TPR\_SIM\_FN\_INVAL.

### 6.5.14.3 Test purpose

To verify that the INVALIDATE function conforms to the above requirements.

#### 6.5.14.4 Method of test

#### **Initial conditions**

- 1) The SIM is connected to an ME simulator.
- 2) EFLOCI on the SIM is not invalidated.

#### Test procedure

- a) The ME simulator resets the SIM.
- b) The ME simulator sends SELECT commands to the SIM to select EFLOCI under DFGSM-
- c) The ME simulator sends an INVALIDATE command to the SIM.
- The status condition returned by the SIM shall be SW1='98', SW2='04' access condition not fulfilled [CR3].
- d) The ME simulator gains the security access condition(s) specified for both INVALIDATE and REHABILITATE on EF<sub>LOCI</sub>.
- e) The ME simulator sends a SELECT command to the SIM to select EF<sub>LOCI</sub> once more.
- f) The ME simulator sends a GET RESPONSE command to the SIM.
- The following shall be true of the response data:
- Bit 1 of byte 12 shall be 1 indicating that the file is **not** invalidated.
- g) The ME simulator sends an INVALIDATE command to the SIM.
- The status condition returned by the SIM shall be SW1='90', SW2='00' normal ending of command [CR3].
- h) The ME simulator sends a SELECT command to the SIM to select EF<sub>LOCI</sub> again.
- The status condition returned by the SIM shall be SWI='9F', SW2='XX' length 'XX' of the response data [CR4].
- i) The ME simulator sends a GET RESPONSE command to the SIM.
- The following shall be true of the response data [CR1,2]:
- Bit 1 of byte 12 shall be 0 indicating that the file is invalidated.
- i) The ME simulator sends a VERIFY CHV command to the SIM.
- k) The ME simulator sends a UPDATE BINARY command using a length of 1 byte and data 'C1' to the SIM.
- The status condition returned by the SIM shall be SW1='98', SW2='10' in contradiction with invalidation status [CR4].
- l) The ME simulator sends a READ BINARY command to the SIM.
- The status condition returned by the SIM shall be SW1='98', SW2='10' in contradiction with invalidation status [CR4].
- m) The ME simulator sends a REHABILITATE command to the SIM.
- The status condition returned by the SIM shall be SW1='90', SW2='00' normal ending of command [CR4].

### 6.5.15 REHABILITATE function

### 6.5.15.1 Definition and applicability

It shall be mandatory for all cards complying with GSM 11.11 [1] to support all functions described therein.

### 6.5.15.2 Conformance requirement

- CR1: This function shall rehabilitate an invalidated current EF.
- CR2: After a REHABILITATE function the respective flag in the file status byte shall be changed accordingly.
- CR3: The function shall only be performed if the REHABILITATE access condition for the current EF is satisfied.

Reference: GSM 11.11 [1], subclause 8.15.

Test Group Reference (TGR): TGR\_SIM\_FN.

Test Procedure Reference (TPR): TPR\_SIM\_FN\_REHAB.

### 6.5.15.3 Test purpose

To verify that the REHABILITATE function conforms to the above requirements.

#### 6.5.15.4 Method of test

#### **Initial conditions**

- 1) The SIM is connected to an ME simulator.
- 2) EF<sub>LOCI</sub> on the SIM is invalidated.

- a) The ME simulator resets the SIM.
- b) The ME simulator sends SELECT commands to the SIM to select EFLOCI under DFGSMT
- c) The ME simulator sends a REHABILITATE command to the SIM.
- The status condition returned by the SIM shall be SW1='98', SW2='04' access condition not fulfilled [CR3].
- d) The ME simulator gains the security access condition(s) specified for both INVALIDATE and REHABILITATE on EFLOCI.
- e) The ME simulator sends a SELECT command to the SIM to select EF<sub>LOCI</sub> once more.
- f) The ME simulator sends a GET RESPONSE command to the SIM.
- The following shall be true of the response data:
- Bit 1 of byte 12 shall be 0 indicating that the file is invalidated.
- g) The ME simulator sends a REHABILITATE command to the SIM.
- The status condition returned by the SIM shall be SW1='90', SW2='00' normal ending of command [CR1,3].
- h) The ME simulator sends a SELECT command to the SIM to select EF<sub>LOCI</sub> again.
- i) The ME simulator sends a GET RESPONSE command to the SIM.
- The following shall be true of the response data [CR1,2]:
- Bit 1 of byte 12 shall be 1 indicating that the file is no longer invalidated.
- j) The ME simulator sends a VERIFY CHV command to the SIM.
- k) The ME simulator sends a UPDATE BINARY command using a length of 1 byte and data 'D1' to the SIM.
- The status condition returned by the SIM shall be SW1='90', SW2='00' normal ending of command [CR1].

### 6.5.16 RUN GSM ALGORITHM function

### 6.5.16.1 Definition and applicability

It shall be mandatory for all cards complying with GSM 11.11 [1] to support all functions described therein.

### 6.5.16.2 Conformance requirement

- CR1: This function shall cause the SIM to run the A3 and A8 algorithms using a 16 byte random number and the subscriber authentication key Ki stored in the SIM.
- CR2: The function shall return the signed response SRES and cipher key Kc.
- CR3: The function shall not be executable unless DF<sub>GSM</sub> has been selected as the current directory.
- CR4: The function shall not be executable unless a successful CHV1 verification procedure has been performed.

Reference: GSM 11.11 [1], subclause 8.16.

Test Group Reference (TGR): TGR\_SIM\_FN.

Test Procedure Reference (TPR): TPR SIM FN RUNGSM.

### 6.5.16.3 Test purpose

To verify that the SIM conforms to the above requirements.

### 6.5.16.4 Method of test

#### **Initial conditions**

1) The SIM is connected to an ME simulator.

- a) The ME simulator resets the SIM.
- b) The ME simulator sends a SELECT command to the SIM to select DF<sub>GSM</sub>-
- e) The ME simulator sends a RUN GSM ALGORITHM command to the SIM with random number:
  - '00 01 02 03 04 05 06 07 08 09 0A 0B 0C 0D 0E 0F'.
- The status condition returned by the SIM shall be SW1='98', SW2='04' access condition not fulfilled [CR4].
- d) The ME simulator resets the SIM.
- e) The ME simulator sends a VERIFY CHV command to the SIM.
- f) The ME simulator sends a RUN GSM ALGORITHM command to the SIM with random number:
  - --- '00 01 02 03 04 05 06 07 08 09 0A 0B 0C 0D 0E 0F'.
- The status condition returned by the SIM shall be SW1='94, SW2='08'—file inconsistent with command [CR3].
- g) The ME simulator sends a SELECT command to the SIM to select DF<sub>GSM</sub>-
- h) The ME simulator sends a RUN GSM ALGORITHM command to the SIM with random number:
  - --- '00 01 02 03 04 05 06 07 08 09 0A 0B 0C 0D 0E 0F'.
- The status condition returned by the SIM shall be SW1='9F', SW2='0C'—length 'XX' of the response data {CR3,4}.

```
i) The ME simulator sends a GET RESPONSE command to the SIM.
```

The data returned shall be correct for the given A3 and A8 algorithms and Ki stored in the SIM [CR1,2].

## 6.5.17 SLEEP function

## 6.5.17.1 Definition and applicability

It shall be mandatory for all cards complying with GSM 11.11 [1] to support all functions described therein.

This function is an obsolete GSM function which was issued by Phase 1 MEs.

## 6.5.17.2 Conformance requirement

— CR1: The function shall always return a good status.

Reference: GSM 11.11 [1], subclause 8.17.

Test Group Reference (TGR): TGR\_SIM\_FN.

Test Procedure Reference (TPR): TPR SIM FN SLEEP.

## 6.5.17.3 Test purpose

To verify that the SLEEP function conforms to the above requirement.

#### 6.5.17.4 Method of test

#### **Initial conditions**

1) The SIM is connected to an ME simulator.

#### Test procedure

a) The ME simulator resets the SIM.

b) The ME simulator sends a SLEEP command to the SIM.

The status condition returned by the SIM shall be SW1='90', SW2='00' normal ending of command [CR1].

# 6.6 Description of the commands

The tests in this subclause ensure that the IUT conforms to the specification for the mapping of functions onto Application Protocol Data Units (APDUs) which are used by the transmission protocol.

# 6.6.1 Mapping principles

## 6.6.1.1 Definition and applicability

The transmission protocol requires that the command and response Application Protocol Data Units (APDUs) are mapped using certain principles, in order to ensure correct operation in the GSM environment.

## 6.6.1.2 Conformance requirement

- CR1: The command APDU shall have format (CLA, INS, P1, P2, P3 {, data}).
- CR2: The response APDU shall have format ({data,} SW1, SW2).
- CR3: The class -'A0' shall be accepted by the SIM.

Reference: GSM 11.113GPP TS 51.011 [1], subclause 9.1.

Test Group Reference (TGR): TGR\_SIM\_CMD\_MAP.

Test Procedure Reference (TPR): TPR\_SIM\_CMD\_MAP.

## 6.6.1.3 Test purpose

To verify that the SIM conforms to the above requirements.

#### 6.6.1.4 Method of test

#### **Initial conditions**

1) The SIM is connected to an ME simulator.

#### Test procedure

- a) The ME simulator resets the SIM.
- b) The ME simulator gains the security access condition(s) specified by the administrative authority for both INVALIDATE and REHABILITATE on EF<sub>LOCI</sub>.
- c) The ME simulator sends SELECT commands to the SIM to select DF<sub>GSM</sub>.
- d) The ME simulator sends a VERIFY CHV command to the SIM.
- e) The ME simulator sends a SELECT command to the SIM to select EF<sub>LOCI</sub>.
  - [Bytes sent: CLA='A0', INS='A4', P1='00', P2='00', P3='02', data='6F 7E'].
  - [Bytes received: SW1, SW2<sub>1</sub>].

The SIM shall have sent SW1='9F' and SW2='lgth' [CR1].

- f) The ME simulator sends a GET RESPONSE command to the SIM, requesting all of the available response data, as indicated by  $SW2_1$ .
  - [Bytes sent: CLA='A0', INS='C0', P1='00', P2='00', P3=SW2<sub>1</sub>].
  - [Bytes received: data, SW1, SW2].

The SIM shall have sent 'lgth' bytes followed by SW1='90' and SW2='00' [CR2].

- g) The ME simulator sends a READ BINARY command to the SIM to read both bytes.
  - [Bytes sent: CLA='A0', INS='B0', P1='00', P2='00', P3='02'].
  - [Bytes received: data, SW1, SW2].

The SIM shall have sent 2 bytes followed by SW1='90' and SW2='00'.

- h) The ME simulator sends an INVALIDATE command to the SIM.
  - [Bytes sent: CLA='A0', INS='04', P1='00', P2='00', P3='00'].
  - [Bytes received: SW1, SW2].

The SIM shall have sent SW1='90' and SW2='00'.

i) The ME simulator sends a REHABILITATE command to the SIM.

## 6.6.2 Coding of the commands

The test procedures defined in subclause 6.5 of the present document, "Descriptions of the functions", intrinsically test most the coding of the associated commands. Therefore, test purposes exist in this subclause only to cover areas of testing not already covered by subclause 6.5.

## 6.6.2.1 SELECT command

The test procedure defined in subclause 6.5.1 of the present document, "SELECT function" intrinsically tests the coding of this command and so is not replicated here.

## 6.6.2.1.1 Definition and applicability

It shall be mandatory for all cards complying with 3GPP TS 51.011 [1] to support all functions described therein.

## 6.6.2.1.2 Conformance requirement

- CR1: The SELECT function shall select a file according to the methods described in clause 6.5 of 3GPP TS 51.011 [1].
- CR2: The function shall accept as an input, a file ID.
- CR3: If the selected file is the MF or a DF, then the function shall output the file ID, total memory space available, CHV enabled/disabled indicator and CHV status.
- CR4: If the selected file is an EF, then the function shall output the file ID, access conditions, invalidation indicator, structure of EF and the length of the records in the case of linear fixed or cyclic structure.
- CR5: The record pointer in a cyclic file shall address the last record which has been updated or increased.

Reference: 3GPP TS 51.011 [1], subclause 9.2.1.

Test Group Reference (TGR): TGR SIM FN.

<u>Test Procedure Reference (TPR): TPR\_SIM\_FN\_SEL.</u>

## 6.6.2.1.3 Test purpose

To verify that the SELECT function conforms to the above requirements for the different file types available.

NOTE: CR1 is tested in subclause 6.3.5.

## 6.6.2.1.4 Method of test

## **Initial conditions**

- 1) The SIM is connected to an ME simulator.
- 2) The records in EF<sub>ACM</sub> contain the following data:
  - Record 1: '11 11 11' (last updated record).
  - Record 2: '22 22 22'.
  - Record 3: '33 33 33'.
- 3) The record length of  $EF_{ADN}$  is known.

## **Test procedure and Requirements**

- a) The ME simulator resets the SIM.
- b) The ME simulator sends a SELECT command to select DF<sub>GSM</sub>.

- The status returned by the SIM shall be SW1='9F', SW2='XX' length 'XX' of the response data [CR2].
- c) The ME simulator sends a GET RESPONSE command to the SIM.
  - *The following shall be true of the response data [CR3]:*
- Bytes 5 and 6 shall indicate that DF<sub>GSM</sub> is the currently selected file.
- Byte 7 shall be '02' indicating a DF.
- Byte 13 shall be less than or equal to SW2 from step b) minus 13.
- Bit 8 of byte 14 shall be 0 indicating that CHV1 is enabled.
- Byte 15 shall indicate the correct number of DFs which are a direct child of DF<sub>GSM</sub>.
- Byte 16 shall indicate the correct number of EFs which are a direct child of DF<sub>GSM</sub>.
  - Bits 1 through 4 of byte 19 shall indicate three VERIFY CHV1 attempts remaining.
- Bits 1 through 4 of byte 21 shall indicate three VERIFY CHV2 attempts remaining.
- Bits 1 through 4 of byte 20 shall indicate ten UNBLOCK CHV1 attempts remaining.
- Bits 1 through 4 of byte 22 shall indicate ten UNBLOCK CHV2 attempts remaining.
- d) The ME simulator sends a SELECT command to the SIM to select the MF.
- e) The ME simulator sends a GET RESPONSE command to the SIM.
- *The following shall be true of the response data [CR3]:*
- Byte 7 shall be '01' indicating MF.
- Byte 15 shall indicate the correct number of DFs which are a direct child of MF.
- Byte 16 shall indicate the correct number of EFs which are a direct child of MF.
- f) The ME simulator sends a VERIFY CHV command with incorrect CHV1 to the SIM.
- g) The ME simulator send a SELECT command to the SIM to select DF<sub>GSM</sub>.
- h) The ME simulator sends a GET RESPONSE command to the SIM.
  - The following shall be true of the response data [CR3]:
  - Bits 1 through 4 of byte 19 shall indicate two VERIFY CHV1 attempts remaining.
- i) The ME simulator sends a DISABLE CHV command to the SIM.
- j) The ME simulator send a SELECT command to the SIM to select DF<sub>GSM</sub>.
- k) The ME simulator sends a GET RESPONSE command to the SIM.
  - The following shall be true of the response data [CR3]:
- Bit 8 of byte 14 shall be 1 indicating that CHV1 is disabled.
- Bits 1 through 4 of byte 19 shall indicate three VERIFY CHV1 attempts remaining.
- 1) The ME simulator sends a SELECT command to the SIM to select the MF.
- m) The ME simulator sends a SELECT command to the SIM to select DF<sub>TELECOM</sub>.
- n) The ME simulator sends a ENABLE CHV command to the SIM.
- o) The ME simulator sends a SELECT command to the SIM to select EF<sub>ADN</sub>.
- p) The ME simulator sends a GET RESPONSE command to the SIM.

- The following shall be true of the response data [CR4]:
- Bytes 5 and 6 shall indicate that EF<sub>ADN</sub> is the currently selected file.
- Bytes 9 through 11 shall state the access conditions in subclause 10 of 3GPP TS 51.011 [1].
- Bit 1 of byte 12 shall be 1 indicating that the file is not invalidated.
- Byte 14 shall be '01' indicating linear fixed structure.
- Byte 15 shall indicate the length of the records.
- q) The ME simulator sends a VERIFY CHV command to the SIM with correct CHV2.
- r) The ME simulator sends an INVALIDATE command to the SIM.
- s) The ME simulator sends a SELECT command to the SIM to re-select EF<sub>ADN</sub>.
- t) The ME simulator sends a GET RESPONSE command to the SIM.
- *The response data shall indicate the following [CR4]:*
- Bit 1 of byte 12 shall be 0 indicating that the file is invalidated.
- u) The ME simulator sends a REHABILITATE command to the SIM.
- v) The ME simulator sends a SELECT command to the SIM to select DF<sub>GSM</sub>.
- w) The ME simulator sends a SELECT command to the SIM to select EF<sub>ACM</sub>.
- x) The ME simulator sends a GET RESPONSE command to the SIM.
- The following shall be true of the response data [CR4]:
- Byte 14 shall be '03' indicating cyclic structure.
- y) The ME simulator sends a READ RECORD command using CURRENT mode to the SIM.
  - The response data shall be '11 11 11' [CR5].

#### 6.6.2.2 STATUS command

The test procedure defined in subclause 6.5.2 of the present document, "STATUS function" intrinsically tests the coding of this command and so is not replicated here.

## 6.6.2.2.1 Definition and applicability

It shall be mandatory for all cards complying with 3GPP TS 51.011 [1] to support all functions described therein.

## 6.6.2.2.2 Conformance requirement

- CR1: The STATUS function shall output the file ID, total memory space available, CHV enabled/disabled indicator and CHV status of the currently selected MF or DF.

Reference: 3GPP TS 51.011 [1], subclause 9.2.2.

Test Group Reference (TGR): TGR SIM FN.

Test Procedure Reference (TPR): TPR SIM FN STATUS.

## 6.6.2.2.3 Test purpose

To verify that the SIM conforms to the above requirements.

## 6.6.2.2.4 Method of test

#### **Initial conditions**

1) The SIM is connected to an ME simulator.

#### **Test procedure and Requirements**

- a) The ME simulator resets the SIM.
- b) The ME simulator sends a SELECT command to select DF<sub>GSM</sub>.
- c) The ME simulator sends a STATUS command to the SIM.
- The following shall be true of the response data [CR1]:
- Bytes 5 and 6 shall indicate that DF<sub>GSM</sub> is the currently selected file.
- Byte 7 shall be '02' indicating a DF.
- Byte 13 shall be less than or equal to SW2 from step b) minus 13.
- Bit 8 of byte 14 shall be 0 indicating that CHV1 is enabled.
- Byte 15 shall indicate the correct number of DFs which are a direct child of DF<sub>GSM</sub>.
- Byte 16 shall indicate the correct number of EFs which are a direct child of DF<sub>GSM</sub>.
- Bits 1 through 4 of byte 19 shall indicate three VERIFY CHV1 attempts remaining if CHV1 is initialized.
- Bits 1 through 4 of byte 21 shall indicate three VERIFY CHV2 attempts remaining if CHV2 is initialized.
- Bits 1 through 4 of byte 20 shall indicate ten UNBLOCK CHV1 attempts remaining if CHV1 is initialized.
- Bits 1 through 4 of byte 22 shall indicate ten UNBLOCK CHV2 attempts remaining if CHV2 is initialized.
- d) The ME simulator sends a SELECT command to the SIM to select the MF.
- e) The ME simulator sends a STATUS command to the SIM.
  - The following shall be true of the response data [CR1]:
- Byte 7 shall be '01' indicating MF.
- Byte 15 shall indicate the correct number of DFs which are a direct child of MF.
- Byte 16 shall indicate the correct number of EFs which are a direct child of MF.
- f) The ME simulator sends a VERIFY CHV command with incorrect CHV1 to the SIM.
- g) The ME simulator send a SELECT command to the SIM to select DF<sub>GSM</sub>.
- h) The ME simulator sends a STATUS command to the SIM.
  - The following shall be true of the response data [CR1]:
- Bits 1 through 4 of byte 19 shall indicate two VERIFY CHV1 attempts remaining.
- i) The ME simulator sends a DISABLE CHV command to the SIM.
- j) The ME simulator send a SELECT command to the SIM to select DF<sub>GSM</sub>.
- k) The ME simulator sends a STATUS command to the SIM.
- The following shall be true of the response data [CR1]:
- Bit 8 of byte 14 shall be 1 indicating that CHV1 is disabled.
- Bits 1 through 4 of byte 19 shall indicate three VERIFY CHV1 attempts remaining.

## 6.6.2.3 READ BINARY command

The test procedure defined in subclause 6.5.3 of the present document, "READ BINARY function" intrinsically tests the coding of this command and so is not replicated here.

## 6.6.2.3.1 Definition and applicability

It shall be mandatory for all cards complying with 3GPP TS 51.011 [1] to support all functions described therein.

## 6.6.2.3.2 Conformance requirement

- CR1: The READ BINARY function shall read a string of bytes from the current transparent EF.
- CR2: The function shall accept as an input, the relative address (offset) and the length (in bytes) of the string.
- CR3: The function shall output the string of bytes.
- CR4: The function shall only be performed if the READ access condition for the current EF is satisfied,

Reference: 3GPP TS 51.011 [1], subclause 9.2.3.

Test Group Reference (TGR): TGR\_SIM\_FN.

Test Procedure Reference (TPR): TPR\_SIM\_FN\_RDBIN.

## 6.6.2.3.3 Test purpose

To verify that the READ BINARY function conforms to the above requirements.

## 6.6.2.3.4 Method of test

#### **Initial conditions**

- 1) The SIM is connected to an ME simulator.
- 2) EF<sub>Kc</sub> contains the data string: 'A1 A2 A3 A4 A5 A6 A7 A8 A9'.

- a) The ME simulator resets the SIM.
- b) The ME simulator sends SELECT commands to the SIM to select  $EF_{Kc}$  under  $DF_{GSM}$ .
- c) The ME simulator sends a READ BINARY command using a length of 9 bytes to the SIM.
  - The status condition returned by the SIM shall be SW1='98', SW2='04' access condition not fulfilled [CR4].
- d) The ME simulator sends a VERIFY CHV command to the SIM.
- e) The ME simulator sends a READ BINARY command using a length of 9 bytes to the SIM.
- The status condition returned by the SIM shall be SW1='90', SW2='00' normal ending of command [CR1-4].
- The data string returned shall be 'A1 A2 A3 A4 A5 A6 A7 A8 A9' [CR1-4].
- f) The ME simulator sends a READ BINARY command using a length of 1 byte to the SIM.
- The data string returned shall be 'A1'.
- g) The ME simulator sends a READ BINARY command using an offset of '00 01' and length 8 byte to the SIM.
- The data string returned shall be 'A2 A3 A4 A5 A6 A7 A8 A9' [CR1-4].
- h) The ME simulator sends a READ BINARY command using a length of 10 bytes to the SIM.
- The status condition returned by the SIM shall be SW1='67', SW2='09' or '00' incorrect parameter P3.

- i) The ME simulator sends a READ BINARY command using an offset of '00 0A' and length 1 byte to the SIM.
  - The status condition returned by the SIM shall be SW1='6B', SW2='XX' incorrect parameter P1 or P2.
- j) The ME simulator sends a READ BINARY command using an offset of '00 05' and length 5 bytes to the SIM.

An error status condition shall be returned by the SIM.

#### 6.6.2.4 UPDATE BINARY command

The test procedure defined in subclause 6.5.4 of the present document, "UPDATE BINARY function" intrinsically tests the coding of this command and so is not replicated here.

## 6.6.2.4.1 Definition and applicability

It shall be mandatory for all cards complying with 3GPP TS 51.011 [1] to support all functions described therein.

## 6.6.2.4.2 Conformance requirement

- 1) The UPDATE BINARY function shall update the current transparent EF with a string of bytes.
- 2) The function shall accept as an input, the relative address (offset), the length (in bytes) of the string, and the string of bytes.
- 3) The function shall only be performed if the UPDATE access condition for the current EF is satisfied.

Reference: 3GPP TS 51.011 [1], subclause 9.2.4.

Test Group Reference (TGR): TGR SIM FN.

Test Procedure Reference (TPR): TPR SIM FN UPBIN.

## 6.6.2.4.3 Test purpose

To verify that the UPDATE BINARY function conforms to the above requirements.

## 6.6.2.4.4 Method of test

#### **Initial conditions**

- 1) The SIM is connected to an ME simulator.
- 2) EF<sub>Kc</sub> contains the data string: 'FF FF FF FF FF FF FF FF FF.

- a) The ME simulator resets the SIM.
- b) The ME simulator sends SELECT commands to the SIM to select  $EF_{Kc}$  under  $DF_{GSM}$ .
- c) The ME simulator sends an UPDATE BINARY command using a length of 9 bytes, and data string 'A1 A2 A3 A4 A5 A6 A7 A8 A9' to the SIM.
  - The status condition returned by the SIM shall be SW1='98', SW2='04' access condition not fulfilled [CR3].
- d) The ME simulator sends a VERIFY CHV command to the SIM.
- e) The ME simulator sends a READ BINARY command using a length of 9 bytes to the SIM.
  - The data string returned shall be 'FF FF FF FF FF FF FF FF.'.
- f) The ME simulator sends an UPDATE BINARY command using a length of 9 bytes, and data string 'A1 A2 A3 A4 A5 A6 A7 A8 A9' to the SIM.
  - The status condition returned by the SIM shall be SW1='90', SW2='00' [CR3].

- g) The ME simulator sends a READ BINARY command using a length of 9 bytes to the SIM.
  - The data string returned shall be 'A1 A2 A3 A4 A5 A6 A7 A8 A9' [CR1].
- h) The ME simulator sends an UPDATE BINARY command using a length of 1 byte, and data string 'E4' to the SIM.
- i) The ME simulator sends a READ BINARY command using a length of 9 bytes to the SIM.
  - The data string returned shall be 'E4 A2 A3 A3 A4 A5 A6 A7 A8 A9' [CR1].
- j) The ME simulator sends an UPDATE BINARY command using an offset of '00 01', a length 1 byte, and data string 'E5' to the SIM.
- k) The ME simulator sends a READ BINARY command using a length of 9 bytes to the SIM.

The data string returned shall be 'E4 E5 A3 A3 A4 A5 A6 A7 A8 A9' [CR1].

#### 6.6.2.5 READ RECORD command

The test procedure defined in subclause 6.5.5 of the present document, "READ RECORD function" intrinsically tests the coding of this command and so is not replicated here.

## 6.6.2.5.1 Definition and applicability

It shall be mandatory for all cards complying with 3GPP TS 51.011 [1] to support all functions described therein.

## 6.6.2.5.2 Conformance requirement

- CR1: The READ RECORD function shall read one complete record in the current linear fixed or cyclic EF.
- CR2: The function shall accept as an input, the mode, record number if absolute mode, and the length of the record.
- CR3: The function shall output the record specified by the mode.
- CR4: The function shall only be performed if the READ access condition for the current EF is satisfied.
- CR5: If the mode is CURRENT, the current record is read.
- CR6: If the mode is CURRENT, the record pointer is not affected.
- CR7: If the mode is ABSOLUTE, the record given by the record number is read.
- CR8: If the mode is ABSOLUTE, the record pointer is not affected.
- CR9: If the mode is NEXT, the record pointer is incremented before the function is performed and the pointed record is read.
- CR10: If the mode is NEXT, and the record pointer has not been previously been set within the selected EF, the **first** record shall be read and the record pointer set to this record.
- CR11: If the mode is NEXT, and the record pointer addresses the last record in a linear fixed EF, the record pointer shall not change and no data shall be read.
- CR12: If the mode is NEXT, and the record pointer addresses the last record in a cyclic EF, the **first** record shall be read and the record pointer set to this record.
- CR13: If the mode is PREVIOUS, the record pointer is decremented before the function is performed and the pointed record is read.
- CR14: If the mode is PREVIOUS, and the record pointer has not been previously been set within the selected EF, the **last** record shall be read and the record pointer set to this record.

- CR15: If the mode is PREVIOUS, and the record pointer addresses the first record in a linear fixed EF, the record pointer shall not change and no data shall be read.

81

- CR16: If the mode is PREVIOUS, and the record pointer addresses the first record in a cyclic EF, the **last** record shall be read and the record pointer set to this record.
- CR17: The record pointer shall not be changed if the function is unsuccessful.
- CR18: For modes NEXT and PREVIOUS, P1 has no significance and shall not be interpreted by the SIM.

Reference: 3GPP TS 51.011 [1], subclause 9.2.5.

Test Group Reference (TGR): TGR SIM FN.

Test Procedure Reference (TPR): TPR SIM FN RDREC.

## 6.6.2.5.3 Test purpose

To verify that the READ RECORD function conforms to the above requirements using two test procedures.

NOTE: CR12 and CR16 can only be tested if EF<sub>ACM</sub> is present.

## 6.6.2.5.4 Method of test

#### **Initial conditions**

- 1) The SIM is connected to an ME simulator.
- 2) The records in EF<sub>ADN</sub> contain the following data for the first 16 bytes:
  - First record: '10 11 12 13 14 15 16 17 18 19 1A 1B 1C 1D 1E 1F'.
  - Second record: '20 21 22 23 24 25 26 27 28 29 2A 2B 2C 2D 2E 2F'.
  - Second last record: 'E0 E1 E2 E3 E4 E5 E6 E7 E8 E9 EA EB EC ED EE EF'.
  - Last record: 'F0 F1 F2 F3 F4 F5 F6 F7 F8 F9 FA FB FC FD FE FF'.
  - The data for the remainder of these two records and for all other records (if any) is 'FF'.
- 3) The records in EF<sub>ACM</sub> contain the following data:
  - Record 1: '01 01 01' (last updated record).
  - Record 2: '02 02 02'.
  - Record 3: '03 03 03'.
  - ...and so on for all records...
  - Record X: '0X 0X 0X' (first updated record).

## **Test procedure 1 and Requirements**

- a) The ME simulator resets the SIM.
- b) The ME simulator sends SELECT commands to the SIM to select EF<sub>ADN</sub> under DF<sub>TELECOM</sub>.
- c) The ME simulator sends a READ RECORD command using ABSOLUTE mode with record 1 to the SIM.
  - The status condition returned by the SIM shall be SW1='98', SW2='04' access condition not fulfilled [CR4].
- d) The ME simulator sends a VERIFY CHV command to the SIM.
- e) The ME simulator sends a READ RECORD command using ABSOLUTE mode with record 1 to the SIM.
- The status condition returned by the SIM shall be SW1='90', SW2='00' normal ending of command [CR4].

- The record data returned shall be that of the first record in EF<sub>ADN</sub> [CR1-4,7].
- f) The ME simulator sends SELECT commands to the SIM to select EF<sub>ADN</sub> under DF<sub>TELECOM</sub>.
- g) The ME simulator sends a READ RECORD command using NEXT mode to the SIM.
- h) The ME simulator sends a READ RECORD command using ABSOLUTE mode with record 2 to the SIM.
- The record data returned shall be that of the second record in  $EF_{ADN}$  [CR7].
- i) The ME simulator sends a READ RECORD command using CURRENT mode to the SIM.
- The record data returned shall be that of the first record in EF<sub>ADN</sub> [CR5,8].
- j) The ME simulator sends a READ RECORD command using NEXT mode to the SIM.
- The record data returned shall be that of the second record in  $EF_{ADN}$  [CR6].
- k) The ME simulator sends a READ RECORD command using ABSOLUTE mode with the last record to the SIM.
- The record data returned shall be that of the last record in  $EF_{ADN}$  [CR7].
- 1) The ME simulator sends a READ RECORD command using ABSOLUTE mode with the last record + 1 to the SIM.
  - The status condition returned by the SIM shall be SW1='94', SW2='02' out of range.
- m) The ME simulator sends a READ RECORD command using CURRENT mode to the SIM.
  - The record data returned shall be that of the second record in  $EF_{ADN}$  [CR17].
- n) The ME simulator sends SELECT commands to the SIM to select EF<sub>ACM</sub> under DF<sub>GSM</sub>.
- o) The ME simulator sends a READ RECORD command using CURRENT mode to the SIM.
  - The record data returned shall be that of the first record in  $EF_{ACM}$  [CR1,5].
- p) The ME simulator sends a READ RECORD command using ABSOLUTE mode with record 3 to the SIM.
- The record data returned shall be that of the record 3 in EF<sub>ACM</sub> [CR1,7].
- q) The ME simulator sends a READ RECORD command using ABSOLUTE mode with the last record + 1 to the SIM.
  - The status condition returned by the SIM shall be SW1='94', SW2='02' out of range.
- r) The ME simulator sends a READ RECORD command using CURRENT mode to the SIM.
- The record data returned shall be that of the first record in EF<sub>ACM</sub> [CR17].

#### **Test procedure 2 and Requirements**

- a) The ME simulator resets the SIM.
- b) The ME simulator sends a VERIFY CHV command to the SIM.
- c) The ME simulator sends SELECT commands to the SIM to select EF<sub>ADN</sub> under DF<sub>TELECOM</sub>.
- d) The ME simulator sends a READ RECORD command using NEXT mode to the SIM.
  - The record data returned shall be that of the first record in  $EF_{ADN}$  [CR10].
- e) The ME simulator sends a READ RECORD command using CURRENT mode to the SIM.
  - The record data returned shall be that of the first record in  $EF_{ADN}$  [CR10].
- f) The ME simulator sends a READ RECORD command using NEXT mode to the SIM with P1 = 'FF'.
- The status condition returned by the SIM shall be SW1='90', SW2='00' normal ending of command [CR18].

- The record data returned shall be that of the second record in EF<sub>ADN</sub> [CR9].
- g) The ME simulator sends a READ RECORD command using CURRENT mode to the SIM.
  - The record data returned shall be that of the second record in  $EF_{ADN}$  [CR9].
- h) The ME simulator sends a SELECT command to the SIM to select EF<sub>ADN</sub>.
- i) The ME simulator sends a READ RECORD command using PREVIOUS mode to the SIM.
  - The record data returned shall be that of the last record in  $EF_{ADN}$  [CR14].
- j) The ME simulator sends a READ RECORD command using NEXT mode to the SIM.
- The status condition returned by the SIM shall be SW1='94', SW2='02' out of range [CR11].
- k) The ME simulator sends a READ RECORD command using CURRENT mode to the SIM.
  - The record data returned shall be that of the last record in  $EF_{ADN}$  [CR11].
- 1) The ME simulator sends a READ RECORD command using PREVIOUS mode with P1 = 'FF' to the SIM.
  - The status condition returned by the SIM shall be SW1='90', SW2='00' normal ending of command [CR18].
  - The record data returned shall be that of the second last record in  $EF_{ADN}$  [CR13].
- m) The ME simulator sends a SELECT command to the SIM to select EF<sub>ADN</sub>.
- n) The ME simulator sends a READ RECORD command using NEXT mode to the SIM.
- o) The ME simulator sends a READ RECORD command using PREVIOUS mode to the SIM.
- The status condition returned by the SIM shall be SW1='94', SW2='02' out of range [CR15].
- p) The ME simulator sends a READ RECORD command using CURRENT mode to the SIM.
- The record data returned shall be that of the first record in  $EF_{ADN}$  [CR15].
- g) The ME simulator sends SELECT commands to the SIM to select EF<sub>ACM</sub>.
- r) The ME simulator sends a READ RECORD command using PREVIOUS mode to the SIM.
- The record data returned shall be that of the last record (record X) in  $EF_{ACM}$  [CR16].
- s) The ME simulator sends a READ RECORD command using CURRENT mode to the SIM.
- The record data returned shall be that of the last record (record X) in EF<sub>ACM</sub> [CR16].
- t) The ME simulator sends a READ RECORD command using NEXT mode to the SIM.
- The record data returned shall be that of the first record (record 1) in  $EF_{ACM}$  [CR12].
- u) The ME simulator sends a READ RECORD command using CURRENT mode to the SIM.
- The record data returned shall be that of the first record (record 1) in EF<sub>ACM</sub> [CR12].

## 6.6.2.6 UPDATE RECORD command

The test procedure defined in subclause 6.5.6 of the present document, "UPDATE RECORD function" intrinsically tests the coding of this command and so is not replicated here.

## 6.6.2.6.1 Definition and applicability

It shall be mandatory for all cards complying with 3GPP TS 51.011 [1] to support all functions described therein.

## 6.6.2.6.2 Conformance requirement

- CR1: The UPDATE RECORD function shall update one complete record in the current linear fixed or cyclic EF.
- CR2: The function shall accept as an input, the mode, record number if absolute mode, the length of the record, and the data used for updating the record.
- CR3: The function shall only be performed if the UPDATE access condition for the current EF is satisfied.
- CR4: For cyclic files, only PREVIOUS mode is allowed.
- CR5: If the mode is CURRENT, the current record is updated
- CR6: If the mode is CURRENT, the record pointer is not affected.
- CR7: If the mode is ABSOLUTE, the record given by the record number is updated.
- CR8: If the mode is ABSOLUTE, the record pointer is not affected.
- CR9: If the mode is NEXT, the record pointer is incremented before the function is performed and the pointed record is updated.
- CR10: If the mode is NEXT, and the record pointer has not previously been set within the selected EF, the **first** record shall be updated and the record pointer set to this record.
- CR11: If the mode is NEXT, and the record pointer addresses the last record, the record pointer shall not change and no record shall be updated.
- CR12: If the mode is PREVIOUS, the record pointer is decremented before the function is performed and the pointed record is updated.
- CR13: If the mode is PREVIOUS, and the record pointer has not previously been set within the selected EF, the **last** record shall be updated and the record pointer set to this record.
- CR14: If the mode is PREVIOUS, and the record pointer addresses the first record, the record pointer shall not change and no record shall be updated.
- CR15: If the mode is PREVIOUS and the EF is a cyclic file, the oldest record is updated, the record pointer set to this record, and this record shall become the first record.
- CR16: The record pointer shall not be changed if the function is unsuccessful.
- CR17: For modes NEXT and PREVIOUS, P1 has no significance and shall not be interpreted by the SIM.

Reference: 3GPP TS 51.011 [1], subclause 9.2.6.

Test Group Reference (TGR): TGR\_SIM\_FN.

Test Procedure Reference (TPR): TPR\_SIM\_FN\_UPREC.

#### 6.6.2.6.3 Test purpose

To verify that the UPDATE RECORD function conforms to the above requirements for the different modes available.

NOTE: CR4 and CR13 can only be tested if EF<sub>ACM</sub> is present.

## 6.6.2.6.4 Method of test

#### **Initial conditions**

- 1) The SIM is connected to an ME simulator.
- 2) The records in EF<sub>ADN</sub> contain the following data for the first 16 bytes:
  - First record: '10 11 12 13 14 15 16 17 18 19 1A 1B 1C 1D 1E 1F'.

- Second record: '20 21 22 23 24 25 26 27 28 29 2A 2B 2C 2D 2E 2F'.
- Second last record: 'E0 E1 E2 E3 E4 E5 E6 E7 E8 E9 EA EB EC ED EE EF'.
- Last record: 'F0 F1 F2 F3 F4 F5 F6 F7 F8 F9 FA FB FC FD FE FF'.
- The data for the remainder of these two records and for all other records (if any) is 'FF'.
- 3) The records in EF<sub>ACM</sub> contain the following data:
  - Record 1: '01 01 01' (last updated record).
  - Record 2: '02 02 02'.
  - Record 3: '03 03 03'.
  - ...and so on for all records...
  - Record X: '0X 0X 0X' (first updated record).

#### **Test procedure 1 and Requirements**

- a) The ME simulator resets the SIM.
- b) The ME simulator sends SELECT commands to the SIM to select EF<sub>ADN</sub> under DF<sub>TELECOM</sub>.
- c) The ME simulator sends an UPDATE RECORD command using ABSOLUTE mode with record 1 to the SIM. The data used is 'C1' for all bytes.
  - The status condition returned by the SIM shall be SW1='98', SW2='04' access condition not fulfilled [CR3].
- d) The ME simulator sends a VERIFY CHV command to the SIM.
- e) The ME simulator sends an UPDATE RECORD command using ABSOLUTE mode with record 1 to the SIM. The data used is 'C2' for all bytes.
  - The status condition returned by the SIM shall be SW1='90', SW2='00' normal ending of command [CR3].
- f) The ME simulator sends a READ RECORD command using ABSOLUTE mode with record 1 to the SIM.
  - The record data returned shall be 'C2' for all bytes [CR1-3,7].
- g) The ME simulator sends SELECT commands to the SIM to select EF<sub>ADN</sub> under DF<sub>TELECOM</sub>.
- h) The ME simulator sends an UPDATE RECORD command using NEXT mode to the SIM. The data used is 'D0' for all bytes.
- i) The ME simulator sends an UPDATE RECORD command using ABSOLUTE mode with record 2 to the SIM. The data used is 'C3' for all bytes.
- j) The ME simulator sends a READ RECORD command using ABSOLUTE mode with record 2 to the SIM.
- The record data returned shall be 'C3' for all bytes[CR7].
- k) The ME simulator sends an UPDATE RECORD command using CURRENT mode to the SIM. The data used is 'C4' for all bytes.
- 1) The ME simulator sends a READ RECORD command using ABSOLUTE mode with record 1 to the SIM.
- The record data returned shall be 'C4' for all bytes [CR5,8].
- m) The ME simulator sends an UPDATE RECORD command using NEXT mode to the SIM. The data used is 'C5' for all bytes.
- n) The ME simulator sends a READ RECORD command using ABSOLUTE mode with record 2 to the SIM.
- The record data returned shall be 'C5' for all bytes [CR8].

- o) The ME simulator sends an UPDATE RECORD command using ABSOLUTE mode with the last record to the SIM. The data used is 'C7' for all bytes.
- p) The ME simulator sends a READ RECORD command using ABSOLUTE mode with the last record to the SIM.
  - The record data returned shall be 'C7' for all bytes [CR7].
- <u>q)</u> The ME simulator sends an UPDATE RECORD command using ABSOLUTE mode with the last record + 1 to the SIM. The data used is 'C8' for all bytes.
- The status condition returned by the SIM shall be SW1='94', SW2='02' out of range.
- r) The ME simulator sends an UPDATE RECORD command using CURRENT mode to the SIM. The data used is 'C9' for all bytes.
- s) The ME simulator sends a READ RECORD command using ABSOLUTE mode with record 2 to the SIM.
- The record data returned shall be 'C9' for all bytes [CR16].
- t) The ME simulator sends SELECT commands to the SIM to select  $EF_{ACM}$  under  $DF_{GSM}$ .
- u) The ME simulator sends an UPDATE RECORD command using CURRENT mode to the SIM. The data used is 'CA' for all bytes.
- The status condition returned by the SIM shall be SW1='6B', SW2='XX' file is inconsistent with the command [CR4].
- v) The ME simulator sends an UPDATE RECORD command using ABSOLUTE mode with record 3 to the SIM. The data used is 'CB' for all bytes.
- The status condition returned by the SIM shall be SW1='6B', SW2='XX' file is inconsistent with the command [CR4].

## **Test procedure 2 and Requirements**

- a) The ME simulator resets the SIM.
- b) The ME simulator sends a VERIFY CHV command to the SIM.
- c) The ME simulator sends SELECT commands to the SIM to select EF<sub>ADN</sub> under DF<sub>TELECOM</sub>.
- d) The ME simulator sends an UPDATE RECORD command using NEXT mode to the SIM. The data used is 'C2' for all bytes.
- e) The ME simulator sends a READ RECORD command using ABSOLUTE mode with record 1 to the SIM.
- The record data returned shall be 'C2' for all bytes [CR10].
- f) The ME simulator sends an UPDATE RECORD command using CURRENT mode to the SIM. The data used is 'C3' for all bytes.
- g) The ME simulator sends a READ RECORD command using ABSOLUTE mode with record 1 to the SIM.
  - The record data returned shall be 'C3' for all bytes [CR10].
- h) The ME simulator sends an UPDATE RECORD command using NEXT mode to the SIM with P1 = 'FF'. The data used is 'C4' for all bytes.
  - The status condition returned by the SIM shall be SW1='90', SW2='00' normal ending of command [CR17].
- i) The ME simulator sends a READ RECORD command using ABSOLUTE mode with record 2 to the SIM.
  - The record data returned shall be 'C4' for all bytes [CR9,17].
- j) The ME simulator sends an UPDATE RECORD command using CURRENT mode to the SIM. The data used is 'C5' for all bytes.
- k) The ME simulator sends a READ RECORD command using ABSOLUTE mode with record 2 to the SIM.

- The record data returned shall be 'C5' for all bytes [CR9].
- 1) The ME simulator sends a SELECT command to the SIM to select EF<sub>ADN</sub>.
- m) The ME simulator sends an UPDATE RECORD command using PREVIOUS mode to the SIM. The data used is 'C6' for all bytes.
- n) The ME simulator sends a READ RECORD command using ABSOLUTE mode with the last record to the SIM.
  - The record data returned shall be 'C6' for all bytes [CR13].
- o) The ME simulator sends an UPDATE RECORD command using NEXT mode to the SIM. The data used is 'C7' for all bytes.
- The status condition returned by the SIM shall be SW1='94', SW2='02' out of range [CR11].
- p) The ME simulator sends an UPDATE RECORD command using CURRENT mode to the SIM. The data used is 'C8' for all bytes.
- q) The ME simulator sends a READ RECORD command using ABSOLUTE mode with the last record to the SIM.
  - The record data returned shall be 'C8' for all bytes [CR16].
- r) The ME simulator sends an UPDATE RECORD command using PREVIOUS mode with P1 = 'FF' to the SIM. The data used is 'C9' for all bytes.
- The status condition returned by the SIM shall be SW1='90', SW2='00' normal ending of command [CR17].
- s) The ME simulator sends a READ RECORD command using ABSOLUTE mode with the second last record to the SIM.
  - The record data returned shall be 'C9' for all bytes [CR12,17].
- t) The ME simulator sends a SELECT command to the SIM to select EF<sub>ADN</sub>.
- u) The ME simulator sends an UPDATE RECORD command using NEXT mode to the SIM. The data used is 'CA' for all bytes.
- v) The ME simulator sends an UPDATE RECORD command using PREVIOUS mode to the SIM. The data used is 'CB' for all bytes.
  - The status condition returned by the SIM shall be SW1='94', SW2='02' out of range [CR13].
- w) The ME simulator sends an UPDATE RECORD command using CURRENT mode to the SIM. The data used is 'CC' for all bytes.
- x) The ME simulator sends a READ RECORD command using ABSOLUTE mode with record 1 to the SIM.
- The record data returned shall be 'CC' for all bytes [CR16].
- y) The ME simulator sends SELECT commands to the SIM to select  $EF_{ACM}$  under  $DF_{GSM}$ .
- z) The ME simulator sends an UPDATE RECORD command using PREVIOUS mode to the SIM. The data used is 'CD' for all bytes.
- <u>aa)</u> The ME simulator sends a READ RECORD command using ABSOLUTE mode with the first record (record 1) to the SIM.
  - The record data returned shall be 'CD' for all bytes [CR15].
- <u>ab)</u> The ME simulator sends an UPDATE RECORD command using NEXT mode to the SIM. The data used is 'C2' for all bytes.
- The status condition returned by the SIM shall be SW1='6B', SW2='XX' file is inconsistent with the command [CR4].

## 6.6.2.7 SEEK command

The test procedure defined in subclause 6.5.7 of the present document, "SEEK function" intrinsically tests the coding of this command and so is not replicated here.

## 6.6.2.7.1 Definition and applicability

It shall be mandatory for all cards complying with 3GPP TS 51.011 [1] to support all functions described therein.

## 6.6.2.7.2 Conformance requirement

- CR1: The SEEK function shall search through the current linear fixed EF to find a record starting with the given pattern.
- CR2: The function shall accept as an input, the type and mode, pattern and length of pattern,
- CR3: The SEEK function shall support both type 1 and type 2.
- CR4: For a type 2 SEEK, the function shall output the record number.
- CR5: The SEEK function shall support the following modes:
  - a) from the beginning forwards;
  - b) from the end backwards;
  - c) from the next location forwards;
  - d) from the previous location backwards.
- CR6: The function shall only be performed if the READ access condition for the current EF is satisfied.
- CR7: If the parameter P3 indicates a pattern-length greater than the record length, the SIM shall send the status information 'incorrect parameter P3'.
- CR8: The SIM shall be able to accept any pattern length from 1 to 16 bytes inclusive.
- CR9: For a SEEK function of next location forwards, if the record pointer has not been previously set within the selected linear fixed EF, the search begins with the **first** record.
- CR10: For a SEEK function of previous location backwards, if the record pointer has not been previously set within the selected linear fixed EF, the search begins with the **last** record.
- CR11: After a successful SEEK function, the record pointer shall be set to the record in which the pattern was found.
- CR12: The record pointer shall not be changed by an unsuccessful SEEK function.

Reference: 3GPP TS 51.011 [1], subclause 9.2.7.

Test Group Reference (TGR): TGR SIM FN.

Test Procedure Reference (TPR): TPR SIM FN SEEK.

## 6.6.2.7.3 Test purpose

To verify that the SEEK function conforms to the above requirements for the different modes available.

## 6.6.2.7.4 Method of test

## **Initial conditions**

- 1) The SIM is connected to an ME simulator.
- 2) The records in EF<sub>ADN</sub> contain the following data for the first 16 bytes:

- record 1: 'A0 A1 A2 11 12 13 14 15 16 17 18 19 1A 1B 1C 1D'.
- record 2: 'A0 A1 A2 21 22 23 24 25 26 27 28 29 2A 2B 2C 2D'.
- The data for the remainder of these two records and for all other records is 'FF'.

- a) The ME simulator resets the SIM.
- b) The ME simulator sends SELECT commands to the SIM to select EF<sub>ADN</sub> under DF<sub>TELECOM</sub>.
- c) The ME simulator sends a type 1 SEEK command using the 'from the beginning forwards' mode, a pattern-length of 1, and pattern 'A0' to the SIM.
  - The status condition returned by the SIM shall be SW1='98', SW2='04' access condition not fulfilled [CR6].
- d) The ME simulator sends a VERIFY CHV command to the SIM.
- e) The ME simulator sends a type 1 SEEK command using the 'from the beginning forwards' mode, a pattern-length of 1, and pattern 'A0' to the SIM.
  - The status condition returned by the SIM shall be SW1='90', SW2='00' normal ending of command [CR1-3,6].
- f) The ME simulator sends SELECT commands to the SIM to select EF<sub>ADN</sub> under DF<sub>TELECOM</sub>.
- g) The ME simulator sends a type 2 SEEK command using the 'from the beginning forwards' mode, a pattern-length of 1, and pattern 'A0' to the SIM.
  - The status condition returned by the SIM shall be SW1='9F', SW2='01' [CR1-3,8].
- h) The ME simulator sends a GET RESPONSE command to the SIM.
- The response data shall be '01' indicating that the first record has been found [CR4].
- i) The ME simulator sends a type 2 SEEK command using the 'from the beginning forwards' mode, a pattern-length of 3, and pattern 'A0 A1 A2' to the SIM.
- j) The ME simulator sends a GET RESPONSE command to the SIM.
- The response data shall be '01' indicating that the first record has been found [CR5a].
- k) The ME simulator sends a type 2 SEEK command using the 'from the end backwards' mode, a pattern-length of 3, and pattern 'A0 A1 A2' to the SIM.
- 1) The ME simulator sends a GET RESPONSE command to the SIM.
- The response data shall be '02' indicating that the second record has been found [CR5b].
- m) The ME simulator sends a type 2 SEEK command using the 'from the previous location backwards' mode, a pattern-length of 16, and the following pattern to the SIM:
- 'A0 A1 A2 11 12 13 14 15 16 17 18 19 1A 1B 1C 1D'
- The status condition returned by the SIM shall be SW1='9F', SW2='01' [CR8].
- n) The ME simulator sends a GET RESPONSE command to the SIM.
- The response data shall be '01' indicating that the first record has been found [CR5d].
- o) The ME simulator sends a type 2 SEEK command using the 'from the next location forwards' mode, a pattern-length of 3, and pattern 'A0 A1 A2' to the SIM.
- p) The ME simulator sends a GET RESPONSE command to the SIM.
  - The response data shall be '02' indicating that the second record has been found [CR5c].
- q) The ME simulator sends a SELECT command to the SIM to select EF<sub>ADN</sub> again.

- r) The ME simulator sends a type 2 SEEK command using the 'from the next location forwards' mode, a pattern-length of 3, and pattern 'A0 A1 A2' to the SIM.
- s) The ME simulator sends a GET RESPONSE command to the SIM to retrieve the single byte of response data.
  - The response data shall be '01' indicating that the first record has been found [CR9].
- t) The ME simulator sends a SELECT command to the SIM to select EF<sub>ADN</sub> again.
- u) The ME simulator sends a type 2 SEEK command using the 'from the previous location backwards' mode, a pattern-length of 3, and pattern 'A0 A1 A2' to the SIM.
- v) The ME simulator sends a GET RESPONSE command to the SIM.
- The response data shall be '02' indicating that the second record has been found [CR10].
- w) The ME simulator sends a READ RECORD command using CURRENT mode to the SIM.
  - The record data returned shall be that of the second record in  $EF_{ADN}$  [CR11].
- x) The ME simulator sends a type 2 SEEK command using the 'from the beginning forwards' mode, a pattern-length of 5, and pattern 'A1 A2 11 12 13' to the SIM.
- The status condition returned by the SIM shall be SW1='94', SW2='04' pattern not found [CR1].
- y) The ME simulator sends a READ RECORD command using CURRENT mode to the SIM.
- The record data returned shall be that of the second record in  $EF_{ADN}$  [CR12].
- z) The ME simulator sends SELECT commands to the SIM to select EF<sub>ADN</sub> under DE<sub>TELECOM</sub>.
- <u>aa)</u> The ME simulator sends a type 2 SEEK command using the 'from the beginning forwards' mode, a pattern-length of one more than the record size of EF<sub>ADN</sub>, and 'FF' for all pattern bytes to the SIM.

The status condition returned by the SIM shall be SW1='67', SW2='XX' - incorrect parameter P3 [CR7]

#### 6.6.2.8 INCREASE command

The test procedure defined in subclause 6.5.8 of the present document, "VERIFY CHV function" intrinsically tests the coding of this command and so is not replicated here.

## 6.6.2.8.1 Definition and applicability

It shall be mandatory for all cards complying with 3GPP TS 51.011 [1] and containing EF<sub>ACM</sub> and EF<sub>ACMMAX</sub> to support all functions described therein.

## 6.6.2.8.2 Conformance requirement

- CR1: This function shall add the value given to the value of the last increased/updated record of the current cyclic EF and store the result into the oldest record.
- CR2: The record pointer shall be set to this record and this record becomes the first record.
- CR3: The function shall only be used if the INCREASE access condition is fulfilled.
- CR4: The function shall accept as an input, the value to be added.
- CR5: The function shall output the value of the increased record and the value which has been added.
- CR6: The SIM shall not perform the INCREASE if the result would exceed the maximum value of the record (represented by all bytes set to 'FF).

Reference: 3GPP TS 51.011 [1], subclause 9.2.8.

Test Group Reference (TGR): TGR SIM FN.

Test Procedure Reference (TPR): TPR SIM FN INC.

## 6.6.2.8.3 Test purpose

To verify that the INCREASE function conforms to the above requirements.

#### 6.6.2.8.4 Method of test

#### **Initial conditions**

- 1) The SIM is connected to an ME simulator.
- 2) Each record in EF<sub>ACM</sub> contains the data '00 00 01'.

#### **Test procedure**

- a) The ME simulator resets the SIM.
- <u>b) The ME simulator sends SELECT commands to the SIM to select  $EF_{ACM}$  under  $DF_{GSM}$ .</u>
- c) The ME simulator sends an INCREASE command with value '00 00 02' to the SIM.
  - The status condition returned by the SIM shall be SW1='98', SW2='04' access condition not fulfilled [CR3].
- d) The ME simulator sends a VERIFY CHV command to the SIM.
- e) The ME simulator sends an INCREASE command with value '00 00 03' to the SIM.
  - The status condition returned by the SIM shall be SW1='9F', SW2='06' [CR4].
- f) The ME simulator sends a GET RESPONSE command to the SIM.
  - The response data shall be '00 00 04 00 00 03' [CR1,5].
- g) The ME simulator sends an INCREASE command with value '01 02 00' to the SIM.
- h) The ME simulator sends a GET RESPONSE command to the SIM.
  - The response data shall be '01 02 04 01 02 00' [CR1].
- i) The ME simulator sends a READ RECORD command using ABSOLUTE mode with record 1 to the SIM.
- The data read shall be '01 02 04' [CR2].
- j) The ME simulator sends an INCREASE command with value 'FF 00 00' to the SIM.
  - The status condition returned by the SIM shall be SW1='98', SW2='50' increase cannot be performed Max value reached [CR6].
- k) The ME simulator sends an INCREASE command with value '00 FF FD' to the SIM.
- 1) The ME simulator sends a GET RESPONSE command to the SIM.
- The response data shall be '02 02 01 00 FF FD' [CR5].

#### 6.6.2.9 VERIFY CHV command

The test procedure defined in subclause 6.5.9 of the present document, "VERIFY CHV function" intrinsically tests the coding of this command and so is not replicated here.

## 6.6.2.9.1 Definition and applicability

It shall be mandatory for all cards complying with 3GPP TS 51.011 [1] to support all functions described therein.

## 6.6.2.9.2 Conformance requirement

- CR1: This function shall verify the CHV presented by comparing it with the one stored in the SIM.
- CR2: The function shall accept as input, an indication of CHV1/CHV2 and the CHV.
- CR3: The verification process shall be subject to the following conditions being fulfilled:
  - a) CHV is not disabled;
  - b) CHV is not blocked.
- CR4: If the access condition for a function to be performed on a file is CHV1 or CHV2, then a successful
  verification of the relevant CHV shall be required prior to the use of the function on this file unless the CHV is
  disabled.
- CR5: If the CHV presented is correct, the number of remaining CHV attempts for that CHV shall be reset to its initial value 3.
- CR6: If the CHV presented is false, the number of remaining CHV attempts for that CHV shall be decremented.
- CR7: After 3 consecutive false CHV attempts, not necessarily in the same card session, the respective CHV shall be blocked and the access condition never fulfilled until the UNBLOCK CHV function has been successfully performed on the respective CHV.

Reference: 3GPP TS 51.011 [1], subclause 9.2.9.

Test Group Reference (TGR): TGR SIM FN.

Test Procedure Reference (TPR): TPR SIM FN VERCHV.

## 6.6.2.9.3 Test purpose

To verify that the VERIFY CHV function conforms to the above requirements.

NOTE: This function is only tested for CHV1. It is assumed that if the function operates correctly for CHV1, it will also operate correctly for CHV2 or other CHV.

#### 6.6.2.9.4 Method of test

#### **Initial conditions**

- 1) The SIM is connected to an ME simulator.
- 2) CHV1 on the SIM is set to '000000000'.

- a) The ME simulator resets the SIM.
- b) The ME simulator sends SELECT commands to the SIM to select  $EF_{Kc}$  under  $DF_{GSM}$ .
- c) The ME simulator sends a READ BINARY command using a length of 2 bytes to the SIM.
- The status condition returned by the SIM shall be SW1='98', SW2='04' access condition not fulfilled [CR4].
- d) The ME simulator sends a VERIFY CHV command to the SIM.
- The status condition returned by the SIM shall be SW1='90', SW2='00' normal ending of command [CR1,2].
- e) The ME simulator sends a READ BINARY command using a length of 2 bytes to the SIM.
- The status condition returned by the SIM shall be SW1='90', SW2='00' normal ending of command [CR4].
- f) The ME simulator sends a VERIFY CHV command with incorrect CHV1 to the SIM.

- The status condition returned by the SIM shall be SW1='98', SW2='04' -unsuccessful CHV verification, at least one attempt left.
- g) The ME simulator sends a STATUS command to the SIM.
  - The following shall be true of the response data [CR6]:
  - Bits 1 through 4 of byte 19 shall indicate two VERIFY CHV1 attempts remaining.
- h) The ME simulator sends a VERIFY CHV command to the SIM.
- i) The ME simulator sends a STATUS command to the SIM.
- *The following shall be true of the response data [CR5]:*
- Bits 1 through 4 of byte 19 shall indicate three VERIFY CHV1 attempts remaining.
- j) The ME simulator sends a VERIFY CHV command with incorrect CHV1 to the SIM.
  - The status condition returned by the SIM shall be SW1='98', SW2='04' -unsuccessful CHV verification, at least one attempt left.
- k) The ME simulator sends a VERIFY CHV command with incorrect CHV1 to the SIM.
- The status condition returned by the SIM shall be SW1='98', SW2='04' -unsuccessful CHV verification, at least one attempt left.
- 1) The ME simulator resets the SIM.
- m) The ME simulator sends a VERIFY CHV command with incorrect CHV1 to the SIM.
- The status condition returned by the SIM shall be SW1='98', SW2='40' unsuccessful CHV verification, no attempt left[CR7].
- n) The ME simulator resets the SIM.
- o) The ME simulator sends a VERIFY CHV command to the SIM.
- The status condition returned by the SIM shall be SW1='98', SW2='40' CHV blocked [CR3b,7].
- p) The ME simulator sends SELECT commands to the SIM to select  $EF_{Kc}$  under  $DF_{GSM}$ .
- q) The ME simulator sends a READ BINARY command using a length of 2 bytes to the SIM.
- The status condition returned by the SIM shall be SW1='98', SW2='04' CHV blocked [CR7].
- r) The ME simulator sends an UNBLOCK CHV command to the SIM.
- The status condition returned by the SIM shall be SW1='90', SW2='00' normal ending of command [CR7].
- s) The ME simulator sends a DISABLE CHV command to the SIM.
- t) The ME simulator resets the SIM.
- u) The ME simulator sends SELECT commands to the SIM to select EF<sub>KC</sub> under DF<sub>GSM</sub>.
- v) The ME simulator sends a READ BINARY command using a length of 2 bytes to the SIM.
- The status condition returned by the SIM shall be SW1='90', SW2='00' normal ending of command [CR4].
- w) The ME simulator sends a VERIFY CHV command to the SIM.
- The status condition returned by the SIM shall be SW1='98', SW2='08' in contradiction with CHV status [CR3].

## 6.6.2.10 CHANGE CHV command

The test procedure defined in subclause 6.5.10 of the present document, "CHANGE CHV function" intrinsically tests the coding of this command and so is not replicated here.

## 6.6.2.10.1 Definition and applicability

It shall be mandatory for all cards complying with 3GPP TS 51.011 [1] to support all functions described therein.

## 6.6.2.10.2 Conformance requirement

- CR1: This function shall assign a new value to the relevant CHV, subject to the following conditions being fulfilled:
  - a) CHV is not disabled;
  - b) CHV is not blocked.
- CR2: The function shall accept as input, an indication of CHV1/CHV2 and the old and new CHV.
- CR3: If the old CHV presented is correct, the number of remaining CHV attempts for that CHV shall be reset to its initial value 3 and the new value for the CHV shall become valid.
- CR4: If the old CHV presented is false, the number of remaining CHV attempts for that CHV shall be decremented and the value of the CHV shall remain unchanged.
- CR5: After 3 consecutive false CHV presentations, not necessarily in the same card session, the respective CHV shall be blocked and the access condition never fulfilled until the UNBLOCK CHV function has been successfully performed on the respective CHV.

Reference: 3GPP TS 51.011 [1], subclause 9.2.10.

Test Group Reference (TGR): TGR\_SIM\_FN.

Test Procedure Reference (TPR): TPR SIM FN CHCHV.

## 6.6.2.10.3 Test purpose

To verify that the CHANGE CHV function conforms to the above requirements.

NOTE: This function is only tested for CHV1. It is assumed that if the function operates correctly for CHV1, it will also operate correctly for CHV2 or other CHV.

## 6.6.2.10.4 Method of test

#### **Initial conditions**

- 1) The SIM is connected to an ME simulator.
- 2) CHV1 on the SIM is set to '000000000'.

- a) The ME simulator resets the SIM.
- b) The ME simulator sends a CHANGE CHV command with an **incorrect** old CHV1 of '111111111' and new CHV1 of '33333333' to the SIM.
- The status condition returned by the SIM shall be SW1='98', SW2='04' unsuccessful CHV verification, at least one attempt left.
- c) The ME simulator sends a STATUS command to the SIM.
- The following shall be true of the response data [CR4]:
- Bits 1 through 4 of byte 19 shall indicate two VERIFY CHV1 attempts remaining.
- d) The ME simulator sends a CHANGE CHV command with an old CHV1 of '00000000' and new CHV1 of '33333333' to the SIM.

- The status condition returned by the SIM shall be SW1='90', SW2='00' normal ending of command [CR2].
- e) The ME simulator sends a STATUS command to the SIM.
  - *The following shall be true of the response data [CR3]:*
- Bits 1 through 4 of byte 19 shall indicate three VERIFY CHV1 attempts remaining.
- f) The ME simulator sends a CHANGE CHV command with an **incorrect** old CHV1 of '00000000' and new CHV1 of '55555555' to the SIM.
  - The status condition returned by the SIM shall be SW1='98', SW2='04' unsuccessful CHV verification, at least one attempt left.
- g) The ME simulator sends a CHANGE CHV command with an **incorrect** old CHV1 of '55555555' and new CHV1 of '33333333' to the SIM.
- The status condition returned by the SIM shall be SW1='98', SW2='04' unsuccessful CHV verification, at least one attempt left.
- h) The ME simulator resets the SIM.
- i) The ME simulator sends a CHANGE CHV command with an **incorrect** old CHV1 of '00000000' and new CHV1 of '55555555' to the SIM.
- The status condition returned by the SIM shall be SW1='98', SW2='40' unsuccessful CHV verification, no attempt left [CR5].
- j) The ME simulator resets the SIM.
- k) The ME simulator sends a CHANGE CHV command with an old CHV1 of '33333333' and new CHV1 of '55555555' to the SIM.
  - The status condition returned by the SIM shall be SW1='98', SW2='40' CHV blocked [CR1b,5].
- 1) The ME simulator sends an UNBLOCK CHV command with new CHV1 of '55555555' to the SIM.
  - The status condition returned by the SIM shall be SW1='90', SW2='00' normal ending of command [CR5].
- m) The ME simulator sends a DISABLE CHV command to the SIM.
- n) The ME simulator resets the SIM.
- o) The ME simulator sends a CHANGE CHV command with an old CHV1 '55555555' and new CHV1 of '77777777' to the SIM.
  - The status condition returned by the SIM shall be SW1='98', SW2='08' in contradiction with CHV status [CR1a].
- p) The ME simulator sends an ENABLE CHV command to the SIM with CHV1 '55555555'.
- The status condition returned by the SIM shall be SW1='90', SW2='00' normal ending of command [CR1a].

## 6.6.2.11 DISABLE CHV command

The test procedure defined in subclause 6.5.11 of the present document, "DISABLE CHV function" intrinsically tests the coding of this command and so is not replicated here.

## 6.6.2.11.1 Definition and applicability

It shall be mandatory for all cards complying with 3GPP TS 51.011 [1] to support all functions described therein.

# 6.6.2.11.2 Conformance requirement

- CR1: The successful execution of this function shall have the effect that files protected by CHV1 are now accessible as if they were marked 'ALWAYS'.
- CR2: The function shall accept as input, CHV1.
- CR3: This function shall not be executed by the SIM when CHV1 is already disabled or blocked.
- CR4: If the CHV1 presented is correct, the number of remaining CHV1 attempts shall be reset to its initial value 3 and CHV1 shall be disabled.
- <u>CR5</u>: If the CHV1 presented is false, the number of remaining CHV1 attempts shall be decremented and CHV1 shall remain enabled.
- CR6: After 3 consecutive false CHV1 presentations, not necessarily in the same card session, CHV1 shall be blocked and the access condition never fulfilled until the UNBLOCK CHV function has been successfully performed on CHV1.

Reference: 3GPP TS 51.011 [1], subclause 9.2.11.

Test Group Reference (TGR): TGR SIM FN.

Test Procedure Reference (TPR): TPR SIM FN DISCHV.

## 6.6.2.11.3 Test purpose

To verify that the DISABLE CHV function conforms to the above requirements.

## 6.6.2.11.4 Method of test

#### **Initial conditions**

1) The SIM is connected to an ME simulator.

- a) The ME simulator resets the SIM.
- b) The ME simulator sends SELECT commands to the SIM to select EF<sub>LOCI</sub> under DF<sub>GSM</sub>.
- c) The ME simulator sends a READ BINARY command using a length of 2 bytes to the SIM.
- The status condition returned by the SIM shall be SW1='98', SW2='04' access condition not fulfilled.
- d) The ME simulator sends a DISABLE CHV command with incorrect CHV1 to the SIM.
- The status condition returned by the SIM shall be SW1='98', SW2='04' unsuccessful CHV verification, at least one attempt left [CR5].
- e) The ME simulator sends a READ BINARY command using a length of 2 bytes to the SIM.
- The status condition returned by the SIM shall be SW1='98', SW2='04' access condition not fulfilled [CR5].
- f) The ME simulator sends a STATUS command to the SIM.
- The following shall be true of the response data [CR5]:
- Bit 8 of byte 14 shall be 0 indicating that CHV1 is still enabled.
- Bits 1 through 4 of byte 19 shall indicate two VERIFY CHV1 attempts remaining.
- g) The ME simulator sends a DISABLE CHV command to the SIM.
- The status condition returned by the SIM shall be SW1='90', SW2='00' normal ending of command [CR2].
- h) The ME simulator sends a STATUS command to the SIM.

- *The following shall be true of the response data [CR4]:*
- Bit 8 of byte 14 shall be 1 indicating that CHV1 is now disabled.
- Bits 1 through 4 of byte 19 shall indicate three VERIFY CHV1 attempts remaining.
- i) The ME simulator sends an ENABLE CHV command to the SIM.
- The status condition returned by the SIM shall be SW1='90', SW2='00' normal ending of command.
- j) The ME simulator sends a READ BINARY command using a length of 2 bytes to the SIM.
  - The status condition returned by the SIM shall be SW1='90', SW2='00' normal ending of command [CR1].
- k) The ME simulator sends a DISABLE CHV command with incorrect CHV1 to the SIM.
  - The status condition returned by the SIM shall be SW1='98', SW2='04' unsuccessful CHV verification, at least one attempt left.
- 1) The ME simulator sends a DISABLE CHV command with **incorrect** CHV1 to the SIM.
  - The status condition returned by the SIM shall be SW1='98', SW2='04' unsuccessful CHV verification, at least one attempt left.
- m) The ME simulator resets the SIM.
- n) The ME simulator sends a DISABLE CHV command with incorrect CHV1 to the SIM.
- The status condition returned by the SIM shall be SW1='98', SW2='40' unsuccessful CHV verification, no attempt left [CR6].
- o) The ME simulator resets the SIM.
- p) The ME simulator sends a DISABLE CHV command to the SIM.
- The status condition returned by the SIM shall be SW1='98', SW2='40' CHV blocked [CR3,6].
- q) The ME simulator sends an UNBLOCK CHV command to the SIM.
  - The status condition returned by the SIM shall be SW1='90', SW2='00' normal ending of command [CR6].
- r) The ME simulator sends a DISABLE CHV command to the SIM.
- s) The ME simulator sends a DISABLE CHV command to the SIM.
- The status condition returned by the SIM shall be SW1='98', SW2='08' in contradiction with CHV status [CR3].

## 6.6.2.12 ENABLE CHV command

The test procedure defined in subclause 6.5.12 of the present document, "ENABLE CHV function" intrinsically tests the coding of this command and so is not replicated here.

## 6.6.2.12.1 Definition and applicability

It shall be mandatory for all cards complying with 3GPP TS 51.011 [1] to support all functions described therein.

## 6.6.2.12.2 Conformance requirement

- CR1: The successful execution of this function shall have the effect that files accessible as if they were marked 'ALWAYS' due to CHV1 being disabled are now protected by CHV1.
- CR2: The function shall accept as input, CHV1.
- CR3: This function shall not be executed by the SIM when CHV1 is already enabled or blocked.

- CR4: If the CHV1 presented is correct, the number of remaining CHV1 attempts shall be reset to its initial value 3 and CHV1 shall be enabled.
- CR5: If the CHV1 presented is false, the number of remaining CHV1 attempts shall be decremented and CHV1 shall remain disabled.
- CR6: After 3 consecutive false CHV1 presentations, not necessarily in the same card session, CHV1 shall be blocked and the access condition never fulfilled until the UNBLOCK CHV function has been successfully performed on CHV1.

Reference: 3GPP TS 51.011 [1], subclause 9.2.12.

Test Group Reference (TGR): TGR SIM FN.

Test Procedure Reference (TPR): TPR SIM FN ENCHV.

## 6.6.2.12.3 Test purpose

To verify that the ENABLE CHV function conforms to the above requirements.

## 6.6.2.12.4 Method of test

#### **Initial conditions**

- 1) The SIM is connected to an ME simulator.
- 2) CHV1 on the SIM is disabled.

- a) The ME simulator resets the SIM.
- b) The ME simulator sends SELECT commands to the SIM to select EF<sub>LOCI</sub> under DF<sub>GSM</sub>.
- c) The ME simulator sends a READ BINARY command using a length of 2 bytes to the SIM.
  - The status condition returned by the SIM shall be SW1='90', SW2='00' normal ending of command.
- d) The ME simulator sends an ENABLE CHV command with incorrect CHV1 to the SIM.
- The status condition returned by the SIM shall be SW1='98', SW2='04' unsuccessful CHV verification, at least one attempt left.
- e) The ME simulator sends a READ BINARY command using a length of 2 bytes to the SIM.
  - The status condition returned by the SIM shall be SW1='90', SW2='00' access condition not fulfilled [CR1].
- f) The ME simulator sends a STATUS command to the SIM.
  - The following shall be true of the response data [CR5]:
  - Bit 8 of byte 14 shall be 1 indicating that CHV1 is still disabled.
  - Bits 1 through 4 of byte 19 shall indicate two VERIFY CHV1 attempts remaining.
- g) The ME simulator sends an ENABLE CHV command to the SIM.
- The status condition returned by the SIM shall be SW1='90', SW2='00' normal ending of command [CR2].
- h) The ME simulator sends a STATUS command to the SIM.
  - The following shall be true of the response data [CR4]:
  - Bit 8 of byte 14 shall be 0 indicating that CHV1 is now enabled.
  - Bits 1 through 4 of byte 19 shall indicate three VERIFY CHV1 attempts remaining.

- i) The ME simulator resets the SIM.
- j) The ME simulator sends SELECT commands to the SIM to select EF<sub>LOCL</sub> under DF<sub>GSM</sub>.
- k) The ME simulator sends a READ BINARY command using a length of 2 bytes to the SIM.
  - The status condition returned by the SIM shall be SW1='98', SW2='04' access condition not fulfilled [CR1].
- 1) The ME simulator sends a DISABLE CHV command to the SIM.
- m) The ME simulator sends an ENABLE CHV command with incorrect CHV1 to the SIM.
- The status condition returned by the SIM shall be SW1='98', SW2='04' unsuccessful CHV verification, at least one attempt left.
- n) The ME simulator sends an ENABLE CHV command with **incorrect** CHV1 to the SIM.
- The status condition returned by the SIM shall be SW1='98', SW2='04' unsuccessful CHV verification, at least one attempt left.
- o) The ME simulator resets the SIM.
- p) The ME simulator sends an ENABLE CHV command with incorrect CHV1 to the SIM.
- The status condition returned by the SIM shall be SW1='98', SW2='40' unsuccessful CHV verification, no attempt left [CR6].
- q) The ME simulator resets the SIM.
- r) The ME simulator sends an ENABLE CHV command to the SIM.
- The status condition returned by the SIM shall be SW1='98', SW2='40' orSW1='98', SW2='08' -CHV blocked [CR3,6].
- s) The ME simulator sends an UNBLOCK CHV command to the SIM.
- The status condition returned by the SIM shall be SW1='90', SW2='00' normal ending of command [CR6].
- t) The ME simulator sends ENABLE CHV command to the SIM.
- The status condition returned by the SIM shall be SW1='98', SW2='08' in contradiction with CHV status [CR3].

## 6.6.2.13 UNBLOCK CHV command

The test procedure defined in subclause 6.5.13 of the present document, "UNBLOCK CHV function" intrinsically tests the coding of this command and so is not replicated here.

## 6.6.2.13.1 Definition and applicability

It shall be mandatory for all cards complying with 3GPP TS 51.011 [1] to support all functions described therein.

## 6.6.2.13.2 Conformance requirement

- CR1: This function shall unblock a CHV which has been blocked by 3 consecutive wrong CHV presentations.
- CR2: The function shall accept as input, an indication of CHV1/CHV2, the UNBLOCK CHV and the new CHV.
- CR3: This function shall be performed regardless of whether or not the relevant CHV is blocked.
- CR4: If the UNBLOCK CHV presented is correct, the new CHV value, presented together with the UNBLOCK CHV is stored in the relevant EFCHV, the number of remaining UNBLOCK CHV attempts for that UNBLOCK CHV is reset to its initial value 10 and the number of remaining CHV attempts for that CHV is reset to its initial value 3.
- CR5: After a successful unblocking attempt, the CHV shall be enabled, and the relevant access condition level satisfied.

- CR6: If the presented UNBLOCK CHV is false, the number of remaining UNBLOCK CHV attempts for that UNBLOCK CHV shall be decremented.
- CR7: After 10 consecutive false UNBLOCK CHV presentations, not necessarily in the same card session, the respective UNBLOCK CHV shall be blocked.
- CR8: A false UNBLOCK CHV shall have no effect on the status of the respective CHV itself.

Reference: 3GPP TS 51.011 [1], subclause 9.2.13.

Test Group Reference (TGR): TGR\_SIM\_FN.

Test Procedure Reference (TPR): TPR SIM FN UNCHV.

## 6.6.2.13.3 Test purpose

To verify that the UNBLOCK CHV function conforms to the above requirements.

NOTE 1: CR1 is tested in subclauses 6.6.2.9, 6.6.2.10, 6.6.2.11 and 6.6.2.12.

NOTE 2: This function is only tested for CHV1. It is assumed that if the function operates correctly for CHV1, it will also operate correctly for CHV2 or other CHV.

## 6.6.2.13.4 Method of test

#### **Initial conditions**

1) The SIM is connected to an ME simulator.

- a) The ME simulator resets the SIM.
- b) The ME simulator sends SELECT commands to the SIM to select  $EF_{Kc}$  under  $DF_{GSM}$ .
- c) The ME simulator sends a VERIFY CHV command to the SIM.
- d) The ME simulator sends an UNBLOCK CHV command with incorrect UNBLOCK CHV1 to the SIM.
- The status condition returned by the SIM shall be SW1='98', SW2='04' unsuccessful UNBLOCK CHV verification, at least one attempt left.
- e) The ME simulator sends a STATUS command to the SIM.
  - The following shall be true of the response data [CR6,8]:
  - Bit 8 of byte 14 shall be 0 indicating that CHV1 is enabled.
- Bits 1 through 4 of byte 19 shall indicate three VERIFY CHV1 attempts remaining.
- Bits 1 through 4 of byte 20 shall indicate nine UNBLOCK CHV1 attempts remaining.
- f) The ME simulator sends a DISABLE CHV command to the SIM.
- g) The ME simulator sends an UNBLOCK CHV command with incorrect UNBLOCK CHV1 to the SIM.
- The status condition returned by the SIM shall be SW1='98', SW2='04' unsuccessful UNBLOCK CHV verification, at least one attempt left.
- h) The ME simulator sends a STATUS command to the SIM.
  - The following shall be true of the response data [CR6,8]:
  - Bit 8 of byte 14 shall be 1 indicating that CHV1 is still disabled.
  - Bits 1 through 4 of byte 19 shall indicate three VERIFY CHV1 attempts remaining.

- Bits 1 through 4 of byte 20 shall indicate eight UNBLOCK CHV1 attempts remaining.
- i) The ME simulator sends an UNBLOCK CHV command to the SIM.
  - The status condition returned by the SIM shall be SW1='90', SW2='00' normal ending of command [CR2].
- j) The ME simulator sends a STATUS command to the SIM.
  - The following shall be true of the response data [CR4,5]:
  - Bit 8 of byte 14 shall be 0 indicating that CHV1 is enabled
  - Bits 1 through 4 of byte 19 shall indicate three VERIFY CHV1 attempts remaining.
  - Bits 1 through 4 of byte 20 shall indicate ten UNBLOCK CHV1 attempts remaining.
- k) The ME simulator sends a VERIFY CHV command with incorrect CHV1 to the SIM.
  - The status condition returned by the SIM shall be SW1='98', SW2='04' unsuccessful CHV verification, at least one attempt left.
- 1) The ME simulator resets the SIM.
- m) The ME simulator sends an UNBLOCK CHV command to the SIM.
- n) The ME simulator sends a STATUS command to the SIM.
  - The following shall be true of the response data [CR4]:
  - Bits 1 through 4 of byte 19 shall indicate three VERIFY CHV1 attempts remaining.
- o) The ME simulator sends SELECT commands to the SIM to select EF<sub>Kc</sub> under DF<sub>GSM</sub>.
- p) The ME simulator sends a READ BINARY command using a length of 2 bytes to the SIM.
  - The status condition returned by the SIM shall be SW1='90', SW2='00' normal ending of command [CR5].

#### Test procedure 2 - \*\*\* Destructive test \*\*\*

- a) The ME simulator resets the SIM.
- b) The ME simulator sends nine UNBLOCK CHV command with incorrect UNBLOCK CHV1 to the SIM.
  - The status condition returned by the SIM each time shall be SW1='98', SW2='04' unsuccessful UNBLOCK CHV verification, at least one attempt left.
- c) The ME simulator resets the SIM.
- d) The ME simulator sends an UNBLOCK CHV command with incorrect UNBLOCK CHV1 to the SIM.
  - The status condition returned by the SIM shall be SW1='98', SW2='40' unsuccessful UNBLOCK CHV verification, no attempt left.
- e) The ME simulator sends an UNBLOCK CHV command to the SIM.
- The status condition returned by the SIM shall be SW1='98', SW2='40' UNBLOCK CHV blocked.

## 6.6.2.14 INVALIDATE command

The test procedure defined in subclause 6.5.14 of the present document, "INVALIDATE function" intrinsically tests the coding of this command and so is not replicated here.

## 6.6.2.14.1 Definition and applicability

It shall be mandatory for all cards complying with 3GPP TS 51.011 [1] to support all functions described therein.

## 6.6.2.14.2 Conformance requirement

- CR1: This function shall invalidate the current EF.
- CR2: After an INVALIDATE function the respective flag in the file status shall be changed accordingly.
- CR3: The function shall only be performed if the INVALIDATE access condition for the current EF is satisfied.
- CR4: An invalidated file shall no longer be available within the application for any function except for the SELECT and REHABILITATE functions.

Reference: 3GPP TS 51.011 [1], subclause 9.2.14.

Test Group Reference (TGR): TGR SIM FN.

Test Procedure Reference (TPR): TPR SIM FN INVAL.

## 6.6.2.14.3 Test purpose

To verify that the INVALIDATE function conforms to the above requirements.

## 6.6.2.14.4 Method of test

#### **Initial conditions**

- 1) The SIM is connected to an ME simulator.
- 2) EF<sub>LOCI</sub> on the SIM is not invalidated.

- a) The ME simulator resets the SIM.
- <u>b)</u> The ME simulator sends SELECT commands to the SIM to select  $EF_{LOCI}$  under  $DF_{GSM}$ .
- c) The ME simulator sends an INVALIDATE command to the SIM.
  - The status condition returned by the SIM shall be SW1='98', SW2='04' access condition not fulfilled [CR3].
- d) The ME simulator gains the security access condition(s) specified for both INVALIDATE and REHABILITATE on EF<sub>LOCI.</sub>
- e) The ME simulator sends a SELECT command to the SIM to select EF<sub>LOCL</sub> once more.
- f) The ME simulator sends a GET RESPONSE command to the SIM.
- The following shall be true of the response data:
- Bit 1 of byte 12 shall be 1 indicating that the file is **not** invalidated.
- g) The ME simulator sends an INVALIDATE command to the SIM.
  - The status condition returned by the SIM shall be SW1='90', SW2='00' normal ending of command [CR3].
- h) The ME simulator sends a SELECT command to the SIM to select EF<sub>LOCL</sub> again.
- The status condition returned by the SIM shall be SW1='9F', SW2='XX' length 'XX' of the response data [CR4].
- i) The ME simulator sends a GET RESPONSE command to the SIM.
  - The following shall be true of the response data [CR1,2]:
- Bit 1 of byte 12 shall be 0 indicating that the file **is** invalidated.
- j) The ME simulator sends a VERIFY CHV command to the SIM.
- k) The ME simulator sends a UPDATE BINARY command using a length of 1 byte and data 'C1' to the SIM.

The status condition returned by the SIM shall be SW1='98', SW2='10' - in contradiction with invalidation status [CR4].

1) The ME simulator sends a READ BINARY command to the SIM.

The status condition returned by the SIM shall be SW1='98', SW2='10' - in contradiction with invalidation status [CR4].

m) The ME simulator sends a REHABILITATE command to the SIM.

The status condition returned by the SIM shall be SW1='90', SW2='00' - normal ending of command [CR4].

## 6.6.2.15 REHABILITATE command

The test procedure defined in subclause 6.5.15 of the present document, "REHABILITATE function" intrinsically tests the coding of this command and so is not replicated here.

## 6.6.2.15.1 Definition and applicability

It shall be mandatory for all cards complying with 3GPP TS 51.011 [1] to support all functions described therein.

## 6.6.2.15.2 Conformance requirement

- CR1: This function shall rehabilitate an invalidated current EF.
- CR2: After a REHABILITATE function the respective flag in the file status byte shall be changed accordingly.
- CR3: The function shall only be performed if the REHABILITATE access condition for the current EF is satisfied.

Reference: 3GPP TS 51.011 [1], subclause 9.2.15.

Test Group Reference (TGR): TGR\_SIM\_FN.

Test Procedure Reference (TPR): TPR SIM FN REHAB.

## 6.6.2.15.3 Test purpose

To verify that the REHABILITATE function conforms to the above requirements.

## 6.6.2.15.4 Method of test

#### **Initial conditions**

- 1) The SIM is connected to an ME simulator.
- 2) EF<sub>LOCI</sub> on the SIM is invalidated.

- a) The ME simulator resets the SIM.
- b) The ME simulator sends SELECT commands to the SIM to select EF<sub>LOCL</sub> under DF<sub>GSM</sub>.
- c) The ME simulator sends a REHABILITATE command to the SIM.
- The status condition returned by the SIM shall be SWI='98', SW2='04' access condition not fulfilled [CR3].
- d) The ME simulator gains the security access condition(s) specified for both INVALIDATE and REHABILITATE on EF<sub>LOCI</sub>.
- e) The ME simulator sends a SELECT command to the SIM to select EF<sub>LOCI</sub> once more.
- f) The ME simulator sends a GET RESPONSE command to the SIM.

- The following shall be true of the response data:
- Bit 1 of byte 12 shall be 0 indicating that the file **is** invalidated.
- g) The ME simulator sends a REHABILITATE command to the SIM.

The status condition returned by the SIM shall be SW1='90', SW2='00' - normal ending of command [CR1,3].

- h) The ME simulator sends a SELECT command to the SIM to select EF<sub>LOCL</sub> again.
- i) The ME simulator sends a GET RESPONSE command to the SIM.
- *The following shall be true of the response data [CR1,2]:*
- Bit 1 of byte 12 shall be 1 indicating that the file is **no longer** invalidated.
- j) The ME simulator sends a VERIFY CHV command to the SIM.
- k) The ME simulator sends a UPDATE BINARY command using a length of 1 byte and data 'D1' to the SIM.

The status condition returned by the SIM shall be SW1='90', SW2='00' - normal ending of command [CR1].

## 6.6.2.16 RUN GSM ALGORITHM command

The test procedure defined in subclause 6.5.16 of the present document, "RUN GSM ALGORITHM function" intrinsically tests the coding of this command and so is not replicated here.

## 6.6.2.16.1 Definition and applicability

It shall be mandatory for all cards complying with 3GPP TS 51.011 [1] to support all functions described therein.

## 6.6.2.16.2 Conformance requirement

- CR1: This function shall cause the SIM to run the A3 and A8 algorithms using a 16 byte random number and the subscriber authentication key Ki stored in the SIM.
- CR2: The function shall return the signed response SRES and cipher key Kc.
- CR3: The function shall not be executable unless DF<sub>GSM</sub> has been selected as the current directory.
- CR4: The function shall not be executable unless a successful CHV1 verification procedure has been performed.

Reference: 3GPP TS 51.011 [1], subclause 9.2.16.

Test Group Reference (TGR): TGR SIM FN.

Test Procedure Reference (TPR): TPR SIM FN RUNGSM.

## 6.6.2.16.3 Test purpose

To verify that the SIM conforms to the above requirements.

## 6.6.2.16.4 Method of test

#### **Initial conditions**

1) The SIM is connected to an ME simulator.

- a) The ME simulator resets the SIM.
- b) The ME simulator sends a SELECT command to the SIM to select DF<sub>GSM</sub>.
- c) The ME simulator sends a RUN GSM ALGORITHM command to the SIM with random number:

- '00 01 02 03 04 05 06 07 08 09 0A 0B 0C 0D 0E 0F'.

The status condition returned by the SIM shall be SW1='98', SW2='04' - access condition not fulfilled [CR4].

- d) The ME simulator resets the SIM.
- e) The ME simulator sends a VERIFY CHV command to the SIM.
- f) The ME simulator sends a RUN GSM ALGORITHM command to the SIM with random number:
  - '00 01 02 03 04 05 06 07 08 09 0A 0B 0C 0D 0E 0F'.

The status condition returned by the SIM shall be SW1='94, SW2='08' - file inconsistent with command [CR3].

- g) The ME simulator sends a SELECT command to the SIM to select DF<sub>GSM</sub>.
- h) The ME simulator sends a RUN GSM ALGORITHM command to the SIM with random number:
  - '00 01 02 03 04 05 06 07 08 09 0A 0B 0C 0D 0E 0F'.
- The status condition returned by the SIM shall be SW1='9F', SW2='0C' length 'XX' of the response data [CR3,4].
- i) The ME simulator sends a GET RESPONSE command to the SIM.

The data returned shall be correct for the given A3 and A8 algorithms and Ki stored in the SIM [CR1,2].

#### 6.6.2.17 SLEEP command

The test procedure defined in subclause 6.5.17 of the present document, "SLEEP function" intrinsically tests the coding of this command and so is not replicated here.

## 6.6.2.17.1 Definition and applicability

It shall be mandatory for all cards complying with 3GPP TS 51.011 [1] to support all functions described therein.

This function is an obsolete GSM function which was issued by Phase 1 MEs.

## 6.6.2.17.2 Conformance requirement

- CR1: The function shall always return a good status.

Reference: 3GPP TS 51.011 [1], subclause 9.2.17.

Test Group Reference (TGR): TGR SIM FN.

Test Procedure Reference (TPR): TPR SIM FN SLEEP.

## <u>6.6.2.17.3 Test purpose</u>

To verify that the SLEEP function conforms to the above requirement.

## 6.6.2.17.4 Method of test

#### **Initial conditions**

1) The SIM is connected to an ME simulator.

## **Test procedure**

- a) The ME simulator resets the SIM.
- b) The ME simulator sends a SLEEP command to the SIM.

The status condition returned by the SIM shall be SWI='90', SW2='00' - normal ending of command [CR1].

## 6.6.2.18 GET RESPONSE command

## 6.6.2.18.1 Definition and applicability

It shall be mandatory for all cards complying with GSM 11.113GPP TS 51.011 [1] to support all functions described therein.

## 6.6.2.18.2 Conformance requirement

- CR1: The GET RESPONSE command shall provide response data after the execution of commands RUN GSM ALGORITHM, SEEK (type 2), SELECT, and INCREASE.
- CR2: It is required that the GET RESPONSE command is executed immediately after the command it is related to (no other command shall come between the command/response pair and the command GET RESPONSE). If this sequence is not respected, the SIM shall send the Status Information "technical problem with no diagnostic given" as a reaction to the GET RESPONSE.
- CR3: Since the MF is implicitly selected after the activation of the SIM, GET RESPONSE shall be allowed as the first command after activation.

Reference: GSM 11.113GPP TS 51.011 [1], subclause 9.2.18.

Test Group Reference (TGR): TGR\_SIM\_CMD.

Test Procedure Reference (TPR): TPR\_SIM\_CMD\_GET.

## 6.6.2.18.3 Test purpose

To verify that the coding of the GET RESPONSE command conforms to the above requirements.

NOTE: CR1 is tested in subclauses 6.56.2.1, 6.6.25.7, 6.6.25.8, 6.6.25.16 and 6.6.25.17.

## 6.6.2.18.4 Method of test

#### **Initial conditions**

1) The SIM is connected to an ME simulator.

#### Test procedure

- a) The ME simulator resets the SIM.
- b) The ME simulator sends a GET RESPONSE command to the SIM.
  - [Bytes sent: CLA='A0', INS='C0', P1='00', P2='00', P3='08'].
  - [Bytes received: P3 bytes of data, SW1, SW2].

Bytes 5 and 6 of the response data shall indicate that MF is the currently selected file [CR3].

- c) The ME simulator sends a STATUS command to the SIM with correct P3.
- d) The ME simulator sends a GET RESPONSE command to the SIM.
  - [Bytes sent: CLA='A0', INS='C0', P1='00', P2='00', P3='05'].
  - [Bytes received: SW1, SW2].

The status condition returned by the SIM shall be SW1='6F', SW2='XX' - technical problem with no diagnostic given [CR2].

## 6.6.3 Definitions and coding

## 6.6.3.1 Definition and applicability

Certain definitions and coding are used in the response parameters/data of the commands.

## 6.6.3.2 Conformance requirement

- CR1: The file structure indicator byte shall be one of the following values within the specified range: '00', '01' or '03'
- CR2: The file type indicator byte shall be one of the following values within the specified range: '00', '01', '02' or '04'

Reference: GSM 11.113GPP TS 51.011 [1], subclause 9.3.

Test Group Reference (TGR): TGR\_SIM\_CMD\_DEF.

Test Procedure Reference (TPR): TPR\_SIM\_CMD\_DEF.

## 6.6.3.3 Test purpose

To verify that the response parameters/data conform to the above requirements for all file IDs on the SIM.

NOTE: CR2 is covered in subclause 6.3.1.1.

#### 6.6.3.4 Method of test

#### **Initial conditions**

1) The SIM is connected to an ME simulator.

#### **Test procedure**

- a) The ME simulator resets the SIM.
- b) For every possible selectable file ID in the file structure, the ME simulator sends SELECT commands to select the file ID. When a file is selected successfully, the ME simulator sends a GET RESPONSE command to the SIM.

For all EFs found, the following shall be true of the response data:

- Byte 15 shall be '00' if the EF is Transparent.

The file structure indicator byte shall be coded as follows, according to the specification in clause 10 of <u>GSM 11.113GPP TS 51.011</u> [1] [CR1]:

- '00' = Transparent
- '01' = Linear Fixed
- '03' = Cyclic

# 6.6.4 Status conditions returned by the SIM

## 6.6.4.1 Coding of the status words

## 6.6.4.1.1 Definition and applicability

The status words SW1 and SW2 provide the method with which the SIM can respond to the ME after executing a command.

## 6.6.4.1.2 Conformance requirement

- CR1: The SIM shall respond with the correct SW1 and SW2 status words for commands which are correctly
  executed.
- CR2: The SIM shall respond with the correct SW1 and SW2 status words for commands which produce memory management errors.
- CR3: The SIM shall respond with the correct SW1 and SW2 status words for commands which produce referencing management errors.
- CR4: The SIM shall respond with the correct SW1 and SW2 status words for commands which produce security management errors.
- CR5: The SIM shall respond with the correct SW1 and SW2 status words for commands which produce application independent errors.

Reference: GSM 11.113GPP TS 51.011 [1], subclause 9.4.

Test Group Reference (TGR): TGR\_SIM\_CMD\_SC\_SW.

Test Procedure Reference (TPR): TPR\_SIM\_CMD\_SC\_SW.

## 6.6.4.1.3 Test purpose

To verify that the SIM conforms to the above requirements when issuing SW1 and SW2 status words.

NOTE 1: CR2 cannot be tested as there is no mechanism to force the SIM to produce memory errors.

NOTE 2: CR4 is already tested in subclause 6. <u>6.2</u>5.8.

## 6.6.4.1.4 Method of test

#### **Initial conditions**

- 1) The SIM is connected to an ME simulator.
- 2) EF<sub>ADN</sub> on the SIM is not invalidated.

#### Test procedure

- a) The ME simulator resets the SIM.
- b) The ME simulator sends a VERIFY CHV command to the SIM.
- c) The ME simulator sends SELECT commands to the SIM to select DF<sub>GSM</sub>.

The status condition returned by the SIM shall be SW1='9F', SW2='XX' - length 'XX' of the response data [CR1].

d) The ME simulator sends a GET RESPONSE command to the SIM.

The status condition returned by the SIM shall be SW1='90', SW2='00' - normal ending of command [CR1].

e) The ME simulator sends a READ BINARY command using a length of 1 byte to the SIM.

The status condition returned by the SIM shall be SW1='94', SW2='00' - no EF selected [CR3].

- f) The ME simulator sends SELECT commands to the SIM to select EF<sub>ADN</sub>.
- g) The ME simulator sends an UPDATE RECORD command using PREVIOUS mode to the SIM. The data used is 'E1' for all bytes.
- h) The ME simulator sends an UPDATE RECORD command using NEXT mode to the SIM. The data used is 'E2' for all bytes.

The status condition returned by the SIM shall be SW1='94', SW2='02' - out of range (invalid address) [CR3].

i) The ME simulator sends a READ BINARY command using a length of 1 byte to the SIM.

The status condition returned by the SIM shall be SW1='94', SW2='08' - file type inconsistent with the command [CR3].

j) The ME simulator sends a VERIFY CHV command with incorrect CHV1 to the SIM.

The status condition returned by the SIM shall be SW1='98', SW2='04' - unsuccessful CHV verification, at least one attempt left.

k) The ME simulator sends an ENABLE CHV command to the SIM.

The status condition returned by the SIM shall be SW1='98', SW2='08' - in contradiction with CHV status [CR3].

- 1) The ME simulator sends VERIFY CHV command with incorrect CHV1 to the SIM.
- m) The ME simulator sends VERIFY CHV command with **incorrect** CHV1 to the SIM.

The status condition returned by the SIM shall be SW1='98', SW2='40' - unsuccessful CHV verification, no attempt left.

n) The ME simulator sends an UPDATE RECORD command using ABSOLUTE mode with record 1 to the SIM. Parameter P3 is set to 1 and the data used is 'E3'.

The status condition returned by the SIM shall be SW1='67', SW2='XX' or SW1='98', SW2='04' - incorrect parameter P3 [CR3].

o) The ME simulator sends an UPDATE RECORD command using mode '44' to the SIM. The data used is 'E4' for all bytes.

The status condition returned by the SIM shall be SW1='6B', SW2='00' or SW1='98', SW2='04' - incorrect parameter P1 or P2 [CR3].

p) The ME simulator sends the following APDU to the SIM.

[Bytes sent: CLA='A0', INS='1E', P1='00', P2='00', P3='00']

The status condition returned by the SIM shall be SW1='6D', SW2='00' - unknown instruction code given in the command [CR5].

s) The ME simulator sends a GET RESPONSE command to the SIM.

The status condition returned by the SIM shall be SW1='6F', SW2='XX' - technical problem with no diagnostic given [CR5].

## 6.6.4.2 Commands versus possible status responses

## 6.6.4.2.1 Definition and applicability

Limiting the status conditions for each command to a defined set allows the ME to efficiently manage the handling of the status condition.

## 6.6.4.2.2 Conformance requirement

- CR1: Table 10 in GSM 11.113GPP TS 51.011 [1], subclause 9.4.6 shows for each command the possible status conditions returned (marked by an asterisk \*). The SIM shall not generate status conditions other than those allowed for each command.

Reference: GSM 11.113GPP TS 51.011 [1], subclause 9.4.6.

Test Group Reference (TGR): TGR\_SIM\_CMD\_SC\_CSR.

Test Procedure Reference (TPR): TPR\_SIM\_CMD\_SC\_CSR.

## 6.6.4.2.3 Test purpose

To verify for each command that the SIM will only generate the allowed status conditions.

NOTE: CR1 cannot be tested as it is not possible to force the SIM to generate all of the allowed status conditions for each command and there is no way of forcing the SIM to generate disallowed status conditions for each command.

## 6.6.4.2.4 Method of test

**Initial conditions** 

N/A

Test procedure

N/A

6.6.4.2.5 Test requirement

N/A

# 6.7 Contents of the elementary files

The subclause provides tests to ensure that the IUT contains all of the EFs need for a GSM session.

# 6.7.1 Definition and applicability

The Elementary Files described in clause 10 of GSM 11.113GPP TS 51.011 [1] are required on the SIM card in order for a GSM session to be carried out.

The contents of these files are not tested as they are card/personalization specific.

# 6.7.2 Conformance requirement

The following conformance requirements refer to the tables for each EF in clause 10 of GSM 11.113GPP TS 51.011 [1].

- CR1: Each existing EF shall be selectable under the respective DF using the identifier given in the table for that EF.
- CR2: All mandatory EFs shall exist on the SIM card.
- CR3: The identifier of the EF shall be that given in the table for that EF.CR4 The type and structure of the EF shall be that given in the table for that EF.
- CR5: The file size shall be at least that given in the table for that EF.
- CR6: The access conditions shall be those given in the table for that EF.

Reference: GSM 11.113GPP TS 51.011 [1], clause 10.

Test Group Reference (TGR): TGR\_SIM\_CEF.

Test Procedure Reference (TPR): TPR\_SIM\_CEF.

# 6.7.3 Test purpose

To verify that the SIM conforms to the above requirements.

NOTE: The contents and coding of the data within the files are not tested, but shall conform to the respective contents and coding of the data given for each file in clause 10 of GSM 11.113GPP TS 51.011 [1].

## 6.7.4 Method of test

#### **Initial conditions**

1) The SIM is connected to an ME simulator.

#### Test procedure

- a) The ME simulator resets the SIM.
- b) The ME simulator sends SELECT commands to the SIM to select the respective DF for the first EF in clause 10 of GSM 11.113GPP TS 51.011 [1].

The status condition returned by the SIM shall be SW1='9F', SW2='XX' - length 'XX' of the response data [CR1].

c) The ME simulator sends a SELECT command to the SIM to select the first EF in clause 10 of GSM 11.113GPP TS 51.011 [1].

The status condition returned by the SIM shall be SW1='9F', SW2='XX' - length 'XX' of the response data [CR1,2].

d) The ME simulator sends a GET RESPONSE command to the SIM.

The following shall be true of the response data:

- Bytes 5 and 6 shall indicate the identifier of the file selected. [CR3].
- Byte 7 shall be '04' indicating EF [CR4].
- Byte 14 shall indicate the structure given in the table for the file in clause 10 of GSM 11.113GPP TS 51.011 [1] [CR4].
- Bytes 3 and 4 shall be at least the minimum file size given in the table for the file in clause 10 of GSM 11.113GPP TS 51.011 [1] if the EF is transparent [CR5].
- Byte 15 shall be in accordance with the record length given in the table for the file in clause 10 of GSM 11.113GPP TS 51.011 [1] if the EF is linear fixed or cyclic [CR5].
- Bytes 3 and 4 shall be an integer multiple of the record length if the EF is linear fixed or cyclic [CR5].
- Bytes 9, 10 and 11 shall indicate the access conditions given in the table for the file in clause 10 of GSM 11.113GPP TS 51.011 [1] [CR6].
- e) Steps a) to d) are repeated for the remaining mandatory EFs in clause 10 of GSM-11.113GPP TS 51.011 [1].
- f) Steps a) to d) are repeated for the existing optional EFs in clause 10 of GSM 11.113GPP TS 51.011 [1].

# 6.8 Application Protocol

The tests in this subclause ensure that the IUT conforms to the functional specification for application protocol - in particular the internal management of AND/FDN switching in the SIM.

## 6.8.1 FDN Procedure

## 6.8.1.1 Definition and applicability

It shall be mandatory for all cards complying with GSM 11.113GPP TS 51.011 [1] to support all internal management processing required for the GSM application.

## 6.8.1.2 Conformance requirement

- CR1: If FDN is enabled, the SIM shall invalidate both EF<sub>IMSI</sub> and EF<sub>LOCI</sub> once during each GSM session at least before the next command following selection of either EF.

Reference: GSM 11.113GPP TS 51.011 [1], subclause 10.2.7 and 11.2.1.

Test Group Reference (TGR): TGR\_SIM\_APP.

Test Procedure Reference (TPR): TPR\_SIM\_APP\_FDN.

## 6.8.1.3 Test purpose

To verify that the FDN feature conforms to the above requirements.

#### 6.8.1.4 Method of test

#### **Initial conditions**

- 1) FDN feature is allocated and activated.
- 2) ADN feature is allocated and activated.
- 3) EF<sub>ADN</sub> is invalidated.

#### Test procedure

- a) The ME simulator resets the SIM.
- b) The ME simulator sends a VERIFY CHV1 to the SIM.
- c) The ME simulator sends SELECT commands to the SIM to select  $EF_{IMSI}$  under  $DF_{GSM}$ .
- d) The ME simulator sends a GET RESPONSE command to the SIM.

Bit 1 of byte 12 of the data returned shall be 0 indicating that  $EF_{IMSI}$  is invalidated [CR1].

- e) The ME simulator sends a REHABILITATE command to the SIM.
- f) The ME simulator sends a SELECT command to the SIM to select  $EF_{LOCI}$ .
- g) The ME simulator sends a GET RESPONSE command to the SIM.

Bit 1 of byte 12 of the data returned shall be 0 indicating that  $EF_{LOCI}$  is invalidated [CR1].

- h) The ME simulator sends a REHABILITATE command to the SIM.
- i) The ME simulator sends SELECT commands to the SIM to select EF<sub>ADN</sub> under DF<sub>TELECOM</sub>.
- j) The ME simulator sends a VERIFY CHV2 to the SIM.
- k) The ME simulator sends a REHABILITATE command to the SIM.
- 1) The ME simulator sends a SELECT command to the SIM to select EF<sub>SST</sub>.
- m) The ME simulator gains the access condition for UPDATE policy.
- n) The ME simulator sends an UPDATE BINARY command to the SIM to deactivate the ADN service.
- o) The ME simulator resets the SIM.
- p) The ME simulator sends a VERIFY CHV1 to the SIM.
- q) The ME simulator sends SELECT commands to the SIM to select EF<sub>LOCI</sub> under DF<sub>GSM</sub>.
- r) The ME simulator sends a GET RESPONSE command to the SIM.

Bit 1 of byte 12 of the data returned shall be 0 indicating that  $EF_{LOCI}$  is invalidated [CR1].

- s) The ME simulator sends a REHABILITATE command to the SIM.
- t) The ME simulator sends a SELECT command to the SIM to select  $EF_{IMSI}$ .

- u) The ME simulator sends a GET RESPONSE command to the SIM.
  - Bit 1 of byte 12 of the data returned shall be 0 indicating that  $EF_{IMSI}$  is invalidated [CR1].
- w) The ME simulator sends a SELECT command to the SIM to select  $EF_{SST}$ .
- x) The ME simulator gains the access condition for UPDATE policy.

v) The ME simulator sends a REHABILITATE command to the SIM.

- y) The ME simulator sends an UPDATE BINARY command to the SIM to deallocate the ADN service.
- z) The ME simulator resets the SIM.
- aa) The ME simulator sends a VERIFY CHV1 to the SIM.
- ab) The ME simulator sends SELECT commands to the SIM to select EF<sub>LOCI</sub> under DF<sub>GSM</sub>.
- ac) The ME simulator sends a GET RESPONSE command to the SIM.

Bit 1 of byte 12 of the data returned shall be 0 indicating that  $EF_{LOCI}$  is invalidated [CR1].

- ad) The ME simulator sends a REHABILITATE command to the SIM.
- ae) The ME simulator sends a SELECT command to the SIM to select EF<sub>IMSI</sub>.
- af) The ME simulator sends a GET RESPONSE command to the SIM.

  Bit 1 of byte 12 of the data returned shall be 0 indicating that  $EF_{IMSI}$  is invalidated [CR1].
- ag) The ME simulator sends a REHABILITATE command to the SIM.
- ah) The ME simulator sends a SELECT command to the SIM to select EF<sub>SST</sub>.
- ai) The ME simulator sends an UPDATE BINARY command to the SIM to allocate and activate the ADN service.
- aj) The ME simulator resets the SIM.
- ak) The ME simulator sends a SELECT command to the SIM to select EF<sub>LOCI</sub>.
- al) The ME simulator sends a GET RESPONSE command to the SIM.

Bit 1 of byte 12 of the data returned shall be 1 indicating that  $EF_{LOCI}$  is not invalidated [CR1].

- am) The ME simulator sends a SELECT command to the SIM to select EF<sub>IMSI</sub>.
- an) The ME simulator sends a GET RESPONSE command to the SIM.

Bit 1 of byte 12 of the data returned shall be 1 indicating that  $EF_{IMSI}$  is not invalidated [CR1].

- ao) The ME simulator sends a SELECT command to the SIM to select EF<sub>SST</sub>.
- ap) The ME simulator gains the access condition for UPDATE policy.
- aq) The ME simulator sends an UPDATE BINARY command to the SIM to deactivate the FDN service.
- ar) The ME simulator sends SELECT commands to the SIM to select EF<sub>ADN</sub> under DF<sub>TELECOM</sub>.
- as) The ME simulator sends a VERIFY CHV2 to the SIM.
- at) The ME simulator sends a INVALIDATE command to the SIM.
- au) The ME simulator resets the SIM.
- av) The ME simulator sends a SELECT command to the SIM to select EF<sub>LOCI</sub>.
- aw) The ME simulator sends a GET RESPONSE command to the SIM.

Bit 1 of byte 12 of the data returned shall be 1 indicating that  $EF_{LOCI}$  is not invalidated [CR1].

- ax) The ME simulator sends a SELECT command to the SIM to select  $\text{EF}_{\text{IMSI}}$ .
- ay) The ME simulator sends a GET RESPONSE command to the SIM.

Bit 1 of byte 12 of the data returned shall be 1 indicating that  $EF_{IMSI}$  is not invalidated [CR1].

# Annex A (informative): Change history

This annex lists all change requests approved for the present document since the present document was approved by ETSI SMG and 3GPP.

| SMG                                                                                                    | SMG           | SMG9       | VERS  | CR       | R    | PH  | CAT   | SUBJECT                                                                                                    | Resulting |
|----------------------------------------------------------------------------------------------------|---------------|------------|-------|----------|------|-----|-------|----------------------------------------------------------------------------------------------------|-----------|
| #                                                                                                    | tdoc          | tdoc       |       |          | ٧    |     |       |                                                                                                    | Version   |
| s28                                                                                                    | P-99-179      | 98p440     | 2.0.0 |          |      | R98 |       | Approval of final draft by SMG                                                                              | 7.0.0     |
|                                                                                                    | GSM 11.17     |            |       |          |      |     |       |                                                                                                    |           |
|                                                                                                    | v2.0.0: SIM   |            |       |          |      |     |       |                                                                                                    |           |
|                                                                                                    | conformance   |            |       |          |      |     |       |                                                                                                    |           |
|                                                                                                    | test          |            |       |          |      |     |       |                                                                                                    |           |
|                                                                                                    | specification |            |       |          |      |     |       |                                                                                                    |           |
|                                                                                                    | 98p440        |            |       |          |      |     |       |                                                                                                    |           |
|                                                                                                    |               |            | 7.0.1 |          |      |     |       | Update to Version 7.0.2 for Publication                                                                     | 7.0.2     |
| T-18                                                                                                    | Ī             | Specificat |       | ibel IIC | וווכ |     | 11.17 | and "ETSI EN 301 086" to "3GPP TS 11.17".                                                                   | 800       |
| Following the closure of ETSI SMG and the agreement of the 3GPP in July 2000 to undertake responsibility for remaining GSM specifications, the change requests listed below were approved by 3GPP TSG-T. This change in responsibility also changed the |               |            |       |          |      |     |       |                                                                                                    |           |
| T-18                                                                                                    |               |            | 7.0.2 |          |      | R99 |       | T3#25 decided to upgrade the present specification TS                                                       | 8.0.0     |
|                                                                                                    |               |            |       |          |      |     |       | 11.17 to Release 99 without any change request in order                                                     |           |
|                                                                                                    |               |            |       |          |      |     |       | to be able to update the document to Rel-4. This was                                                        |           |
|                                                                                                    |               |            |       |          |      |     |       | approved at T#18. See T3 report to T in document TP-020277. The necessary editorial changes to generate the |           |
|                                                                                                    |               |            |       |          |      |     |       | R99 version of the specification were carried out as                                                        |           |
|                                                                                                    |               |            |       |          |      |     |       | follows:                                                                                                    |           |
|                                                                                                    |               |            |       |          |      |     |       | - Transposition of cover page with a 3GPP cover page                                                        |           |
|                                                                                                    |               |            |       |          |      |     |       | - Deletion of IPR section                                                                                   |           |
|                                                                                                    |               |            |       |          |      |     |       | - Replacement of Foreword                                                                                   |           |
| T-19                                                                                                    | TP-030027     | T3-        | 8.0.0 | A001     |      | R99 | F     | Correction of wrong reference to 11.11                                                                      | 8.1.0     |
|                                                                                                    |               | 030139     |       |          |      |     |       |                                                                                                    |           |